UNIVERSIDADE FEDERAL DO ESPÍRITO SANTO CENTRO TECNOLÓGICO PROGRAMA DE PÓS-GRADUAÇÃO EM ENGENHARIA ELÉTRICA

# Partida de Motores de Indução com Limitação Supercondutora: Estudo Conceitual e por Simulação

# ISMAEL DE LA VARGA URTUBI

VITÓRIA – ES 2009

## **Livros Grátis**

http://www.livrosgratis.com.br

Milhares de livros grátis para download.

# Partida de Motores de Indução com Limitação Supercondutora: Estudo Conceitual e por Simulação

Dissertação apresentada ao Programa de Pós-Graduação em Engenharia Elétrica do Centro Tecnológico da Universidade Federal do Espírito Santo, como requisito parcial para obtenção do grau de Mestre em Engenharia Elétrica.

Orientador: Prof. Dr. Domingos Sávio Lyrio **Simonetti** 

Co-orientador: Prof<sup>a</sup>. Dr<sup>a</sup>. Jussara Farias Fardin

VITÓRIA – ES **2009** 

Dados Internacionais de Catalogação-na-publicação (CIP) (Biblioteca Central da Universidade Federal do Espírito Santo, ES, Brasil)

Urtubi, Ismael de La Varga, 1961-

U82p Partida de motores de indução com limitação supercondutora : estudo conceitual e por simulação / Ismael de La Varga Urtubi. – 2009.

94 f. : il.

Orientador: Domingos Sávio Lyrio Simonetti. Co-Orientadora: Jussara Farias Fardin. Dissertação (mestrado) – Universidade Federal do Espírito Santo, Centro Tecnológico.

1. Motores elétricos de indução. 2. Supercondutividade. 3. Supercondutores. 4. Partida de motores de indução. I. Simonetti, Domingos Sávio Lyrio. II. Fardin, Jussara Farias. III. Universidade Federal do Espírito Santo. Centro Tecnológico. IV. Título.

CDU: 621.3

#### **ISMAEL DE LA VARGA URTUBI**

### **Partida de Motores de Indução com Limitação Supercondutora: Estudo Conceitual e por Simulação**

Dissertação submetida ao programa de Pós-Graduação em Engenharia Elétrica do Centro Tecnológico da Universidade Federal do Espírito Santo, como requisição parcial para a obtenção do Grau de Mestre em Engenharia Elétrica.

Aprovada em 29 de dezembro de 2009.

### COMISSÃO EXAMINADORA

Prof. Dr. Domingos Sávio Lyrio Simonetti Universidade Federal do Espírito Santo Orientador

Prof<sup>4</sup>, Dr<sup>3</sup>, Jussara Farias Fardin Universidade Federal do Espírito Santo Co-orientador

Prof. Dr. Marcos Tadeu D'Azeredo Orlando Universidade Federal do Espírito Santo

tothe N. Non

Prof. Dr. Felipe Nascimento Martins Faculdade do Centro Leste - UCL - SERRA, ES

*"...Mil cairão ao teu lado, e dez mil à tua direita, mas tu não serás atingido...." Salmo 91*

## **Agradecimentos**

Agradeço a Deus por tudo que tem feito na minha vida.

 Ao meu orientador Prof. Dr. Domingos Sávio Lyrio Simonetti e coorientadora Prof<sup>a</sup>. Dr<sup>a</sup>. Jussara Farias Fardin por todo apoio, paciência e dedicação que possibilitaram a realização deste trabalho.

 Aos Professores: José Denti, Ailson Rosetti, Gilberto, Wilson Aragão, Edson Ferreira, Marcos Tadeu, Augusto, Mário Sarcinelli e o secretário do PPGEE Hamilton pelo incentivo.

 Aos meus pais Constantino José e Maria de los Angeles (Mãe – in memorian) pelos ensinamentos e dedicação.

À minha esposa Cristiani pela força, participação e incentivo.

Ao meu irmão José Angel pela amizade e troca de idéias.

 Aos meus sócios e amigos de longa data César, Marcos e Walter pelo incentivo e descontração.

Aos meus colegas Nilson, Gustavo e Amarildo pelas dicas.

Ao André pelas grandes animações.

## **RESUMO**

Este trabalho apresenta um estudo sobre a limitação da corrente de partida de motor de indução trifásico do tipo gaiola de esquilo através da utilização de materiais supercondutores que, sob certas condições, apresentam resistência elétrica nula à passagem da corrente elétrica. O material supercondutor em consideração deve ser imerso em nitrogênio líquido para que seja resfriado a 77K (-195,6°C). Nessa temperatura ele apresenta uma resistência elétrica nula. Também já se sabe que essa supercondutividade é destruída quando se ultrapassa algum dos três parâmetros: Temperatura crítica (Tc), Densidade de corrente crítica (Jc) ou Campo magnético crítico (Hc). No nosso estudo relaciona-se a densidade de corrente crítica (Jc) com a corrente crítica (Ic), pois quando ultrapassada, a resistência elétrica do material deixa de ser nula. Portanto, para a limitação da corrente de partida inseri-se um supercondutor entre a fonte de alimentação e o estator do motor de indução trifásico (MIT). Na partida a corrente é muito elevada ultrapassando a corrente crítica (Ic) do supercondutor. Nesse momento, o supercondutor passa a ser condutor e é inserida uma resistência elétrica no circuito provocando uma redução imediata da corrente de partida. Quando a corrente cai abaixo da corrente crítica (Ic), ele volta a ser supercondutor retirando a resistência elétrica do circuito, comportamento também apresentado para o motor operando em regime permanente. É apresentada uma metodologia de projeto dos valores de resistência elétrica e corrente crítica (Ic) do limitador supercondutor. Os resultados obtidos da simulação comprovam a validade do método, bem como a viabilidade de se limitar a corrente de partida do motor de indução trifásico (MIT) com essa tecnologia.

## **ABSTRACT**

This paper presents a study on limiting the starting current of three-phase squirrel-cage induction motors by using superconducting materials that, under certain conditions, have no resistance to the passage of electric current. The superconducting material must be immersed in liquid nitrogen to achieve a cooling of 77K (-195.6°C). At this temperature it has no electrical resistance. Also it is known that superconductivity is destroyed when it exceeds any of three elements: critical temperature (Tc), critical current density (Jc) or critical magnetic field (Hc). In our study we relate the critical current density (Jc) with the critical current (Ic), with which we work, because when exceeded, the electrical resistance of the material is no longer zero. Therefore, to limit the starting current it will be inserted a superconductor between the power supply and the stator of the induction motor. The starting current is very high exceeding the critical current (Ic) of the superconductor. At that moment, the superconductor behaves as a conductor and a resistance is inserted in the circuit causing an immediate reduction in the starting current. When the current falls below the critical current (Ic), it again becomes a superconductor removing the resistance of the circuit. A superconductor behavior is also presented for the motor operating at steady state. It is presented a methodology to design the values of resistance and critical current of superconducting limiter. Simulation results shows the validity of the method, and the feasibility of limiting the starting current of three phase induction motor with this technology.

## **SUMÁRIO**

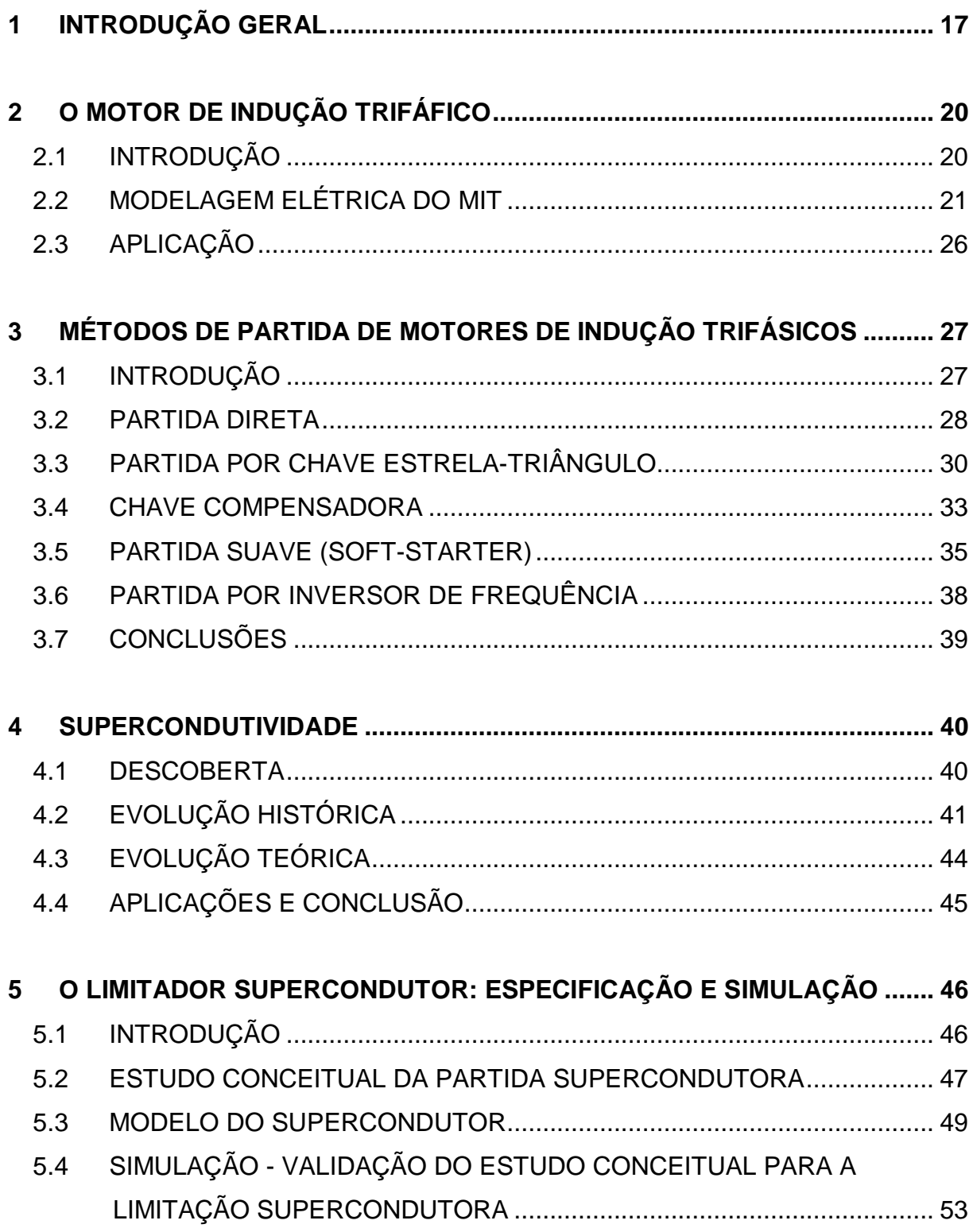

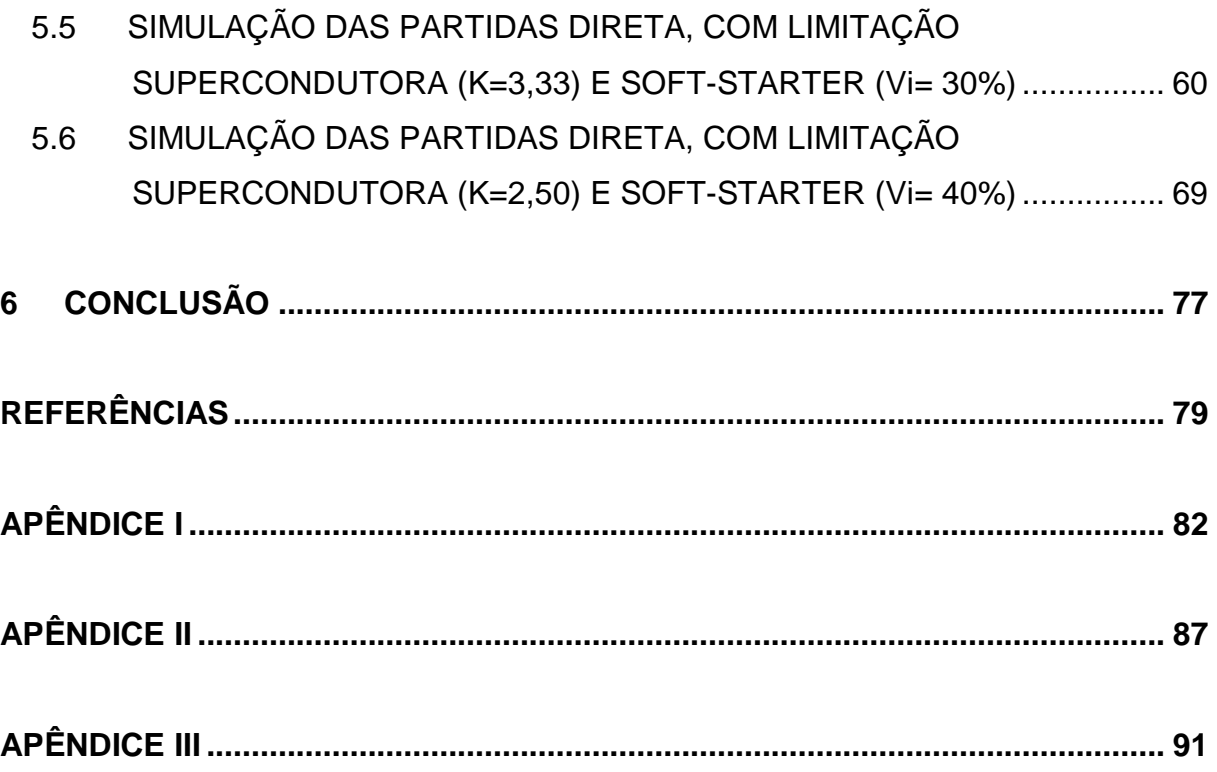

## **LISTA DE FIGURAS**

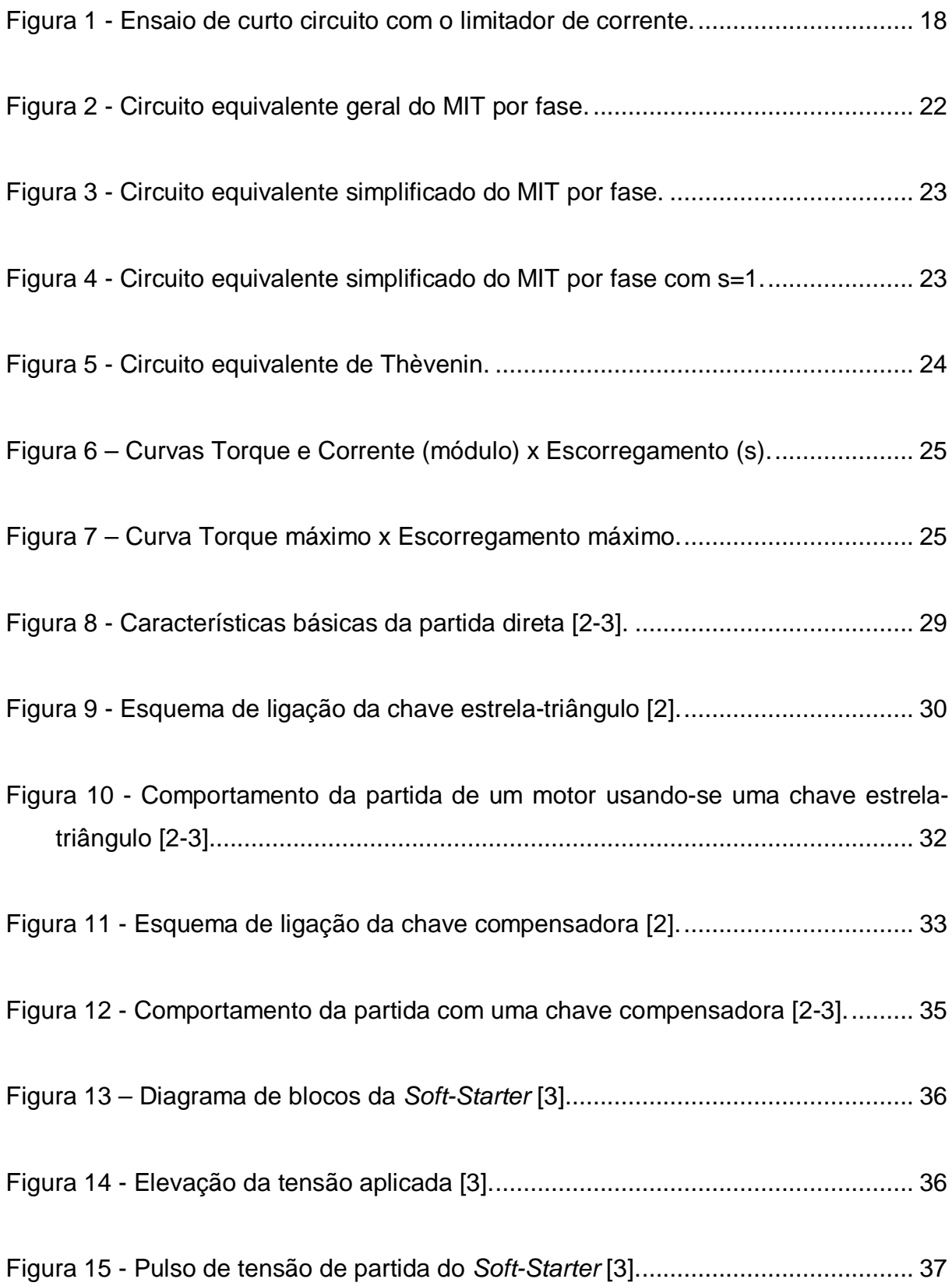

Figura 16 – Esquema básico de inversor de frequência........................................... 39

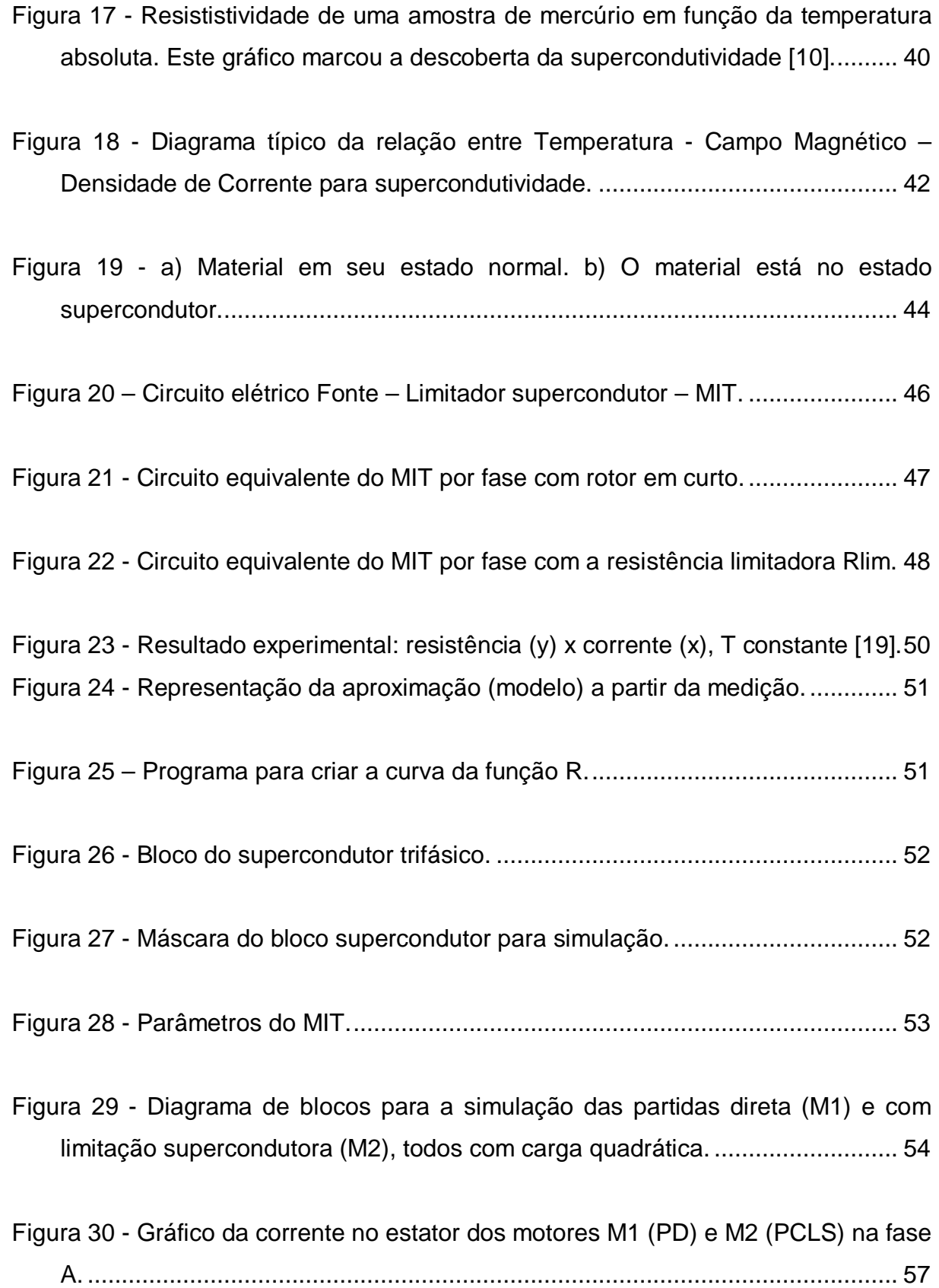

Figura 31 - Gráfico da velocidade angular dos motores M1 (PD) e M2 (PCLS). ...... 58

Figura 32 - Gráfico do torque eletromagnético dos motores M1 (PD) e M2 (PCLS). 58

Figura 33 - Gráfico da envoltória das correntes dos motores M1 (PD) e M2 (PCLS). .......................................................................................................................... 59

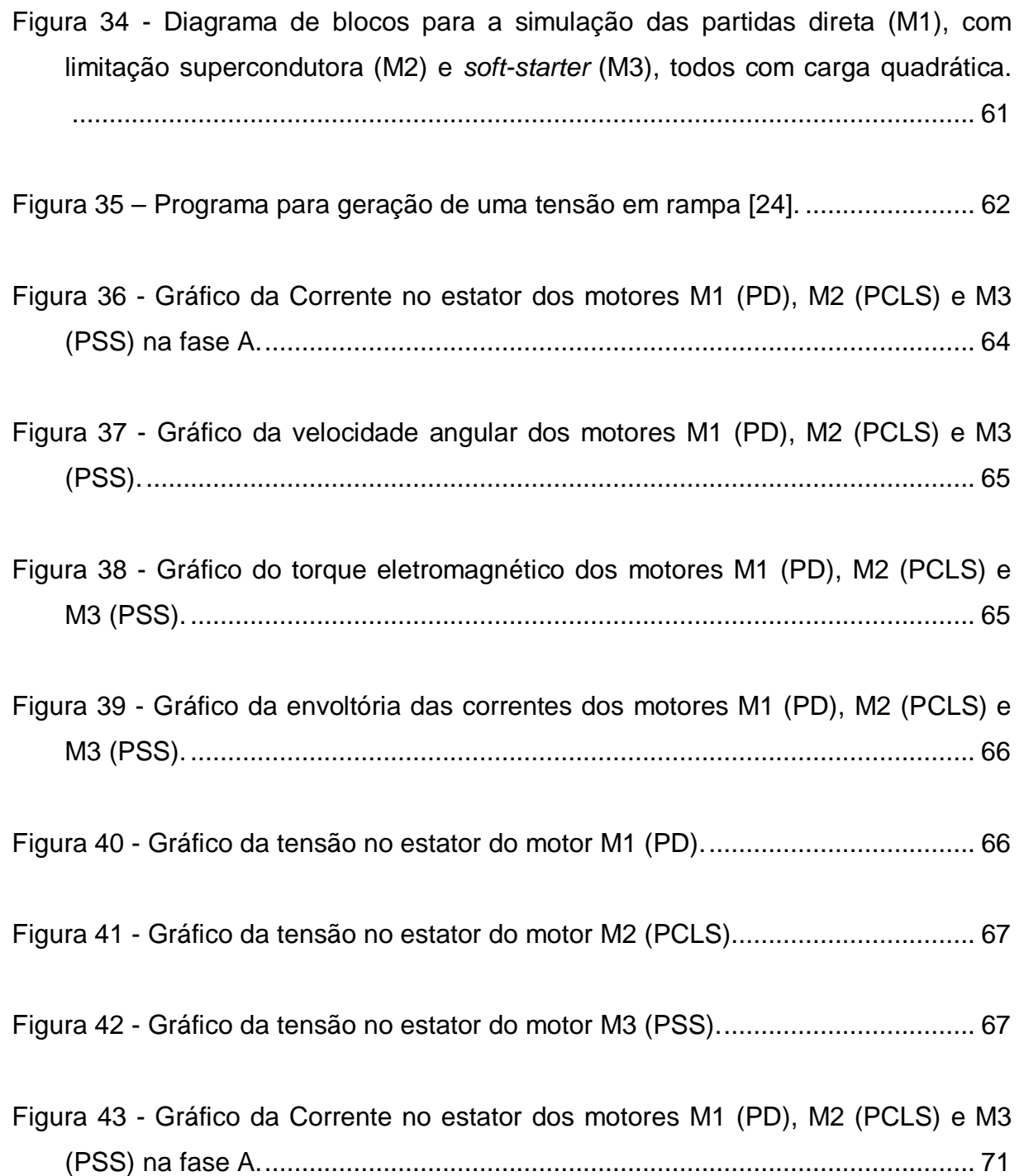

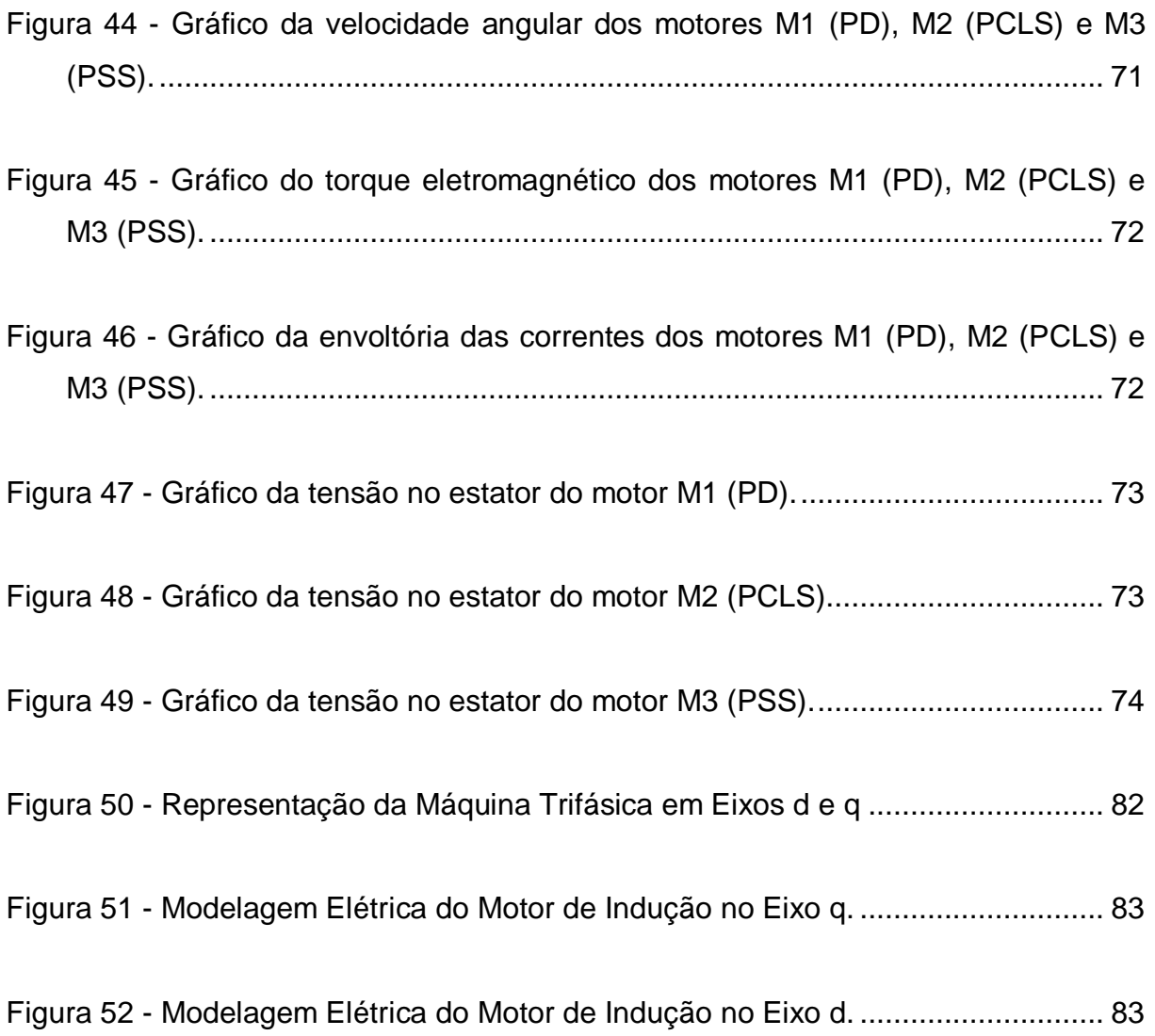

## **LISTA DE TABELAS**

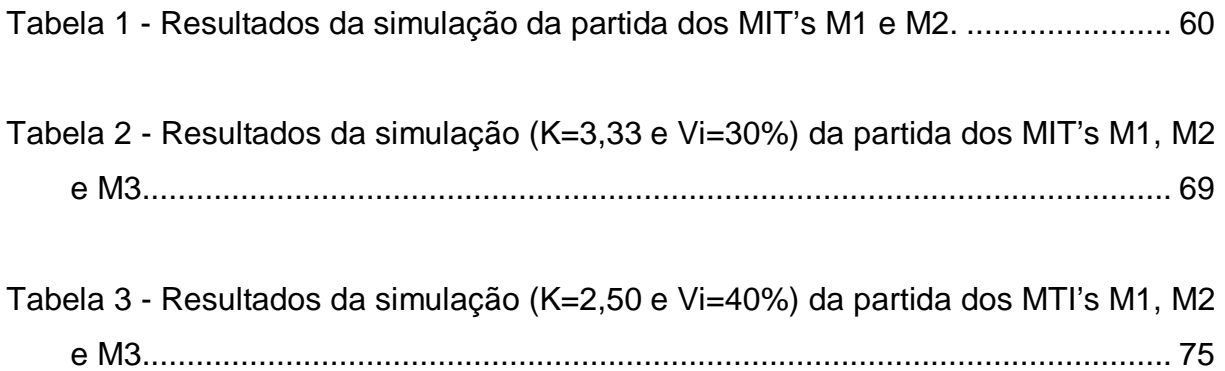

## **SIMBOLOGIA**

- *V*1 Tensão da fonte de alimentação aplicada no estator (fase);
- *V<sup>m</sup>* Tensão gerada na magnetização;
- $I_1$  Corrente no estator;
- $I_2$  Corrente no rotor;
- *m I* Corrente de magnetização;
- *s* Escorregamento;
- *Ns* Velocidade angular síncrona;
- $N<sub>m</sub>$  Velocidade angular do rotor;
- $r_1$  Resistência do estator por fase;
- $x_{1}$  Reatância de dispersão do estator por fase;
- $r_{2}$  Resistência do rotor refletida ao estator por fase;
- $x_{\rm 2}^{}$  Reatância de dispersão do rotor refletida ao estator por fase;
- $x_{\scriptscriptstyle m}$  Reatância de magnetização por fase;
- *Pg*1 Potência de entreferro;
- *ws* Velocidade síncrona;
- *Tmi* Torque mecânico;

*PD* - Partida Direta;

*PCLS* - Partida com Limitação Supercondutora;

*PSS* - Partida Suave – *Soft-Starter*;

*K*1,*K*2,*K*3 - Contatores de força trifásicos;

*F*1,*F*2,*F*3 - Fusíveis;

*FT*1 - Relé térmico;

*IGBT*1,*IGBT*2,*IGBT*3,*IGBT*4,*IGBT*5,*IGBT*6 - Transistores de Potência Bipolares de Porta Isolada;

*D*1,*D*2,*D*3,*D*4,*D*5,*D*6 - Diodos retificadores de potência;

*C* - Capacitor;

*L* - Indutor;

## **1 INTRODUÇÃO GERAL**

O Motor de Indução Trifásico (MIT) é a mais utilizada de todas as máquinas rotativas que transformam energia elétrica em energia mecânica, respondendo por mais de 90% das cargas motoras instaladas nas indústrias. O seu elevado emprego deve-se ao fato de possuir vantagens consideráveis em relação aos demais motores: maior robustez, baixo custo, facilidade na manutenção e simplicidade de controle [1].

Em geral, motores de indução trifásicos do tipo gaiola de esquilo, os mais empregados industrialmente, ao serem conectados diretamente à rede elétrica, absorvem uma corrente de partida na ordem de 4 a 10 vezes maior que a corrente nominal. Para motores de grande potência, as altas correntes, interagindo com a impedância equivalente entre o ponto de fornecimento, na entrada do ambiente industrial (subestação) e o barramento em que o motor está conectado, provocam reduções de tensão temporárias (afundamentos de tensão), durante alguns segundos, que podem influenciar o desempenho de outras máquinas e equipamentos sensíveis, conectados ao mesmo barramento [2-3].

A partida de motores de indução direto da rede de alimentação resulta em uma corrente transitória de alto valor, comparado com os valores nominais da máquina [2-3]. Diversas soluções podem ser empregadas para mitigação do problema (chave estrela-triângulo, chave compensadora, *soft-starter*, inversor de frequência), todas com as suas vantagens e desvantagens.

 O uso crescente de dispositivos supercondutores em engenharia elétrica [4-5-6-7] reflete o aumento de sua confiabilidade, o que justifica o interesse de analisar a sua aplicação como elemento auxiliar na partida de motores de indução.

Materiais supercondutores são aqueles que, sob certas condições, apresentam resistência nula à passagem de corrente elétrica. A supercondutividade é perdida quando é superado qualquer um dos chamados parâmetros críticos: temperatura crítica (Tc), intensidade de campo magnético crítico (Hc), e densidade de corrente crítica (Jc). Em tais situações, o material torna-se um condutor normal com características dadas segundo sua composição.

Uma das aplicações mais estudadas de supercondutores é em proteção de circuitos elétricos: um supercondutor em série com um circuito elétrico comporta-se como um curto-circuito em condições normais. Se ocorrer uma situação de falta, a corrente ultrapassa o valor de corrente crítica, e o supercondutor naturalmente introduz uma resistência em série limitando a corrente total [8].

A figura 1 mostra um resultado experimental de um limitador supercondutor testado no laboratório SUPERA - UFES. Ocorre uma limitação na corrente de falta de 5,5A, já que a corrente sem o limitador deveria ser de 14A.

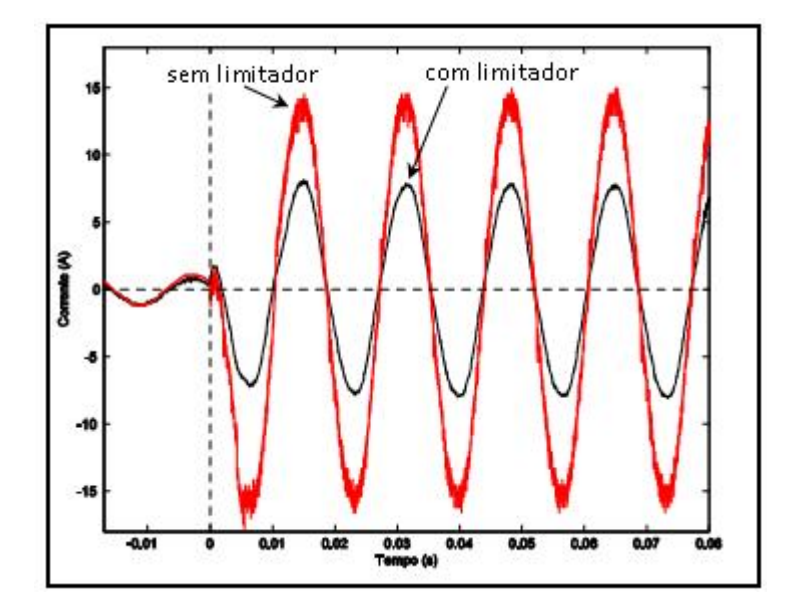

Figura 1 - Ensaio de curto circuito com o limitador de corrente.

Tal limitação natural à corrente será, nesta dissertação, explorada e avaliada na redução da corrente de partida de motores de indução trifásicos do tipo gaiola de esquilo alimentados diretamente da rede.

O uso crescente de dispositivos de criogenia em diversas aplicações, inclusive em engenharia, traz como consequência uma potencial redução de seu custo, prevendo-se que em pouco tempo será economicamente viável e competidor de outras técnicas de partida de MITs.

Além disso, algumas grandes empresas já produzem, nas suas instalações industriais, o nitrogênio líquido que é utilizado, por exemplo, na limpeza das tubulações de gás (retirada da umidade da tubulação). Logo, também pode ser utilizado para resfriar supercondutores de alta temperatura na partida dos MITs.

O trabalho apresenta, além deste capítulo introdutório, um estudo sobre motores de indução trifásicos (MIT) e sua modelagem no Capítulo 2. O Capítulo 3 faz uma revisão dos métodos usuais de partida dos MITs. Já o Capítulo 4 conceitua o fenômeno da supercondutividade no âmbito da utilidade ao estudo realizado. No Capítulo 5 encontra-se a aplicação e simulação da proposta de limitação da corrente de partida de MIT empregando supercondutores, enquanto no Capítulo 6 apresentam-se as conclusões do trabalho.

## **2 O MOTOR DE INDUÇÃO TRIFÁFICO**

### *2.1 INTRODUÇÃO*

O motor de indução é o tipo de motor elétrico mais usado e difundido, tanto para motorização de sistemas, quanto para processos industriais. Entre suas principais vantagens têm-se a eliminação dos atritos dos contatos elétricos deslizantes, se comparado com um motor de corrente contínua, e uma construção bastante simples. Os motores de indução são fabricados para uma grande variedade de aplicações, desde alguns watts até muitos megawatts de potência [9]. Além da robustez em termos operacionais, proporcionam vantagens econômicas na aquisição e na manutenção.

O motor de indução possui enrolamentos trifásicos distribuídos, simétricos e equilibrados no estator, que pode ser caracterizado por três bobinas concentradas. Cada fase é distribuída espacialmente por 120º no perímetro do estator, e cada enrolamento possui o mesmo número de espiras.

O modelo matemático para a operação em regime permanente, chamado modelo de circuito equivalente, caracteriza a operação do motor de indução sob condição de alimentação senoidal e equilibrada, e com velocidade mecânica constante.

Em relação à modelagem, a máquina de indução é particularmente complexa se comparada com a máquina síncrona ou com a máquina de corrente contínua. Contudo, em regime permanente, o modelo da máquina de indução é equivalente ao de um transformador clássico, e não poderia ser de outra forma, pois o princípio de operação fundamental é o mesmo: a indução magnética. Já para o caso de se analisar a máquina em regime transitório, todas as indutâncias e forças contraeletromotrizes envolvidas na interação dos campos magnéticos do estator e rotor, devem ser consideradas. Considerando uma máquina trifásica, para facilitar a análise, visto o elevado número de indutâncias próprias e mútuas, foram desenvolvidas diversas técnicas de transformação [9-10].

Neste trabalho, a análise é efetuada considerando o modelo clássico equivalente por fase de um motor de indução trifásico.

## *2.2 MODELAGEM ELÉTRICA DO MIT*

Para que se possa representar matematicamente a máquina em estudo, serão feitas algumas hipóteses simplificativas, sem as quais a formulação, se não se tornasse impossível, tornar-se-ia extremamente complexa. Portanto, adota-se como hipóteses o seguinte:

- Os três enrolamentos estatóricos são iguais entre si;
- Os três enrolamentos rotóricos são iguais entre si;

• Os ângulos elétricos entre os enrolamentos são iguais, tanto no estator quanto no rotor;

- O entreferro é considerado constante;
- O circuito magnético é considerado ideal. A saturação não existe;

• A distribuição da densidade de fluxo magnético no entreferro é radial e senoidal;

Para análise em regime permanente, costuma-se representar o motor de indução por um circuito elétrico equivalente por fase. Existe um enrolamento que produz o fluxo da fase (que em composição com as outras fases gerará o fluxo girante). Tal enrolamento apresenta uma resistência dos condutores  $r_1$ (resistência de estator, ou estatórica). Além disso, uma pequena parcela do fluxo produzido não consegue alcançar o circuito de rotor, caracterizando-se como fluxo disperso. No circuito equivalente, dá origem a uma reatância de dispersão em série com a resistência do enrolamento  $x_1$  (reatância estatórica).

Do fluxo resultante circulando pelo circuito magnético estator-rotorentreferro, e girante, aparecerão perdas de histerese e correntes parasitas no núcleo (representadas por  $r_c$ ). O fluxo resultante (mútuo  $x_m$ ) induz tensão no rotor, que por sua vez também apresenta resistência  $(r<sub>2</sub>)$  e reatância  $(x<sub>2</sub>)$ . A carga consome potência ativa (demanda), sendo eletricamente representada como uma resistência. Referindo todas as grandezas ao primário (estator), resulta o circuito equivalente por fase mostrado na figura 2.

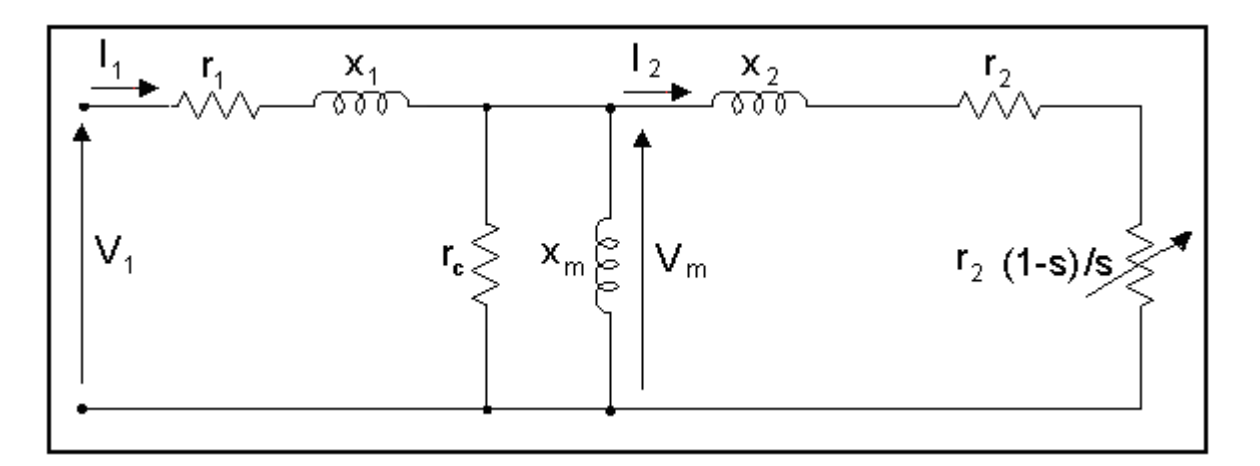

Figura 2 - Circuito equivalente geral do MIT por fase.

 Durante a operação normal, a tensão (Vm) sobre o ramo magnetizante  $(r_c, x_m)$  varia muito pouco. Devido a isso, costuma-se representar a potência de perdas no núcleo ( $V_m^2/r_c$ ) como um valor constante e inserido na potência transferida ao rotor ( $r_2(1-s)/s$ ). V1 representa a tensão da fonte por fase, I1 a corrente no estator e I2 a corrente no rotor. O circuito equivalente mais empregado na prática é mostrado na figura 3.

Onde "s" é conhecido como escorregamento, e é dado pela equação (2.1):

$$
s = \frac{N_s - N_m}{N_s} \tag{2.1}
$$

Sendo, *N<sup>s</sup>* a velocidade síncrona do campo girante e *N<sup>m</sup>* a velocidade mecânica do rotor.

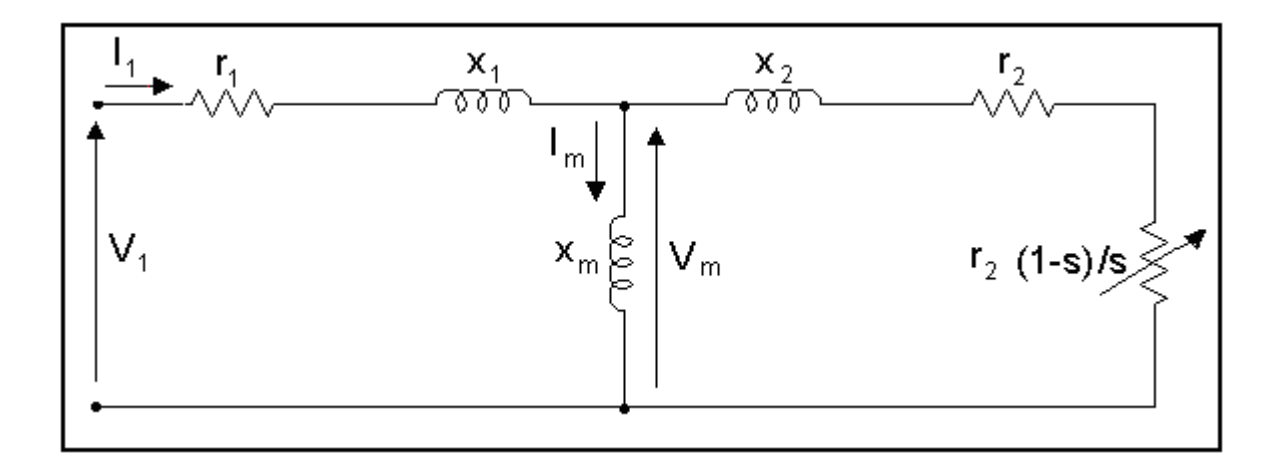

Figura 3 - Circuito equivalente simplificado do MIT por fase.

O estudo da operação é realizado empregando conhecimentos de circuitos elétricos, como mostrado nas equações (2.2) e (2.3):

$$
Z_{t} = Z_{1} + Z_{f} = (r_{1} + R_{f}) + j(x_{1} + X_{f}),
$$
\n(2.2)

Onde:  $Z_f = R_f + jX_f = \frac{I_2}{I_1} + jX_2 /jX_m$  (2.3) s  $Z_{f} = R_{f} + jX_{f} = \left(\frac{r_{2}}{r_{1}} + jx_{2}\right)$  $\bigg)$  $\left(\frac{r_{2}}{r_{2}}+jx_{2}\right)$ l  $= R_{f} + jX_{f} = \frac{r_{2}}{r} +$ 

Assim, a corrente de entrada do motor é dada pela equação (2.4):

$$
I_1 = \frac{V_1}{Z_t} \tag{2.4}
$$

A partir do circuito equivalente é possível obter também, com boa precisão, a corrente e o torque de partida da máquina. Para tanto, observa-se que na partida o escorregamento é unitário (s=1). O circuito equivalente por fase torna-se o mostrado na figura 4.

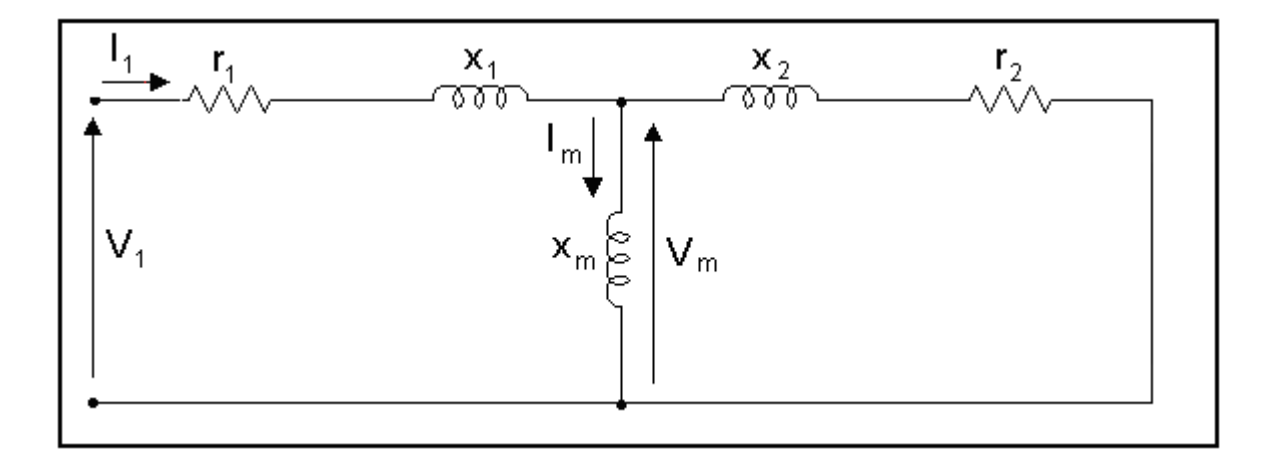

Figura 4 - Circuito equivalente simplificado do MIT por fase com s=1.

Tipicamente, a corrente de partida pode chegar a dez vezes a corrente nominal, enquanto o torque de partida é aproximadamente um terço do máximo torque produzido pelo motor.

Para analisar o desempenho de um motor em função da carga, é interessante simplificar o circuito de forma a não ter que calcular a corrente de magnetização para cada velocidade. Para saber o que ocorre no rotor (refletido ao estator) usa-se o circuito "equivalente de Thévenin". O circuito equivalente é mostrado na figura 5.

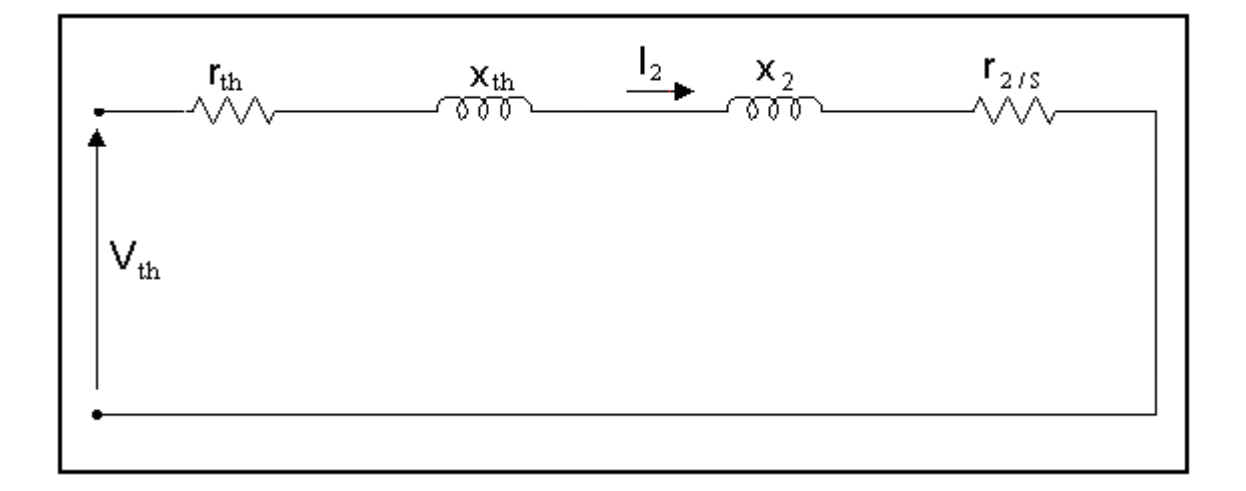

Figura 5 - Circuito equivalente de Thèvenin.

A tensão de Thèvenin (  $\rm V_{_{til}}$ ), é calculada pelo divisor de tensão, como mostra a equação (2.5):

$$
V_{th} = V_1 \times \frac{jX_m}{r_1 + j(x_1 + x_m)}
$$
(2.5)

E a impedância equivalente de Thèvenin é dada pela equação (2.6):

$$
Z_{\rm th} = R_{\rm th} + jX_{\rm th} = (r_{\rm l} + jx_{\rm l}) / jx_{\rm m}
$$
 (2.6)

O torque eletromagnético é dado pela equação (2.7):

$$
T_{gl} = T_{mi} = \frac{P_{gl}}{W_s} = \frac{3}{W_s} \times \frac{r_2}{s} \times \frac{V_{th}^2}{\left(R_{th} + \frac{r_2}{s}\right)^2 + \left(X_{th} + x_2\right)^2}
$$
(2.7)

Para um dado motor com características conhecidas, pode-se traçar a respectiva curva T *x* s. Tal curva geralmente (dependendo do tipo de motor) apresenta a forma característica mostrada a seguir, onde também se visualiza a corrente  $I_1$  (módulo), como mostrado na figura 6.

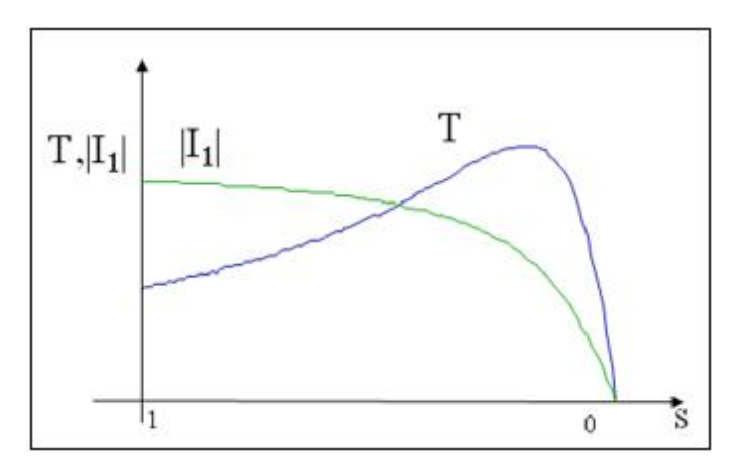

Figura 6 – Curvas Torque e Corrente (módulo) x Escorregamento (s).

Matematicamente pode-se encontrar o valor máximo de torque ( $T_{\text{max}}$ ) que o motor pode fornecer, bem como para que escorregamento ele ocorre ( $\rm \ S_{Tm{\acutea}}$ ), como mostram as equações (2.8) e (2.9):

$$
T_{\text{max}} = \frac{3}{w_s} \times \frac{1}{2} \times \frac{V_{\text{th}}^2}{R_{\text{th}} + \sqrt{R_{\text{th}}^2 + (X_{\text{th}} + x_2)^2}}
$$
(2.8)

$$
s_{T_{\text{max}}} = \frac{r_2}{\sqrt{R_{\text{th}}^2 + (X_{\text{th}} + x_2)^2}}
$$
(2.9)

 Os pontos de torque máximo x escorregamento máximo, torque de partida, e curva de torque resistente da carga são mostrados na figura 7.

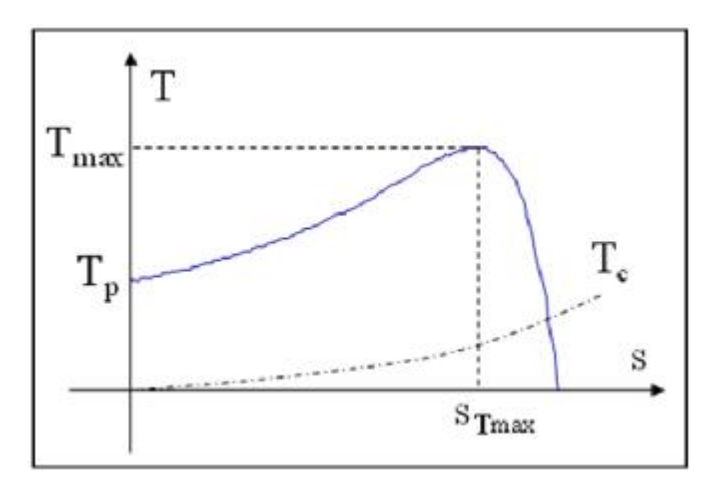

Figura 7 – Curva Torque máximo x Escorregamento máximo.

## *2.3 APLICAÇÃO*

A especificação elétrica do supercondutor a ser inserido com o MIT para limitar a corrente de partida será apresentada no capítulo 5 e empregará o circuito equivalente por fase descrito na Seção 2.2.

## **3 MÉTODOS DE PARTIDA DE MOTORES DE INDUÇÃO TRIFÁSICOS**

## *3.1 INTRODUÇÃO*

Como citado anteriormente, os motores de indução trifásicos do tipo gaiola de esquilo são os mais empregados industrialmente, porém quando conectados diretamente à rede elétrica, absorvem uma alta corrente de partida.

Sempre que possível, a partida de um motor trifásico tipo gaiola de esquilo deve ser direta (a plena tensão), pois o torque é proporcional ao quadrado da tensão e uma queda elevada na tensão nominal acarretaria no torque de partida reduzido, dificultando seu arranque.

O torque eletromagnético produzido no MIT é o resultado da interação entre o fluxo produzido pelo estator e a corrente induzida no rotor. Inicialmente, para vencer a inércia do rotor, a corrente do motor tende a ser elevada, pois o rotor apresenta-se como um curto-circuito para o estator. À medida que a velocidade mecânica aumenta, a impedância que o rotor apresenta ao estator também aumenta [1-2-3].

 Com a intenção de diminuir a corrente de partida a valores que podem chegar a um terço do valor que seria obtido com a partida direta, a tensão nos terminais do motor é reduzida, provocando, então, uma queda em seu torque durante o processo de aceleração, até que a sua tensão terminal seja normalizada. O torque eletromagnético é diretamente proporcional ao quadrado da tensão nominal de alimentação do motor. Portanto, é importante que seja verificado se o torque eletromagnético do motor é suficiente para acelerar a carga mecânica acoplada ao seu eixo.

Caso a partida direta não seja possível, quer pela exigência da concessionária (que no caso da instalação de baixa tensão exige, geralmente, que para motores acima de 5 cv a partida seja por tensão reduzida), quer pela imposição da própria instalação, utilizam-se sistemas de partida indireta, como:

• Partida estrela-triângulo (chave estrela-triângulo);

• Partida por autotransformador (chave compensadora);

• Partida suave (*soft-starter*), por meio de dispositivos eletrônicos de potência;

• Partida por inversor de frequência (conversor de frequência), por meio de dispositivos eletrônicos de potência.

### *3.2 PARTIDA DIRETA*

Sempre que possível, a partida de um motor deverá ser feita de forma direita, ou seja, sem artifícios para redução da corrente de partida. Esse método de partida é aplicado a [2-3]:

- Máquinas com qualquer tipo de carga;
- Máquinas que suportam o conjugado (torque) de aceleração;
- Máquinas cuja fonte tem disponibilidade de potência para alimentação;

Por outro lado, quando a corrente de partida do motor é elevada, podem ocorrer alguns transtornos, tais como:

• Interferência no funcionamento de equipamentos instalados no mesmo sistema, devido à queda de tensão excessiva;

• Necessidade de superdimensionar os sistemas de proteção, com consequente aumento de custos;

• Imposição da redução da corrente de partida pela companhia concessionária de energia elétrica, de forma a limitar a queda de tensão na rede.

Quando tais fatos ocorrem, é necessário recorrer a um sistema de partida indireta, de modo a reduzir o pico de corrente na partida.

A seguir, são apresentadas as vantagens e desvantagens da partida direta:

#### **a) As principais vantagens são:**

- Menor custo;
- Simples de se implementar e;
- Alto Torque de partida.

#### **b) As principais desvantagens são:**

- Alta corrente de partida;
- Pode ser necessário sobredimensionar cabos, contatores e até motores;
- Limitação do número de partidas por hora.

A figura 8 ilustra as características básicas da partida direta de um motor de indução trifásico com a corrente de partida elevada.

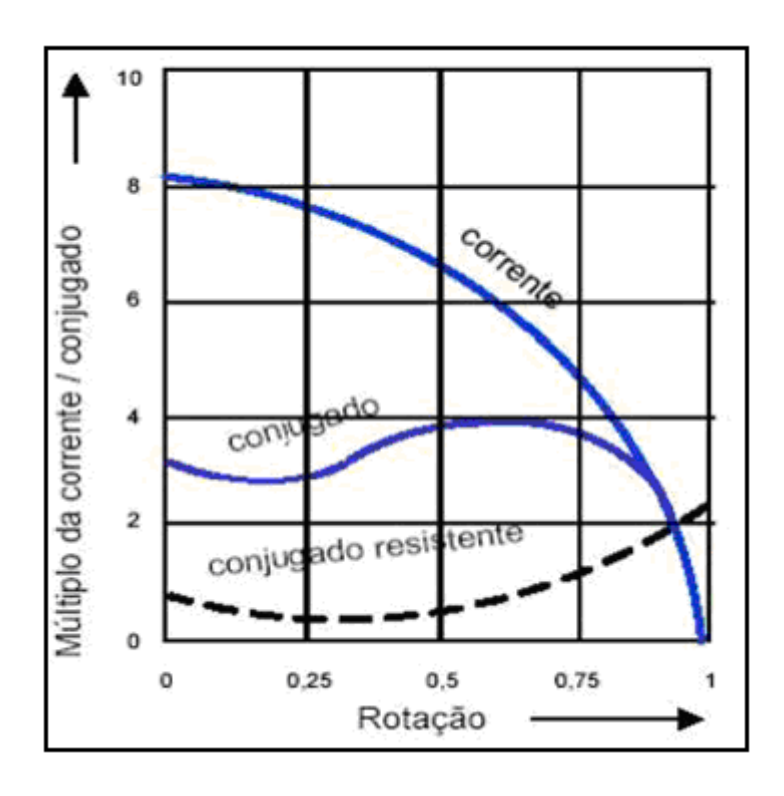

Figura 8 - Características básicas da partida direta [2-3].

### *3.3 PARTIDA POR CHAVE ESTRELA-TRIÂNGULO*

Em instalações elétricas industriais, principalmente aquelas sobrecarregadas, podem ser usadas chaves estrela-triângulo como forma de suavizar os efeitos da corrente de partida dos motores elétricos [2].

Só é possível o acionamento de um motor elétrico através de chaves estrela-triângulo se este possuir seis terminais acessíveis e dispuser de dupla tensão nominal.

O procedimento para o acionamento do motor é feito ligando-o inicialmente na configuração estrela (período de partida) até que este alcance uma velocidade próxima da velocidade de regime, aproximadamente 90%, quando então esta conexão é desfeita e executada a ligação em triângulo (período nominal). A troca da ligação durante a partida é acompanhada por uma elevação de corrente, fazendo com que as vantagens de sua redução desapareçam se a comutação for antecipada em relação ao ponto ideal. A figura 9 ilustra o esquema de ligação para partida estrela-triângulo.

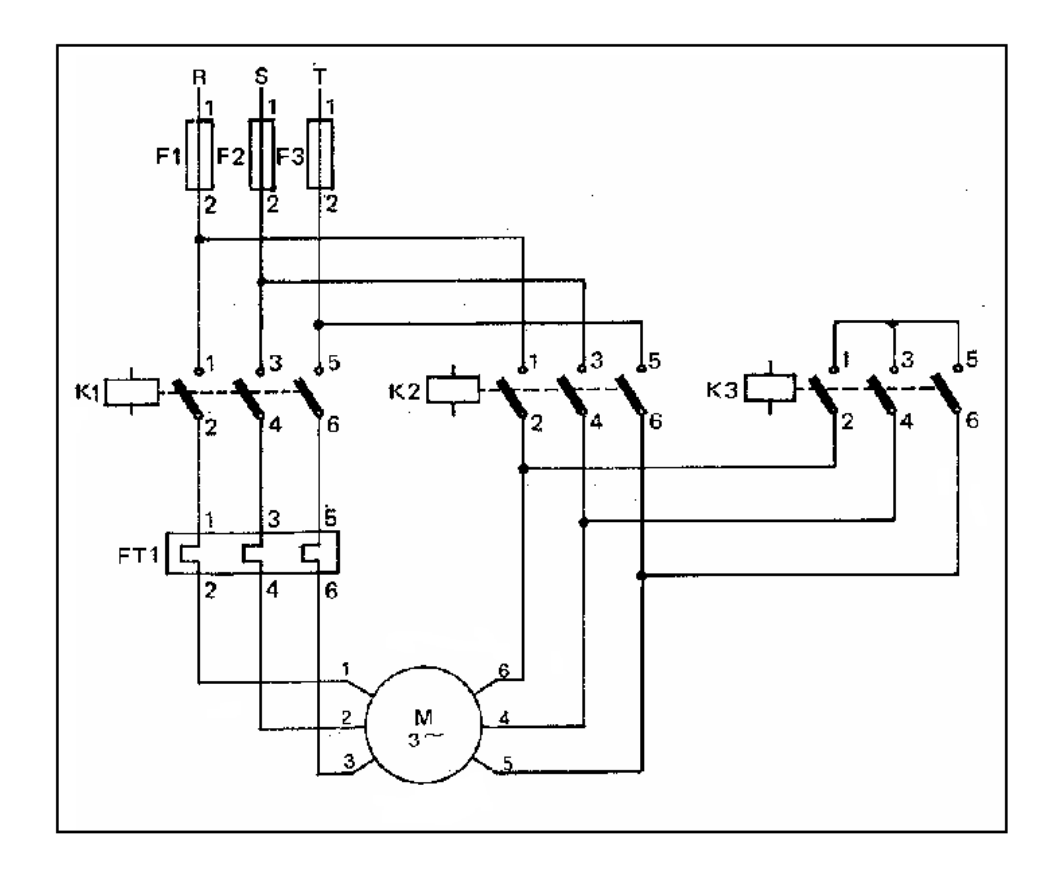

Figura 9 - Esquema de ligação da chave estrela-triângulo [2].

Durante a partida em estrela, o conjugado e a corrente de partida ficam reduzidos a 1/3 de seus valores para partida direta em triângulo. Neste caso, um motor só pode partir através de chave estrela-triângulo quando o seu conjugado, na ligação em estrela, for superior ao conjugado da carga do eixo (carga resistente). Devido ao conjugado de partida baixo e relativamente constante a que fica submetido o motor, as chaves estrela-triângulo são mais adequadamente empregadas em motores cuja partida se dá em vazio.

A seguir, são apresentadas as vantagens e desvantagens deste método de partida:

#### **a) As principais vantagens são:**

- Custo reduzido;
- Elevado número de partidas por hora;
- Corrente de partida reduzida a 1/3 da corrente de partida nominal;
- Dimensões dos equipamentos necessários relativamente reduzidas.

#### **b) As principais desvantagens são:**

• Os motores devem ter dupla tensão nominal e dispor de pelo menos seis terminais acessíveis;

• Conjugado de partida reduzido a 1/3 do nominal;

• A tensão da rede deve coincidir com a tensão em triângulo do motor;

• O motor deve alcançar pelo menos 90% de sua velocidade de regime para que, durante a comutação, a corrente de pico não atinja valores elevados, próximos, portanto, da corrente de partida com acionamento direto.

Cabe salientar que a forma mais comum de se identificar o momento de se realizar a comutação na chave estrela triângulo é através de temporizador. Porém, como não se pode garantir que o motor terá alcançado a velocidade nominal no tempo programado, deve-se lançar mão de sensor de corrente ou de velocidade para que se tenha uma comutação satisfatória.

A figura 10 ilustra as características básicas da partida de um motor através da chave estrela-triângulo.

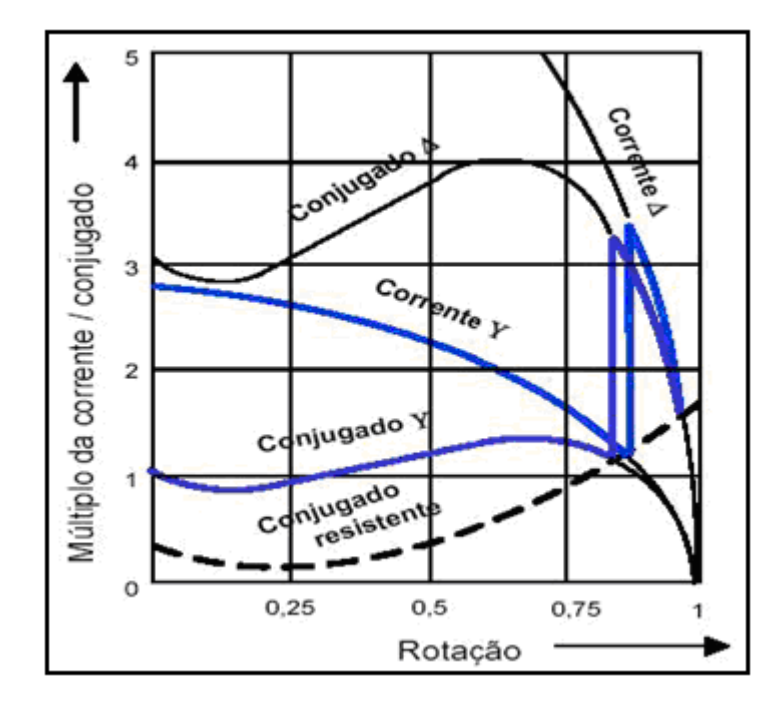

Figura 10 - Comportamento da partida de um motor usando-se uma chave estrela-triângulo [2-3].

#### Onde:

- Conjugado Y: Representa a curva do conjugado reduzido quando na partida o motor é conectado em estrela (Y);

- Conjugado Δ: Representa a curva do conjugado quando o motor é comutado em triângulo (Δ);

- Corrente Y: Representa a curva da corrente reduzida quando na partida o motor é conectado em estrela (Y);

- Corrente Δ: Representa a curva da corrente quando o motor é comutado em triângulo (Δ);

Pode-se visualizar que a corrente tem valor muito maior quando o motor esta conectado em triângulo (Corrente Δ - correspondendo a partida direta).

### *3.4 CHAVE COMPENSADORA*

Esse método de partida atende melhor a potências de carga superiores àquelas atendidas pela partida estrela-triângulo. Nesse caso, o controle da potência ou da corrente é feito mediante o ajuste de derivações na saída do autotransformador, em porcentagens normalmente de 65% e 80%. Porém, outras derivações podem ser previstas, contanto que as condições de utilização o necessitem [2].

A chave compensadora faz uso de autotransformador ligado ao circuito do estator. O ponto estrela do autotransformador fica acessível e, durante a partida, é curto-circuitado e esta ligação se desfaz logo que o motor é conectado diretamente à rede, conforme ilustra a figura 11. Normalmente, este tipo de partida é empregado em motores de potência elevada, acionando cargas com alto índice de atrito, tais como britadores, e semelhantes.

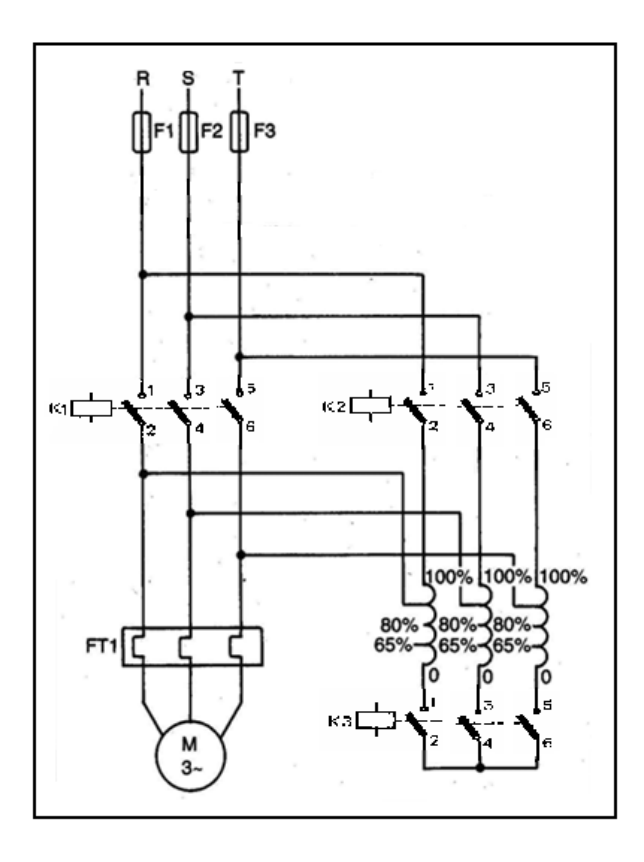

Figura 11 - Esquema de ligação da chave compensadora [2].

A seguir, são apresentadas as vantagens e desvantagens deste método de partida em relação ao anterior (chave estrela-triângulo):

#### **a) As principais vantagens são:**

• Redução da corrente de partida, mantendo um conjugado suficiente para acelerar o motor;

• É possível variar os *taps* do autotransformador, de modo a propiciar uma partida satisfatória do motor.

• A corrente de partida é reduzida a 42%, sendo que na partida chave estrela-triângulo a corrente de partida é reduzida a 33%, portanto, uma menor redução na corrente de partida e no torque também;

• A comutação da derivação de tensão reduzida para a tensão de suprimento não acarreta elevação da corrente, já que o autotransformador se comporta, neste instante, como uma reatância que impede o crescimento dessa mesma corrente;

• Variação gradativa das derivações para aplicar tensões adequadamente à capacidade do sistema de suprimento.

#### **b) As principais desvantagens são:**

- Custo mais elevado em comparação à estrela triângulo;
- Construção volumosa e pesada;
- Necessidade de estruturas mais caras para sua fixação;

• Exige uso de três contatores e pesado autotransformador, que dissipa alta potência na partida, permitindo, em geral, somente 6 partidas por hora;

• Provoca trancos no sistema no início da partida e na comutação;
A figura 12 ilustra as características básicas da partida de um motor através da chave compensadora automática.

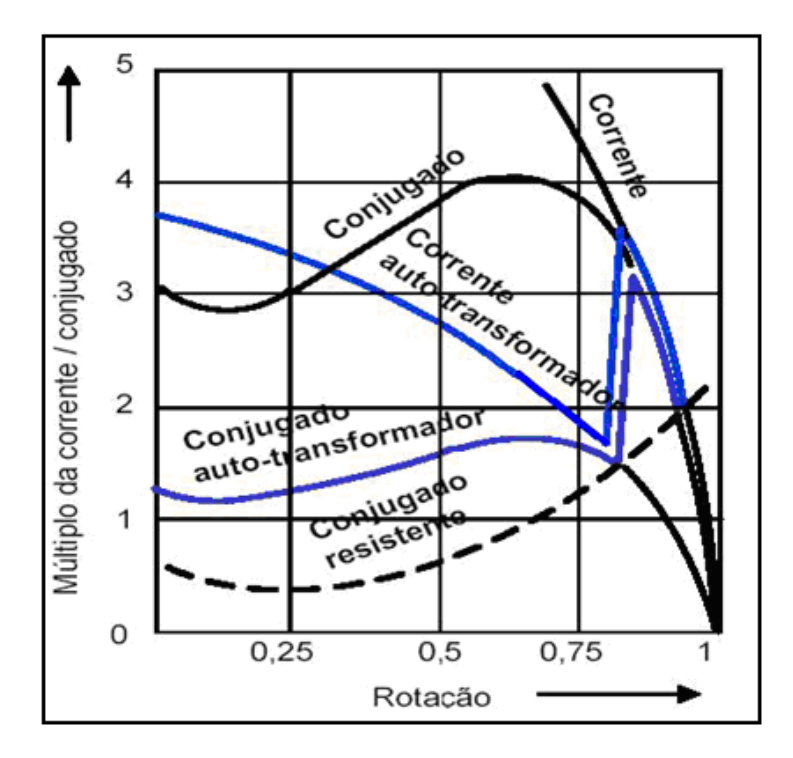

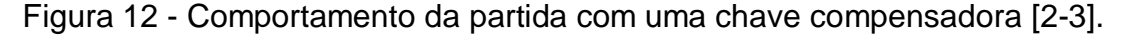

- Conjugado Autotransformador: Representa a curva do conjugado reduzido quando na partida o motor é alimentado pelo autotransformador (*taps*);

- Corrente Autotransformador: Representa a curva da corrente reduzida quando na partida o motor é alimentado pelo autotransformador (*taps*);

#### *3.5 PARTIDA SUAVE (SOFT-STARTER)*

A partida suave é obtida com o uso de equipamentos popularmente conhecidos como *soft-starters*, mas também chamados de chaves estáticas de partida, destinadas à aceleração, desaceleração e proteção de motores de indução trifásicos. O controle da tensão aplicada ao motor, mediante o ajuste do ângulo de disparo dos tiristores, permite obter partidas e paradas suaves do mesmo. A figura 13 ilustra o diagrama de blocos de um *soft-starter*.

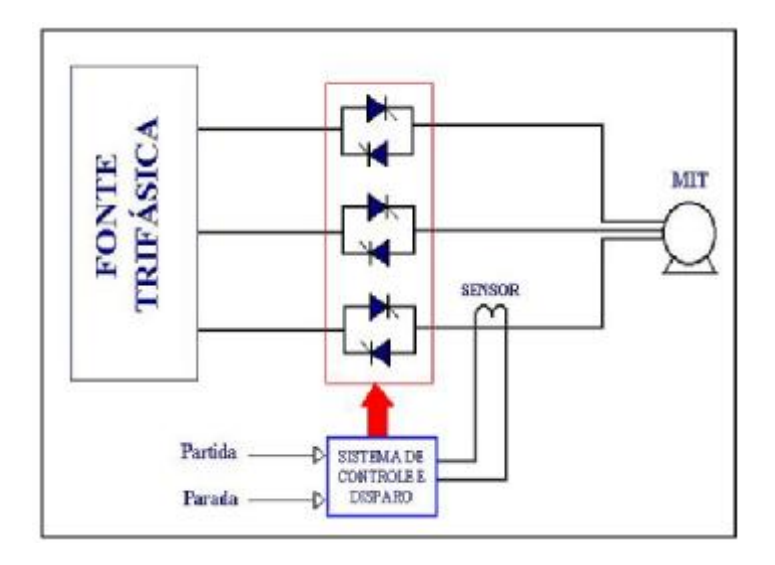

Figura 13 – Diagrama de blocos da *Soft-Starter* [3].

Ademais, através de ajustes acessíveis, pode-se controlar o torque do motor e a corrente de partida em valores desejados, em função da exigência da carga.

As chaves de partida estáticas podem ser ajustadas no módulo de tensão, de forma a se ter uma tensão inicial de partida adequada, responsável pelo torque inicial que irá acionar a carga. Ao se ajustar a tensão de partida a um valor Vp e um tempo de partida tr, a tensão cresce do valor Vp até atingir a tensão nominal de linha no intervalo de tempo tr (rampa de subida), conforme ilustrado na figura 14.

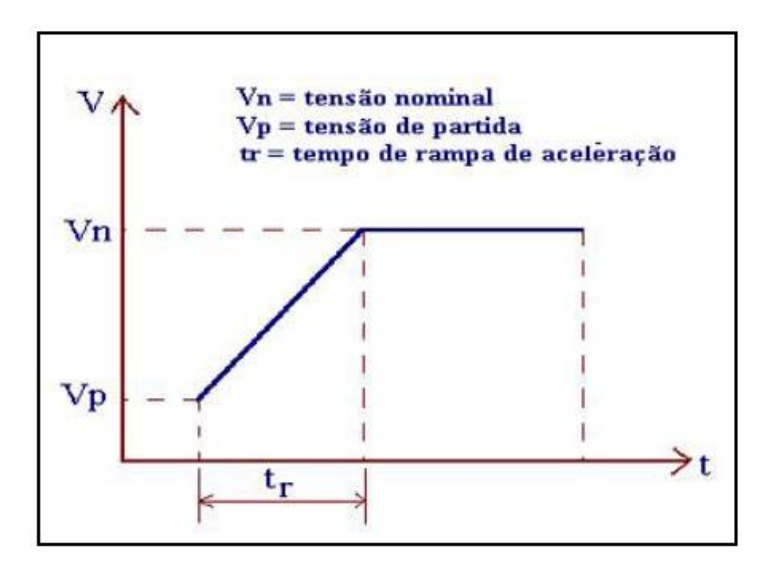

Figura 14 - Elevação da tensão aplicada [3].

Considerando que o conjugado do motor varia com quadrado da tensão, e que a corrente cresce de forma linear, pode-se limitar o conjugado de partida do motor, bem como a sua corrente de partida, mediante o controle da tensão eficaz que é aplicada aos terminais do motor.

Os *soft-starters* são dotados de uma função denominada de pulso de tensão de partida (*kick-start*), de valor ajustável, para ajudar as cargas de inércia elevada, ou conjugado inicial resistente, a iniciar o processo de partida. O valor dessa tensão deverá ser suficientemente elevado para vencer o conjugado inicial da carga. Na prática, o pulso de tensão de partida deve durar entre 100 e 300ms. A figura 15 ilustra este pulso.

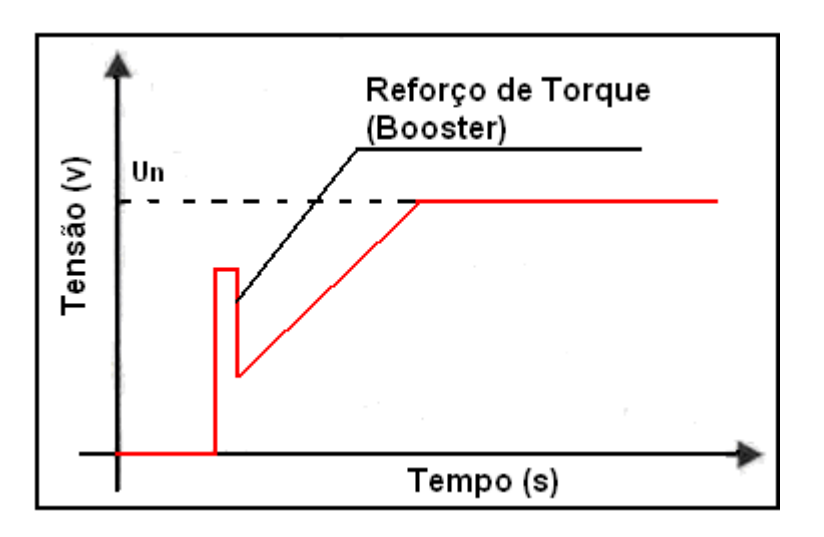

Figura 15 - Pulso de tensão de partida do *Soft-Starter* [3].

Um exemplo prático para o uso do pulso de tensão de partida refere-se às estações de saneamento em que as bombas, que em muitos casos acumulam lama ou detritos no seu interior, necessitam vencer o atrito estático.

É importante observar que ao se habilitar a função de pulso de partida, fica eliminada a atuação da função de limitação da corrente de partida.

Os *soft-starters* permitem que a corrente seja mantida num valor ajustável por um determinado intervalo de tempo, ensejando que cargas de inércia elevada sejam aceleradas à custa de baixas correntes de partida. Podese usar este recurso para partir motores em sistemas elétricos com baixo nível de correntes de partida.

A seguir, são apresentadas as vantagens e desvantagens deste método de partida em relação aos anteriores:

#### **a) As principais vantagens são:**

- Corrente de partida próxima da corrente nominal;
- Número de partidas ilimitado;
- Longa vida útil devido à inexistência de partes eletromecânicas móveis;
- Torque de partida próximo do torque nominal;
- Pode ser empregada também para desacelerar o motor.

#### **b) As principais desvantagens são:**

• Alto custo de implementação;

• Dependendo da potência do motor, há necessidade de ventilação forçada, devido à grande dissipação de calor (componentes eletrônicos);

- Geração de torques harmônicos na carga e;
- Geração de correntes harmônicas na rede.

### *3.6 PARTIDA POR INVERSOR DE FREQUÊNCIA*

Com o advento da eletrônica de potência foram desenvolvidos equipamentos, denominados conversores de frequência, que associados à microeletrônica permitiram o acionamento de motores de indução de forma a controlar amplamente sua velocidade. Inversor de frequência é o nome comercial de um conversor de frequência. A figura 16 ilustra o esquema básico de um inversor de frequência.

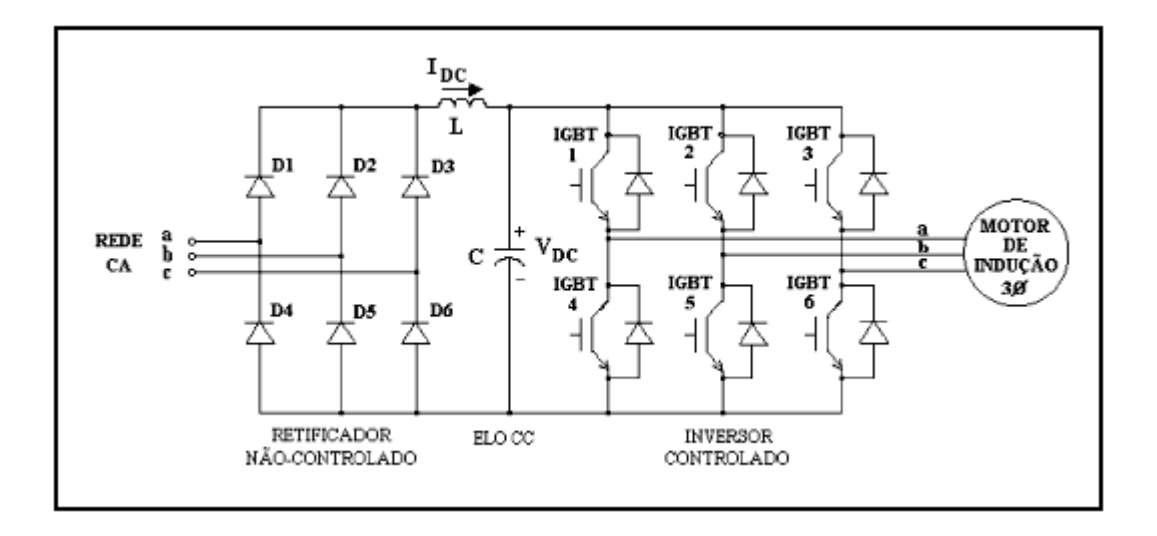

Figura 16 – Esquema básico de inversor de frequência.

Como foi descrito acima, o inversor de frequência foi desenvolvido, especialmente, para que se pudesse controlar a velocidade dos motores de indução trifásicos. Portanto, neste trabalho não será comparado com os demais métodos de partida já citados, apesar de também partirem os motores com corrente de partida reduzida e torque máximo.

Em acionamentos em que o controle de velocidade não é um requisito, o emprego de inversor de frequência apenas com o objetivo de reduzir a corrente de partida não é usual.

### *3.7 CONCLUSÕES*

São várias as opções disponíveis para a redução da corrente de partida de MIT, mas todas apresentam como desvantagem a necessidade de dispositivos eletroeletrônicos para a temporização das várias etapas de partida até que a tensão nominal seja aplicada.

Uma alternativa aos métodos de partida aqui apresentados é o emprego de supercondutores como limitadores de corrente, que será analisado e comparado nos próximos capítulos.

## **4 SUPERCONDUTIVIDADE**

#### *4.1 DESCOBERTA*

O fenômeno da supercondutividade foi descoberto em 1911 pelo físico holandês Heike Kammerlingh Onnes, em Leiden Holanda. Ele foi o primeiro a conseguir a liquefação de gás hélio, que acontece em 4,2K (-268,8°C). Onnes estava pesquisando as propriedades de diversos metais em temperaturas extremamente baixas, colocando o material no banho de hélio liquido [11].

A descoberta da supercondutividade aconteceu por acaso, quando, em um de seus experimentos, Onnes observou que a resistência do material de mercúrio caia inesperadamente a zero perto da temperatura de 4K. Com essa descoberta, uma nova classe de condutores foi desenvolvida, os materiais supercondutores.

Onnes descobriu que para uma temperatura diferente do zero absoluto, a resistividade elétrica de alguns materiais era nula, como ilustra a figura 17. Chamou-se essa temperatura de temperatura crítica (Tc) e o estado atingido pelo material de estado supercondutor. A partir daí surge uma nova área de estudos da Física da Matéria Condensada atraindo o interesse de muitos pesquisadores.

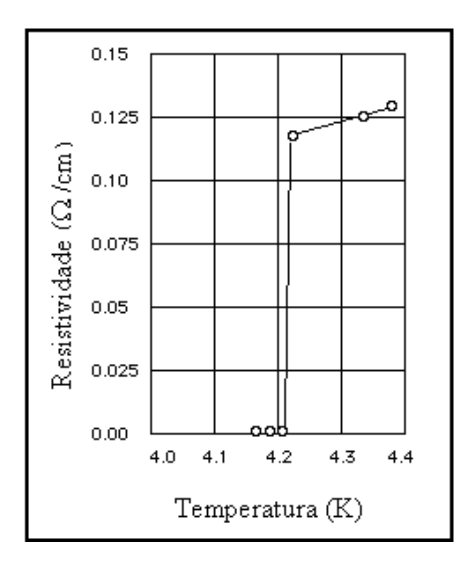

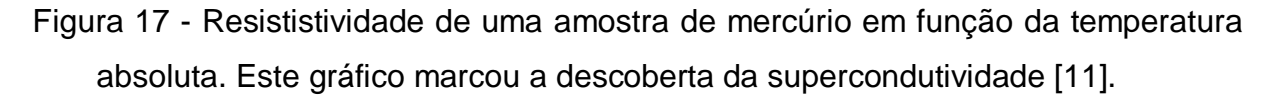

A supercondutividade se converteria assim em um dos fenômenos físicos mais fascinantes e desafiadores do século XX.

## *4.2 EVOLUÇÃO HISTÓRICA*

A descoberta da supercondutividade do mercúrio, realizada por Onnes em 1911, era chamada por ele "estado de resistividade zero" e foi seguida por outras descobertas espetaculares feitas no Laboratório da Universidade de Leiden. Em 1913, verificou-se que o chumbo se tornava supercondutor abaixo de uma temperatura crítica aproximadamente igual a 7,2K (-265,8°C). Nesse mesmo ano Onnes recebe o Prêmio Nobel de Física [8].

Em 1914, Onnes notou que a supercondutividade podia ser destruída por um campo magnético H maior do que certo campo magnético crítico Hc. Em virtude disto, verificou-se também que existia certa densidade de corrente crítica Jc, acima da qual o material passa da fase supercondutora para a fase normal. Portanto, já em 1914 sabia-se que a supercondutividade é destruída quando é superado qualquer um dos chamados parâmetros críticos: a temperatura crítica Tc, o campo magnético crítico Hc e a densidade de corrente crítica Jc.

A figura 18 mostra a forma típica da interdependência entre os parâmetros T, J e H na delimitação da região de existência da supercondutividade. Observa-se, por exemplo, que a medida que a temperatura diminui em relação a temperatura crítica Tc do material, aumenta o valor de corrente suportada pelo material mantendo resistência zero (a região interna a delimitação é supercondutora).

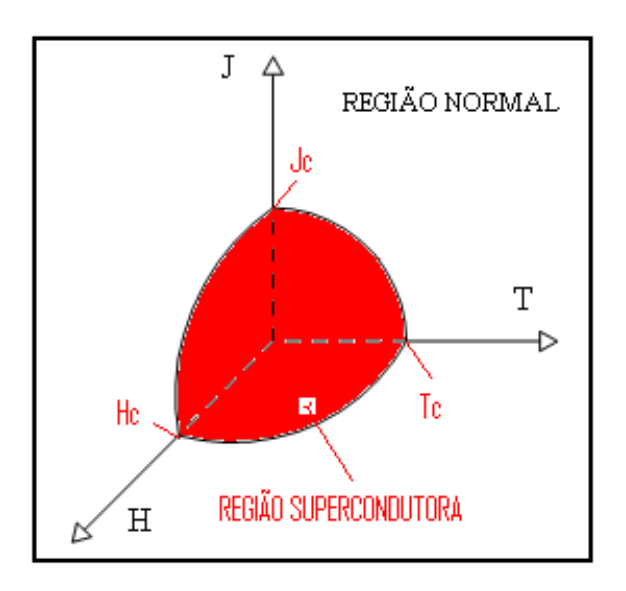

Figura 18 - Diagrama típico da relação entre Temperatura - Campo Magnético – Densidade de Corrente para supercondutividade.

A fabricação de um forte eletroímã supercondutor foi uma das primeiras aplicações da supercondutividade imaginadas por Onnes. Contudo, como os valores de Hc e de Jc medidos por Onnes eram relativamente pequenos, o primeiro eletroímã supercondutor forte só foi construído por volta de 1930 com a descoberta dos chamados supercondutores do tipo II, que apresentam corrente crítica e temperatura crítica superiores às dos supercondutores do tipo I.

Os supercondutores do tipo I devem ser refrigerados a hélio, devido às baixas temperaturas envolvidas. O supercondutor do tipo I com temperatura crítica mais elevada conhecido até 1930 era o nióbio, Tc = 9,2K (-263,8°C) [8].

Em 1954, verificou-se que a liga metálica *Nb*3*Sn* é um supercondutor do tipo II com uma temperatura crítica Tc =18,1K (-254,9°C) [8].

Em 1971, descobriu-se que a liga metálica *Nb*3*Ga* se tornava um supercondutor do tipo II, com Tc =  $20,3K$  (-252,7 $^{\circ}$ C)[8].

Em 1973, foi descoberto que a liga metálica *Nb*3*Ge* se tornava um supercondutor do tipo II com Tc =  $23,9K$  (-249,1°C). Portanto, somente na década de 1970 é que se descobriram os supercondutores refrigerados com hidrogênio, que possui temperatura de liquefação aproximadamente igual a 20,3K (-252,7°C) para 1atm de pressão.

O valor de Tc igual a 23,9K (-249,1°C), para o *Nb*3*Ge*, permaneceu como recorde desde 1973 até 1986, quando Bednorz e Müller descobriram que a cerâmica *LaBaCuO* se tornava supercondutora com uma temperatura crítica da ordem de 30K (-243°C) a 40K (-233°C). Com este evento iniciou-se uma série de outras descobertas de supercondutores que podiam ser refrigerados com o neônio líquido, cuja temperatura de liquefação, para 1atm, é aproximadamente igual a 27,2K (-245,8°C). Em 1987, Bednorz e Müller receberam o Prêmio Nobel de Física por esta descoberta [8].

O passo seguinte foi a descoberta de supercondutores que podem ser refrigerados com o nitrogênio líquido, cuja temperatura de liquefação, para 1atm, é igual a 77,4K (-195,6°C). Estes supercondutores, considerados de alta temperatura crítica, são do tipo *YBaCuO*.

A partir de 1987 descobriram-se muitos outros supercondutores cerâmicos. As temperaturas críticas mais elevadas, observadas até 2005, são da ordem de 130K (-143°C) a 140K (-133°C) [8].

Desde então, essas cerâmicas são conhecidas como supercondutores de alta temperatura crítica (HTSC, na sigla em inglês), enquanto os supercondutores metálicos passaram a ser denominados supercondutores de baixa temperatura crítica (LTSC). O surgimento dos HTSC fez renascer o sonho da industrialização de supercondutores em larga escala.

Portanto, com o crescente aumento de possíveis aplicações da supercondutividade, pesquisadores do mundo inteiro passaram a buscar um supercondutor que possua uma temperatura crítica da ordem da temperatura ambiente.

No estágio atual das pesquisas sobre supercondutividade, a refrigeração com o nitrogênio líquido é mais vantajosa do que a refrigeração com o hélio líquido. De acordo com Ginzburg [11], os custos do uso e da manutenção de uma linha de refrigeração com nitrogênio líquido podem se tornar 100 vezes menores do que os custos do uso e da manutenção de uma linha de refrigeração com o hélio líquido.

## *4.3 EVOLUÇÃO TEÓRICA*

Logo depois da descoberta da supercondutividade em 1911, não existia nenhuma explicação teórica sobre tal fenômeno. Acreditava-se que um supercondutor fosse apenas um condutor ideal com resistência nula. Aos poucos, outros estudos permitiram uma melhor compreensão do fenômeno, como segue.

Em 1933, W. Meissner e R. Ochsenfeld descobriram que um campo magnético externo aplicado em um material no estado supercondutor é expelido de seu interior. Essa propriedade passou a ser chamada de efeito Meissner, como ilustra a figura 19 (b). Portanto, esta é outra importante propriedade de um material no estado supercondutor: o diamagnetismo perfeito. Esse fenômeno difere o estado supercondutor do condutor ideal. A supercondutividade passou então a ser conhecida como um novo estado da matéria. A figura 19 mostra que o material em seu estado normal (temperatura ambiente), as linhas do campo magnético atravessam o mesmo. No entanto, esse mesmo material quando está no estado supercondutor (resfriado), as linhas do campo magnético não o atravessam.

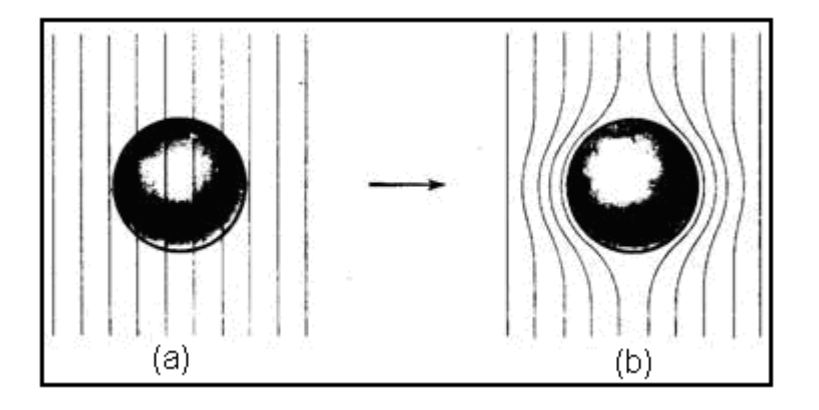

Figura 19 - a) Material em seu estado normal. b) O material está no estado supercondutor.

Em 1935, London [12] elaborou uma teoria macroscópica que explica qualitativamente não só o Efeito Meissner como também outras propriedades eletromagnéticas dos supercondutores.

Em 1950 esta teoria foi ampliada e refinada por Ginzburg e Landau [13].

Em 1957 Bardeen, Cooper e Schieffer [14] formularam a mais importante teoria microscópica que permite explicar praticamente todos os efeitos associados com a supercondutividade. Esta formulação teórica passou a ser conhecida na literatura como a teoria BCS (iniciais dos autores). Os autores da teoria BCS foram laureados em 1972 com o Prêmio Nobel de Física. Em homenagem a Cooper, os dois elétrons ligados que participam do fenômeno coletivo da supercondutividade receberam o nome de pares de Cooper.

Em 1962, Josephson [15] fez a previsão teórica do tunelamento dos pares de Cooper através de uma barreira de potencial formada por um isolante situado entre dois supercondutores. Este fenômeno passou a ser conhecido pelo nome de efeito Josephson. Por esta contribuição ele recebeu o Prêmio Nobel de Física em 1973.

### *4.4 APLICAÇÕES E CONCLUSÃO*

A supercondutividade permite o desenvolvimento ou aprimoramento de vários equipamentos, tais como imagem por ressonância magnética (MRI), reatores de fusão nuclear, geradores de magnetohidrodinâmica (MHD), usinas de armazenamento de energia e magnetos para separação magnética. Há importantes aplicações sendo desenvolvidas em termos de máquinas, motores elétricos e cabos/linhas de transmissão. Entretanto, as aplicações da supercondutividade que mais estimulam a imaginação com o seu fascínio são aquelas relacionadas com veículos que levitam, como por exemplo, o trem chamado de MAGLEV (da sigla em inglês *magnetic levitation*) [16].

Em sistemas elétricos de potência, destacam-se os limitadores de corrente de falta supercondutores [8-17], cujo princípio será aplicado na limitação da corrente de partida de MIT.

# **5 O LIMITADOR SUPERCONDUTOR: ESPECIFICAÇÃO E SIMULAÇÃO**

### *5.1 INTRODUÇÃO*

Na maior parte dos materiais existe sempre alguma resistência à passagem dos elétrons, responsáveis pela circulação de uma corrente elétrica. É por isso necessário aplicar uma diferença de potencial para que a corrente continue a fluir, suprindo a energia dissipada pela resistência. Porém, vários metais, ligas e semicondutores quando acima de uma determinada densidade de corrente crítica, Jc (para efeito de estudo vamos considerar que Ic é proporcional a Jc), passa do seu estado supercondutor para um estado condutor, como visto na Figura 18. No estado supercondutor o material não apresenta qualquer resistência à passagem dos elétrons e no estado condutor o material apresenta resistência à passagem dos elétrons.

Neste trabalho, será explorada mais uma aplicação do material supercondutor que é a utilização do mesmo na limitação da corrente de partida do motor de indução trifásico tipo gaiola de esquilo.

Para a limitação da corrente de partida, é inserido um supercondutor trifásico em série entre a alimentação elétrica (fonte) e o estator do MIT, como ilustra a figura 20. No estado supercondutor o comportamento é de um curtocircuito (resistência nula).

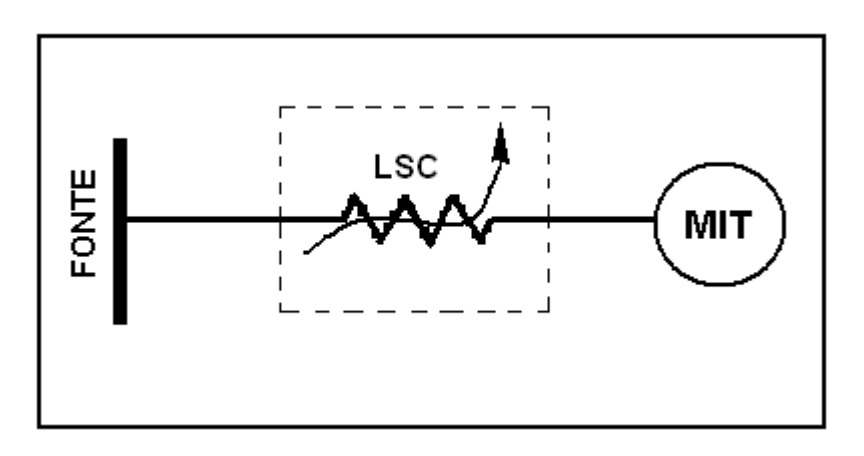

Figura 20 – Circuito elétrico Fonte – Limitador supercondutor – MIT.

Quando se da a partida do MIT, a corrente de partida ultrapassa o valor de corrente crítica (Ic), destruindo assim a supercondutividade do material, que neste momento introduz uma resistência entre a fonte e o estator formando um divisor de tensão e limitando a corrente de partida do MIT. Quando a corrente volta ao normal (abaixo da corrente crítica), o material também volta a ser supercondutor retirando totalmente a resistência do circuito. A ideia, da qual não se obteve na literatura pesquisada seu uso, foi objeto em 1988 de uma patente [18].

#### *5.2 ESTUDO CONCEITUAL DA PARTIDA SUPERCONDUTORA*

Neste estudo será analisado o que ocorre na partida do MIT. Com o rotor parado tem-se escorregamento s=1. Nesta condição, na partida do motor, a reatância de magnetização é muito alta em relação à do estator. Logo, pode-se afirmar que a corrente de magnetização é muito pequena, comparada com a corrente do estator. Pode-se, então, considerar desprezado o circuito de magnetização no circuito equivalente, como mostrado na figura 21.

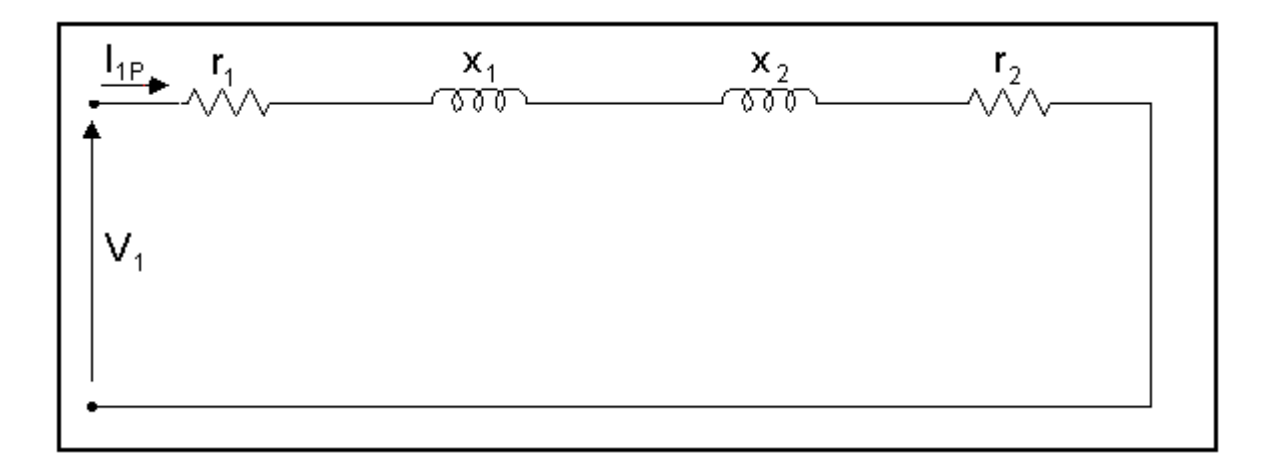

Figura 21 - Circuito equivalente do MIT por fase com rotor em curto.

Portanto, através do circuito equivalente da figura 21, pode-se considerar que o módulo da corrente de estator na partida, $I_{1p}$  , é aquele dado na equação (5.1):

$$
I_{1P} = \frac{V_1}{\sqrt{(r_1 + r_2)^2 + (X_1 + X_2)^2}}
$$
(5.1)

No instante em que o supercondutor é inserido entre a fonte e o MIT, ele adiciona uma resistência limitadora Rlim, conforme ilustra a figura 22.

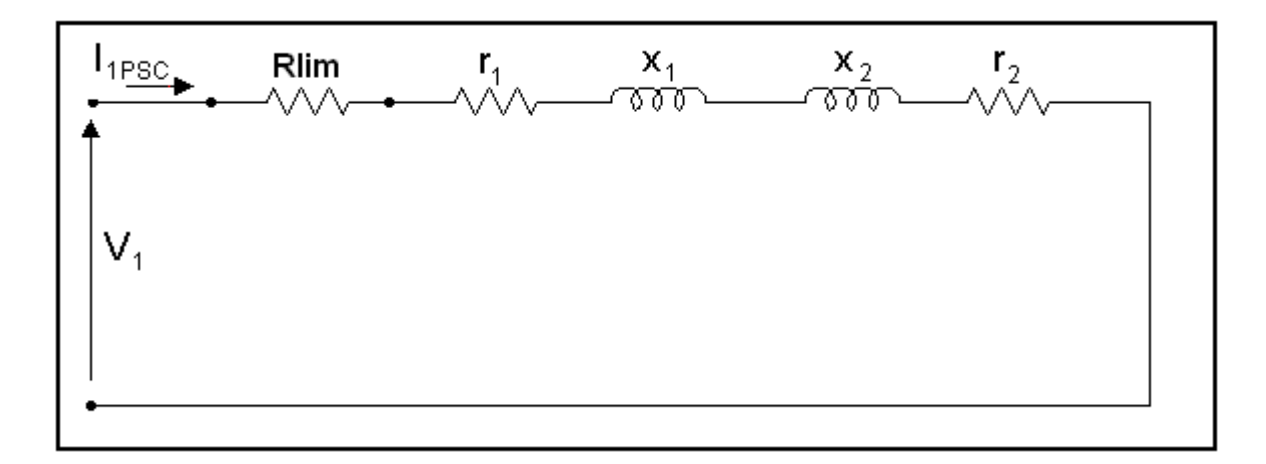

Figura 22 - Circuito equivalente do MIT por fase com a resistência limitadora Rlim.

Portanto, através do circuito equivalente da figura 22, pode-se considerar que:

$$
I_{1PSC} = \frac{V_1}{\sqrt{(r_1 + r_2 + R_{\text{lim}})^2 + (X_1 + X_2)^2}}
$$
(5.2)

Considerando um fator de redução "K" na corrente de partida do MIT com o supercondutor, pode-se considerar que:

$$
I_{1PSC} = \frac{I_{1P}}{K}
$$
  

$$
K = \frac{I_{1P}}{I_{1PSC}}
$$
 (5.3)

Portanto, dividindo a equação (5.1) pela (5.2) na equação (5.3) tem-se:

$$
R_{\text{lim}} = \sqrt{K^2[(r_1 + r_2)^2 + (X_1 + X_2)^2] - (X_1 + X_2)^2} - (r_1 + r_2)
$$
(5.4)

Para que seja evitada uma elevada distorção na corrente de partida, para a implementação no modelo supercondutor em questão, o valor da corrente crítica (Ic) poderá ser definido como sendo o dobro do pico da corrente nominal (In) do MTI, como segue abaixo:

$$
I_c = 2\sqrt{2}I_n \tag{5.5}
$$

A resistência limitadora (Rlim) não tem um comportamento linear. Ela sai de zero para a corrente Ic e varia com a corrente até alcançar o regime (ver a figura 24 na próxima seção). Ela alcança o regime (valor final) em uma determinada corrente que será chamada de corrente de regime (Ireg); o valor dessa corrente é em função do material supercondutor empregado.

As simulações e análises deste trabalho consideram o uso da cerâmica HgRe1223, cujo valor da corrente de regime (Ireg) é dado por [19]:

$$
I_{reg} = 1,323 I_C \t\t(5.6)
$$

Verifica-se que se o valor de K=1, a resistência limitadora Rlim será zero conforme equação (5.4) e acima de 5, o tempo da partida até o regime do motor é elevado e o torque de partida é muito reduzido.

#### *5.3 MODELO DO SUPERCONDUTOR*

O modelo aqui apresentado foi tema de estudo em outro trabalho de mestrado desenvolvido por Tiara Rodrigues Smarssaro de Freitas [19].

O modelo foi desenvolvido a partir da análise do comportamento da resistência do supercondutor em uma amostra com a corrente, mantendo a temperatura constante. A figura 23 ilustra o resultado experimental obtido com a cerâmica HgRe1223 para uma temperatura de 129K (-141°C).

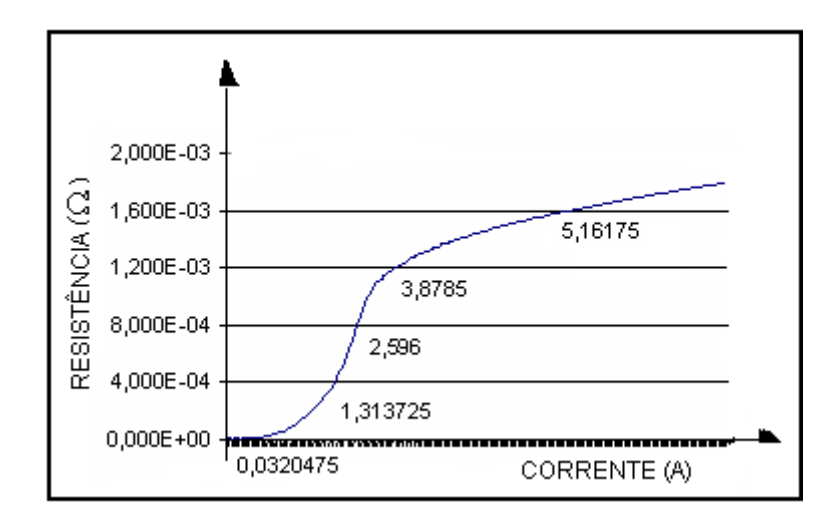

Figura 23 - Resultado experimental: resistência (y) x corrente (x), T constante [19].

Os estudos aqui desenvolvidos foram simulados na plataforma Matlab - Simulink®, que tem tido larga aceitação e uso em estudos de sistemas de acionamento e qualidade de energia, entre outros [20-21].

O modelo usado é simples e funcional: aproxima-se a curva ilustrada na figura 23 por três retas de transição, como ilustra a figura 24. O programa desenvolvido no *software* Matlab, para criar a função R, é ilustrado na figura 25.

Para simulação no *software* Matlab - Simulink® tanto se pode usar uma rotina Matlab como ilustrado na figura 25 como a tabela *lookup table* do Simulink.

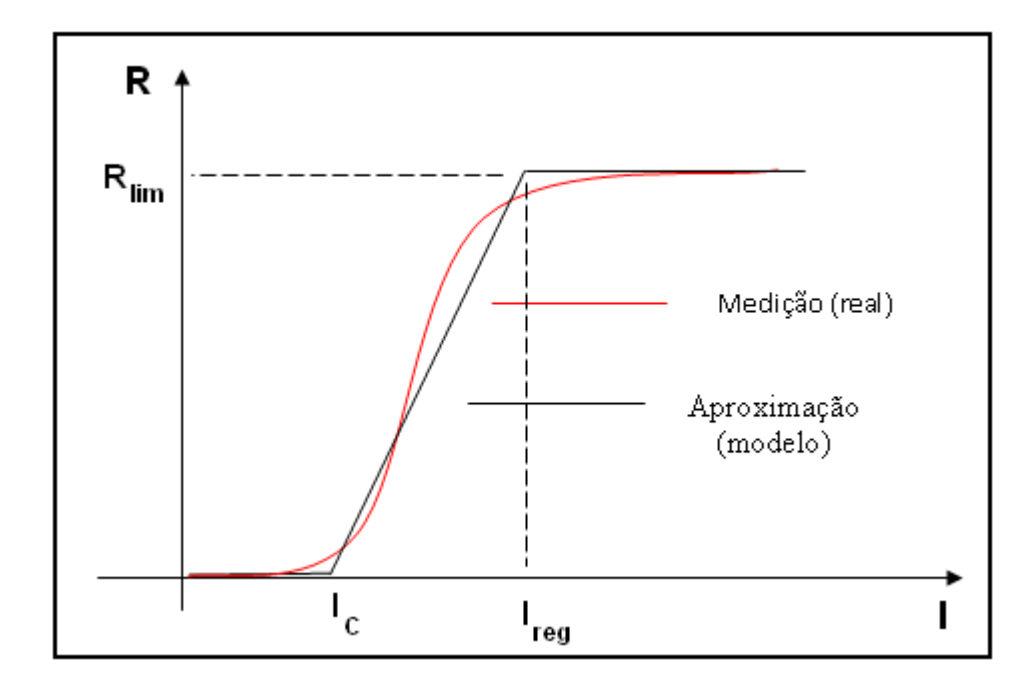

Figura 24 - Representação da aproximação (modelo) a partir da medição.

A corrente crítica (Ic) é aquela em que o supercondutor muda de fase (sai da condição supercondutora) e Ireg é a corrente em que a resistência limitadora (Rlim) alcança o valor de regime àquela temperatura.

```
\overline{1}function R = supercond(i, Rlim, Ireg, Ic)\overline{a}if i>0\mathsf 3if i<Ic
 \sqrt{4}R=0;\sf 5elseif i<Ireg
 \epsilonR = (Rlim/ (Ireg-Ic)) *i - (Rlim*Ic) / (Ireg-Ic);
 \sqrt{ }else
 8
           R = Rlim;\mathbf{9}end
10\,11\,else
12
           if i>-Ic
13
           R=0;\mathbf{14}elseif i>-Ireg
15R = -(Rlim/ (Ireg-Ic)) *i - (Rlim*Ic) / (Ireg-Ic);
16
      else
           R = Rlim;17
18
           end
19
      end
```
Figura 25 – Programa para criar a curva da função R.

A corrente crítica (Ic) é obtida da equação (5.5), a resistência limitadora (Rlim) da equação (5.4) e a corrente de regime (Ireg) da equação (5.6), como mostrado anteriormente.

Para as duas formas de implementação anteriormente mostradas, o modelo a ser usado do supercondutor será trifásico, conforme mostrado na figura 26.

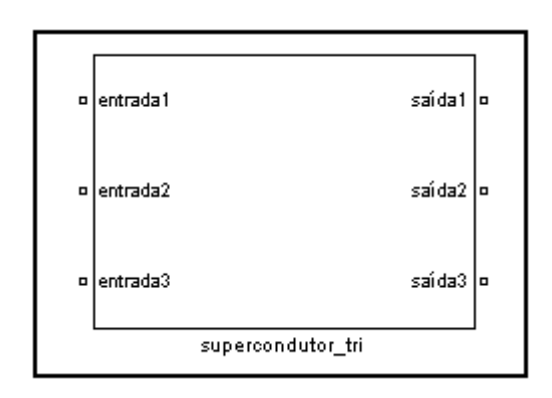

Figura 26 - Bloco do supercondutor trifásico.

Pode-se editar e alterar os valores de Rlim, Ic e Ireg, como ilustra a figura 27.

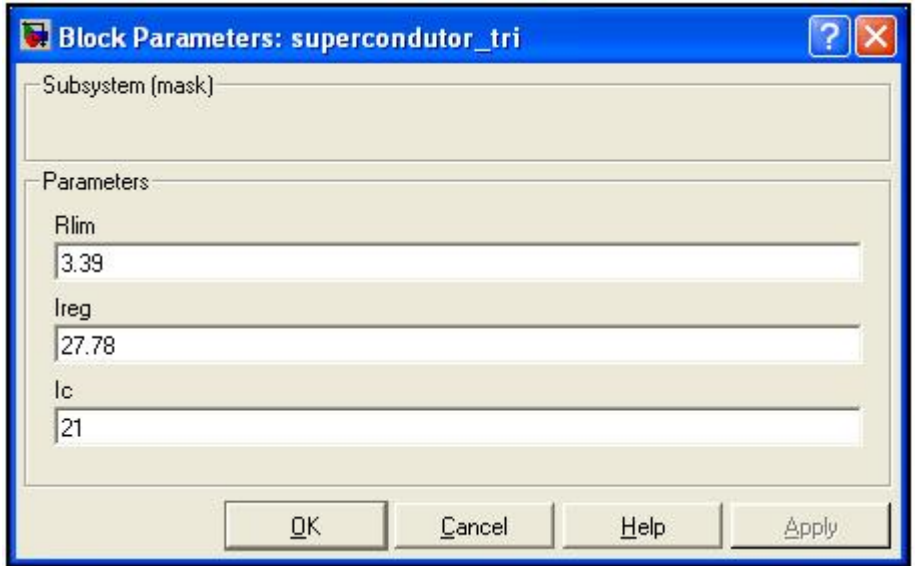

Figura 27 - Máscara do bloco supercondutor para simulação.

Os resultados do modelo para os estudos apresentados neste trabalho têm se mostrado satisfatórios. Aqui não serão abordados mais detalhes, pois o

desenvolvimento mais profundo faz parte, como citado anteriormente, de outro trabalho.

# *5.4 SIMULAÇÃO - VALIDAÇÃO DO ESTUDO CONCEITUAL PARA A LIMITAÇÃO SUPERCONDUTORA*

Para esta simulação - validação, foi considerado um motor de indução trifásico tipo gaiola de esquilo com potência de 3 hp, 220 volts, 60 Hz, 4 pólos e 1725 rpm. Os parâmetros do MIT são apresentados na figura 28.

Como já comentado, as simulações foram todas implementadas em ambiente do *software* Matlab - Simulink® [22-23] utilizando-se o modelo de motor ali disponível (modelo dqo, conforme mostrado no Apêndice l).

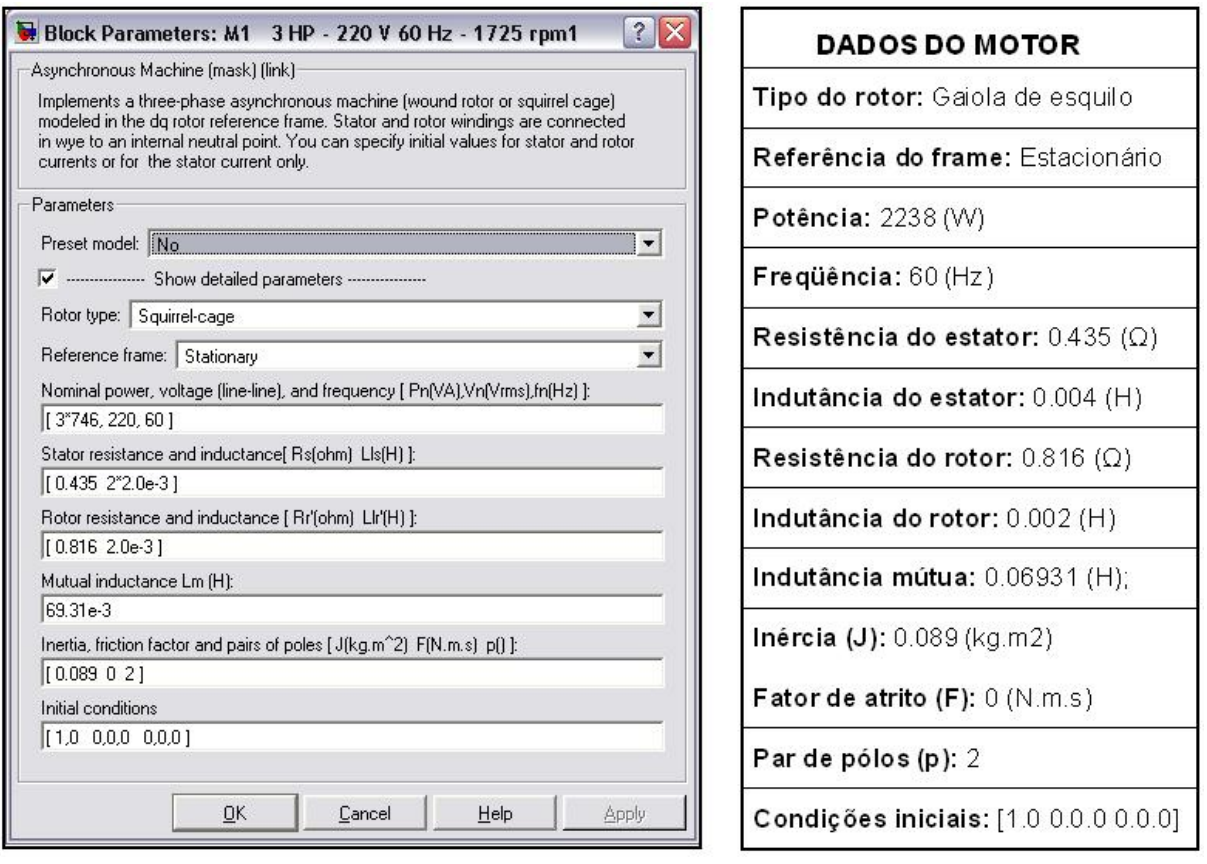

Figura 28 - Parâmetros do MIT.

As condições iniciais referem-se ao escorregamento s, ângulo elétrico θe (°), corrente do estator (A ou p.u.) e ângulos de fase (°): [slip, th, ias, ibs, ics, phaseas, phasebs, phasecs].

Na figura 29 é ilustrado o diagrama de blocos utilizado para simular a partida de dois MITs (M1/M2) ao mesmo tempo e com carga quadrática, idênticos ao da figura 28, para que se possam comparar os resultados.

Para esta simulação foram usados blocos do *software* Simulink®, que descrevem um sistema equilibrado trifásico e demais blocos para medições e gráficos. A seguir, e também no Apêndice II, são descritos alguns detalhes dos blocos principais utilizados para esta simulação.

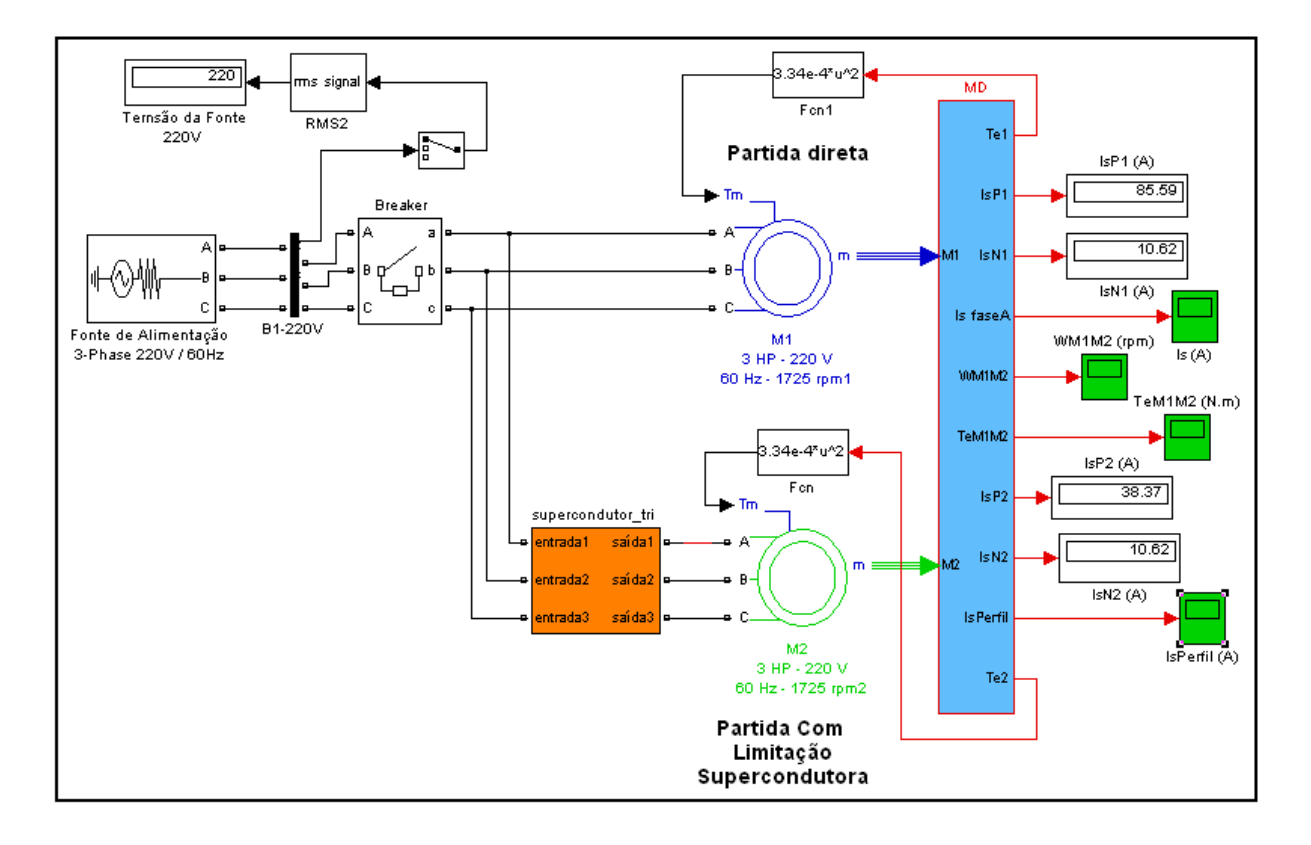

Figura 29 - Diagrama de blocos para a simulação das partidas direta (M1) e com limitação supercondutora (M2), todos com carga quadrática.

O bloco *3-Phase* (Fonte de Alimentação 1) foi especificado para uma tensão senoidal de linha eficaz de 220 V (311 V de pico), com uma resistência interna de 0,1 mΩ, para alimentar os MITs M1 e M2.

O bloco *Breaker* representa o disjuntor automático que permitirá o funcionamento dos motores ao mesmo tempo, após ultrapassar o tempo de 0,1s. Possui um *snubber* resistivo (Rp) e/ou capacitivo (Cp) que deve ser colocado em paralelo com a chave (no diagrama, Rp = 10 kΩ e Cp = inf). O

símbolo inf significa infinito, isto é, a reatância capacitiva é nula ou o capacitor tem efeito nulo. A resistência Ron =  $0.00001$  Ω.

Os blocos M1 e M2 (*Asynchronous Machine*) representam os dois motores de indução trifásicos de 3 hp, 220 V, 4 pólos, 60 Hz.

O bloco supercondutor\_tri representa a limitação de corrente supercondutora inserida entre a fonte de alimentação (estator) e o MIT M2. Para a implementação do bloco supercondutor\_tri é necessário que se insiram os parâmetros como Rlim, Ireg e Ic na máscara do bloco como ilustrado na figura 27. Estes parâmetros são obtidos como segue.

Da equação (5.4), tem-se que:

$$
R_{\text{lim}} = \sqrt{K^2[(r_1 + r_2)^2 + (X_1 + X_2)^2] - (X_1 + X_2)^2} - (r_1 + r_2)
$$

A fim de não reduzir drasticamente o torque de partida, propõe-se limitar a corrente de partida de um fator máximo de redução de K=2. Entretanto, o projetista deverá analisar em função do motor e da carga o valor mais adequado do fator de redução K.

Logo,

$$
R_{\rm lim}=3,39\Omega
$$

Da equação (5.6), tem-se que:

$$
I_{reg} = 1,323I_C
$$

 $I_{reg} = 27,78A$ 

Da equação (5.5), tem-se que:

$$
I_c = 2\sqrt{2}I_n
$$

$$
I_c = 21A
$$

O bloco MD (Subsistema) permite que sejam enviados os sinais do motor, retirados da porta "m" (*measurement*) para os blocos de medição. Os blocos do tipo *Scope* funcionam como um osciloscópio, medindo o sinal em função do tempo. Os sinais do motor, medidos pelos blocos do tipo *Scope*, são as correntes de linha de pico no estator (Ips) na fase "A", as velocidades angulares (w) e os torques eletromagnéticos (Te).

O bloco Fcn (*Function*) modifica a variável de entrada ("u"), em função de uma expressão matemática estabelecida. No caso do diagrama da figura 29, o bloco Fcn relaciona o torque mecânico (torque da carga) com a velocidade do eixo do motor. Considerando-se que a carga é do tipo bomba ou ventilador (carga quadrática), então o torque mecânico (Tm) é proporcional ao quadrado da velocidade angular do motor (w):

$$
T_m = k \cdot w^2 \tag{5.7}
$$

O torque mecânico do motor pode ser obtido da seguinte forma:

$$
T_m = \frac{P_m}{w} \tag{5.8}
$$

Onde:

*T* - Torque mecânico (N.m);

*P<sup>m</sup>* - Potência mecânica (W);

*w* - Velocidade angular do rotor (rad/s);

 $k$  - constante de proporcionalidade (N.m/rad<sup>2</sup>.s<sup>2</sup>).

Considerando que a velocidade do rotor será muito próxima da velocidade síncrona do campo girante do estator, estabelecida pelo número de pólos (um motor de 4 pólos possui velocidade síncrona de 1800 rpm ou 188,5 rad/s), com base nas equações (5.7) e (5.8), tem-se que:

$$
T_m = \frac{P_m}{w} = \frac{3x746}{188.5} = 11,87N.m
$$
 e

$$
k = \frac{T_m}{w^2} = \frac{11,87}{188,5^2} = 3,34x10^{-4} N.m/rad^2.s^2
$$

Em função do valor obtido para a constante de proporcionalidade k, a expressão matemática do bloco Fcn, na figura 29, foi estabelecida.

Na figura 29, pode ser observado que, no instante 0,1s, o disjuntor atua, e os MITs são, então, conectados à fonte de alimentação da seguinte forma:

- O MIT M1 é conectado diretamente à fonte 1;

- O MIT M2 é conectado ao bloco supercondutor\_tri e na fonte 1.

Nesse momento, a simulação é iniciada obtendo-se os gráficos das figuras 30, 31, 32 e 33 como mostrados a seguir.

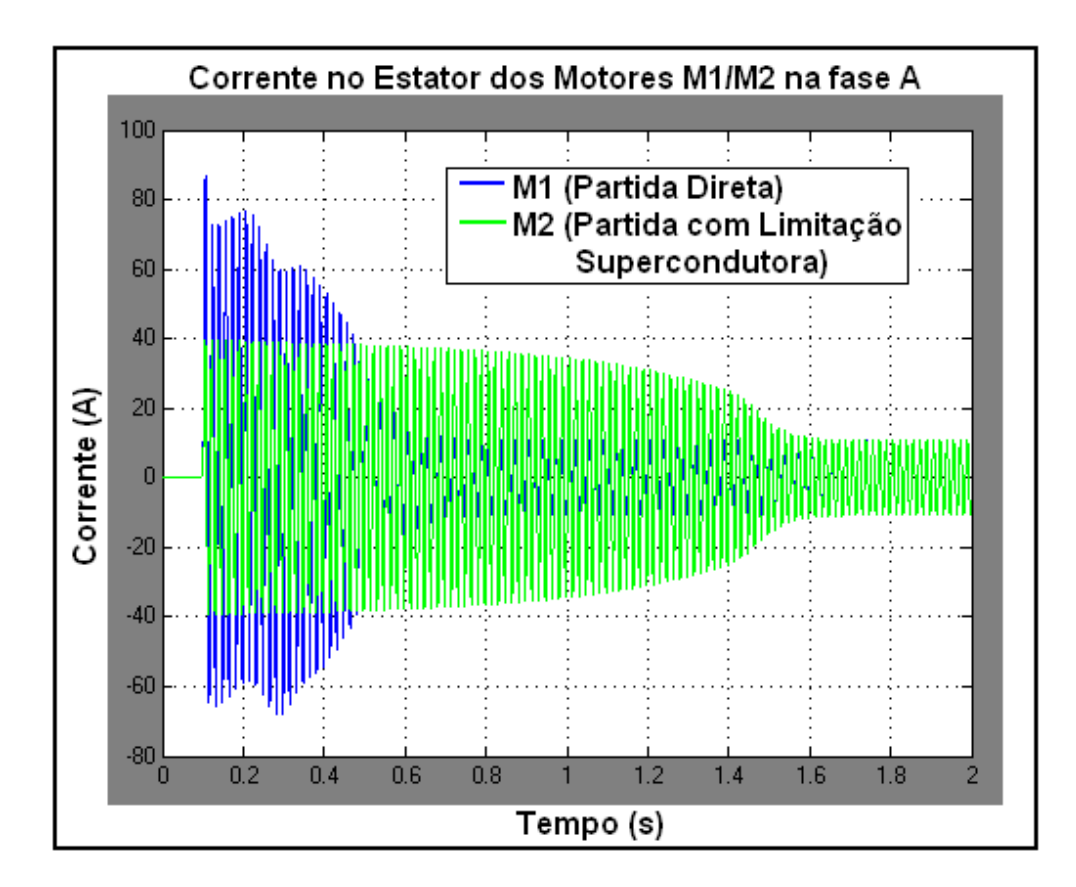

Figura 30 - Gráfico da corrente no estator dos motores M1 (PD) e M2 (PCLS) na fase A.

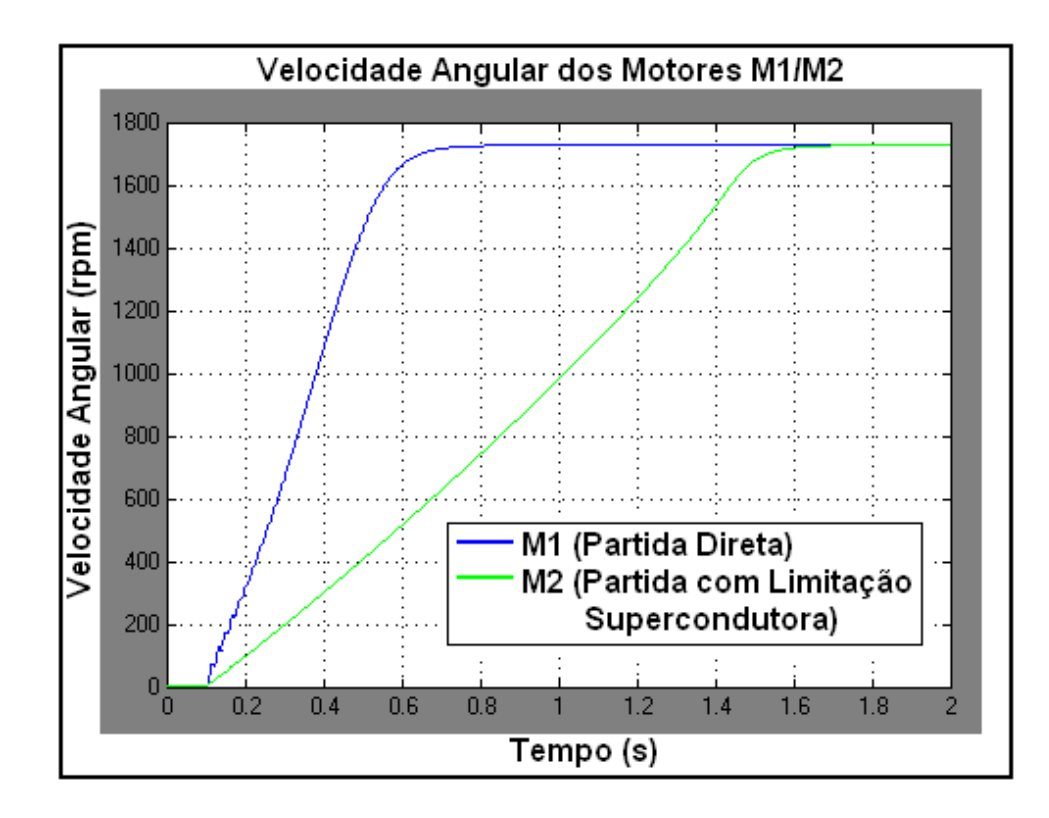

Figura 31 - Gráfico da velocidade angular dos motores M1 (PD) e M2 (PCLS).

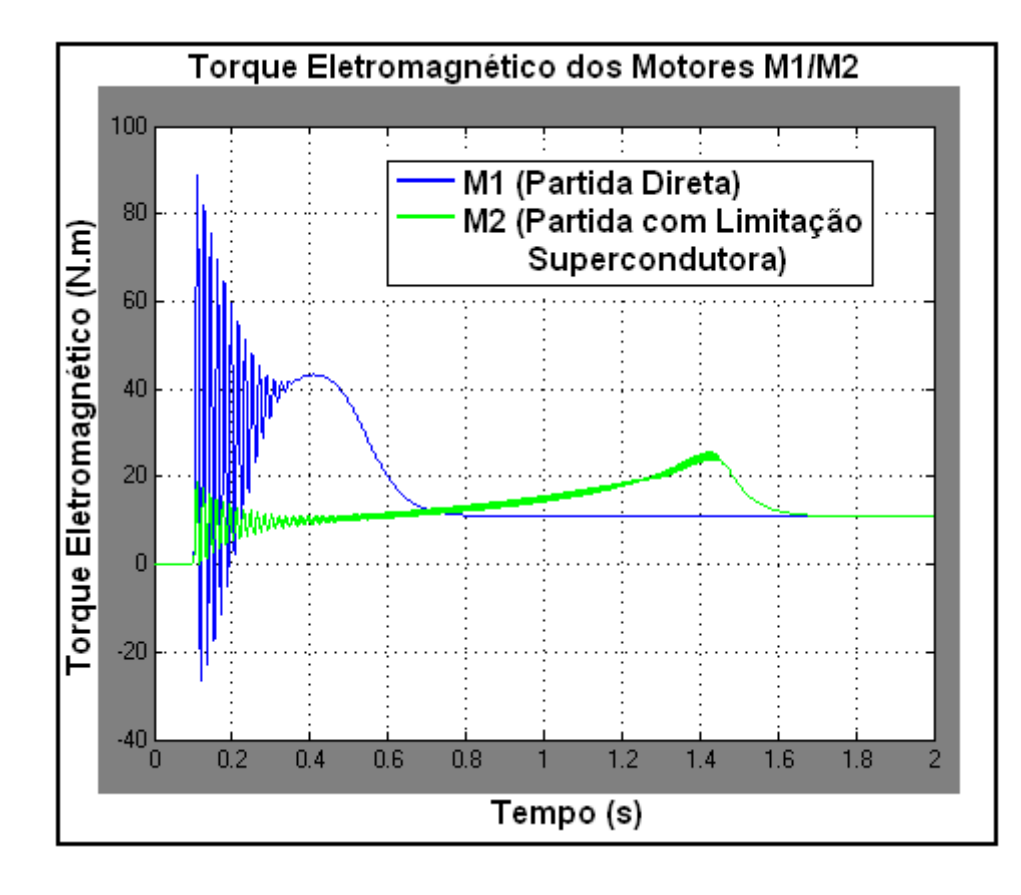

Figura 32 - Gráfico do torque eletromagnético dos motores M1 (PD) e M2 (PCLS).

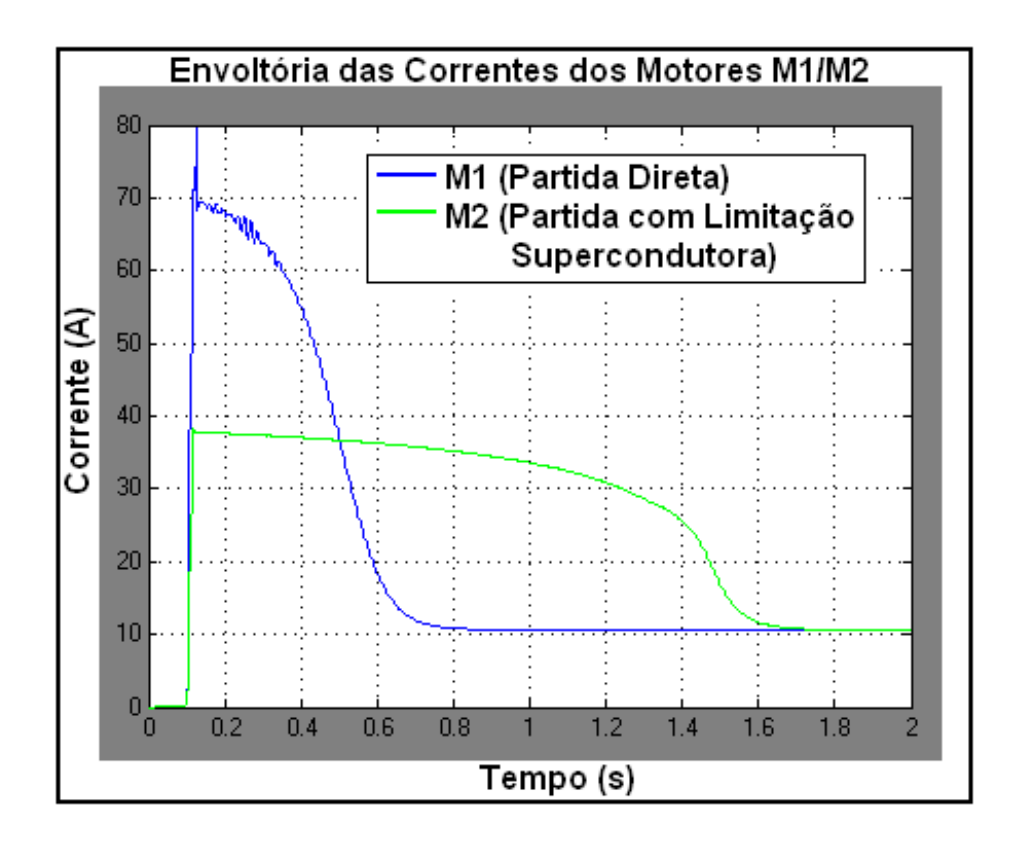

Figura 33 - Gráfico da envoltória das correntes dos motores M1 (PD) e M2 (PCLS).

Portanto, o gráfico da figura 30 mostra a corrente de partida de pico (Ipp1) e nominal de pico (Inp1) absorvida pelo MIT M1 (PD) na fase "A". Verifica-se que o MIT M1 (PD) entra em regime (Velocidade nominal) em 0,60s.

Também se pode fazer uma comparação entre as correntes de partida de pico (Ipp) e nominal de pico (Inp) absorvidas pelos MITs M1 (PD) e M2 (PCLS) na fase "A". Verifica-se uma redução pela metade na corrente de partida de pico no MIT M2 (PCLS) (Ipp2) em relação ao MIT M1 (PD) (Ipp1). Também se verifica que o MIT M2 (PCLS) entra em regime (Velocidade nominal) em 1,55s, um atraso de 0,65s em relação ao MIT M1 (PD).

O gráfico da figura 31 mostra a comparação das velocidades angulares (w) dos MITs M1 (PD) e M2 (PCLS). Verifica-se que o MIT M1 (PD) entra em regime (Velocidade nominal) em 0,60s e o MIT M2 (PCLS) em 1,55s.

O gráfico da figura 32 mostra a comparação dos torques eletromagnéticos dos MITs M1 (PD) e M2 (PCLS). Verifica-se uma redução de um quarto do torque eletromagnético do MIT M1 (PD). Também fica desta forma demonstrando a redução no torque em virtude do torque ser proporcional ao quadrado da tensão/corrente.

E o gráfico da figura 33 mostra a comparação da envoltória das correntes dos MITs M1 (PD) e M2 (PCLS). Portanto, verifica-se tudo o que foi descrito anteriormente com os gráficos mostrados anteriormente.

A tabela 1 mostra os resultados numéricos da simulação obtidos dos gráficos das figuras 30, 31, 32 e 33.

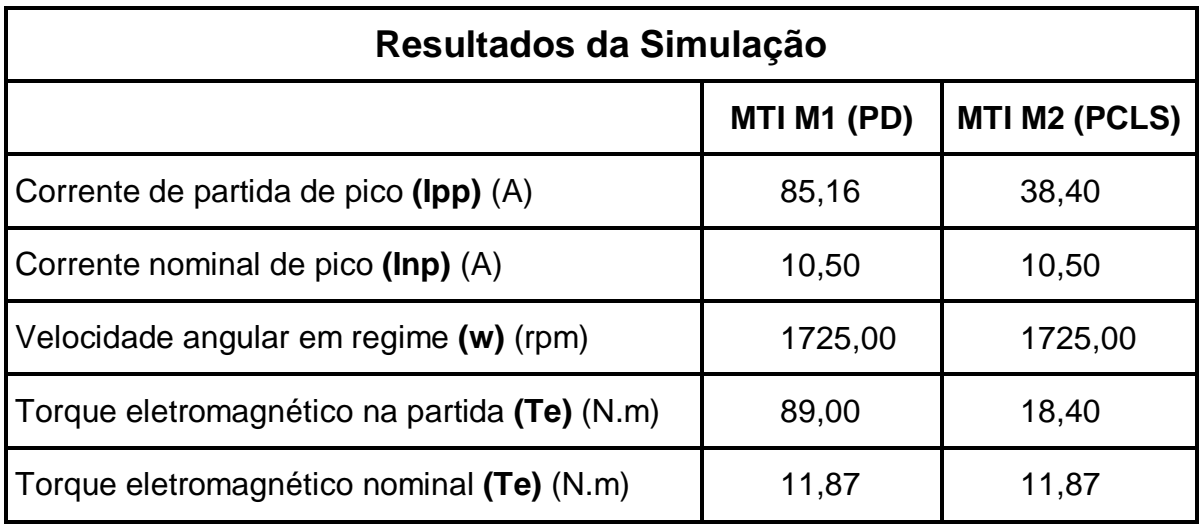

Tabela 1 - Resultados da simulação da partida dos MITs M1 e M2.

 Comprova-se que a metodologia apresentada para a especificação da característica supercondutora é valida, pois para K=2 a corrente de partida caiu um pouco menos da metade e o torque de partida ficou reduziu a um quarto do valor original.

# *5.5 SIMULAÇÃO DAS PARTIDAS DIRETA, COM LIMITAÇÃO SUPERCONDUTORA (K=3,33) E SOFT-STARTER (Vi= 30%)*

Para esta simulação, foi considerado o seguinte:

- O motor de indução trifásico tipo gaiola de esquilo é o mesmo já apresentado na simulação anterior, conforme ilustra a figura 28;

- Para a partida com limitação supercondutora, o fator de redução da corrente de partida "K" será de 3,33 (K=3,33), como será demonstrado;

- Para a partida suave (*soft-starter*), a tensão inicial (Vi) aplicada na partida será de 30% da tensão nominal.

Na figura 34 é mostrado o diagrama de blocos utilizado para simular a partida de três MITs (M1/M2/M3) ao mesmo tempo e com carga quadrática, idênticos ao da figura 28, para que se possa comparar os resultados.

Também para esta simulação, foram usados blocos do *software* Simulink®, que descrevem um sistema equilibrado trifásico e demais blocos para medições e gráficos. A seguir, e também no Apêndice III, são descritos alguns detalhes dos blocos principais utilizados para esta simulação.

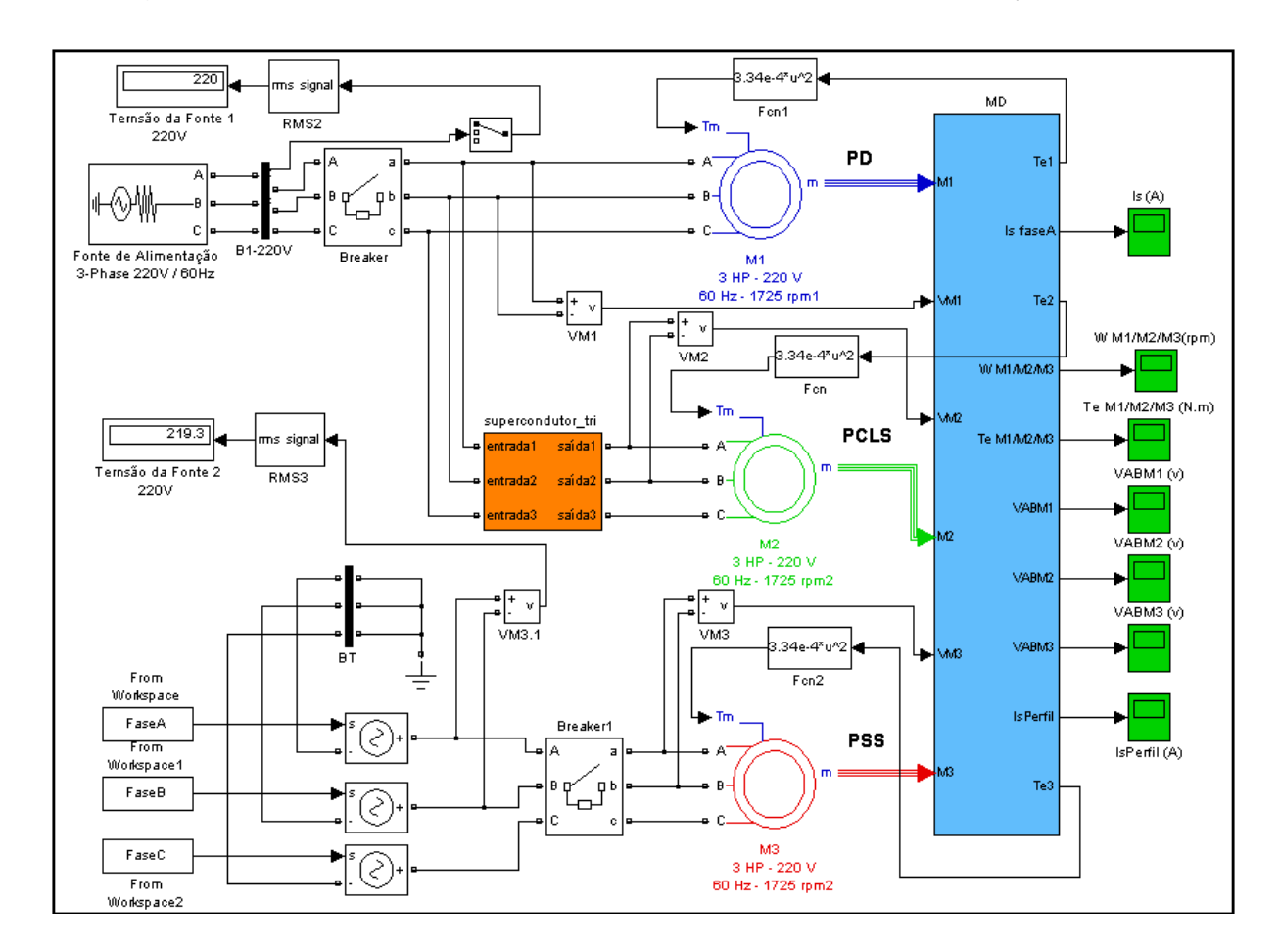

Figura 34 - Diagrama de blocos para a simulação das partidas direta (M1), com limitação supercondutora (M2) e *soft-starter* (M3), todos com carga quadrática.

Para alimentar o MIT M3 (Fonte de Alimentação 2), foram utilizados os blocos do tipo *From Workspace* para que se possam resgatar dados gerados por um determinado programa e colocados à disposição no ambiente de trabalho do Matlab (*Workspace*). O sinal formado por esses dados é um sinal de controle, o qual é convertido em sinal de potência, para alimentar o MIT, por meio da utilização de três blocos *Controlled Voltage Source*, os quais formam uma fonte em estrela aterrada. O programa desenvolvido no *software* Matlab, para criar a forma de tensão em rampa necessária para alimentar o MIT M3, é ilustrado na figura 35, foi ajustada a tensão inicial (Vi) de partida para 30% do valor nominal e o término do período de partida para o instante 2s. Não foram consideradas as distorções existentes nas formas de onda das tensões, em função do chaveamento com pares de tiristores. No entanto, o comportamento em rampa, considerando a tensão eficaz ou rms, é equivalente ao obtido com a chave de partida *soft-starter* utilizada na indústria.

```
1 -Vo=0.3*127*sqrt(2); \frac{1}{2} Tensao inicial
 2 -Vf=127*sort(2): * Tensao final
 3 -To=0; Tf=2; w=2*pi*60; % Instantes inicial e final; Frequencia
 4 -t=linspace(0,2*Tf,8000); % Tensao de simulacao
 5 -for n=1:8000;
 6 - if t(n) >=0 \epsilon t(n) <Tf
 7 - v(n) = (Vf-Vo) * t(n) / (Tf-To) + Vo;8 -va(n) = v(n) * cos(w * t(n));9 -vb(n) = v(n) * cos(w * t(n) - 120 * pi / 180);10 -vc(n) = v(n) * cos(w * t(n) + 120 * pi / 180);
11 -else
12 -if t(n) >=Tf
13 -v(n) = Vf;14 -va(n) = v(n) * cos(w * t(n));15 -v b(n) = v(n) * cos(w * t(n) - 120 * pi / 180);
16 -vc(n)=v(n) *cos(w*t(n)+120*pi/180);
17 -end
18 -end
19 -end
20 -% Saida para Workspace
21 - \text{for } m=1:800022 -Fase A(m, 1) = t(m);
|23 -assignin('base' 'FaseA', FaseA)
24 -FalseA(m, 2) = va(m);25 -assignin('base', 'FaseA', FaseA)
26 -\texttt{FaseB}\left(\texttt{m, 1}\right) = \texttt{t}\left(\texttt{m}\right) ;
27 -assignin('base' 'FaseB', FaseB)
28 -FaseB(m, 2)=vb(m);
|29 -assignin('base','FaseB',FaseB)
30 -FaseC(m, 1) = t(m):
31 -assignin('base' 'FaseC' FaseC)
32 -FaseC(m, 2)=vc(m);
33 -assignin('base','FaseC',FaseC)
34 -end
```
Figura 35 – Programa para geração de uma tensão em rampa [24].

O bloco supercondutor\_tri representa a limitação de corrente supercondutora inserida entre a fonte de alimentação (estator) e o MIT M2. Para a implementação do bloco supercondutor\_tri é necessário que se insiram os parâmetros como Rlim, Ireg e Ic na máscara do bloco como mostrado na figura 27. Também se necessita determinar o fator de redução da corrente de partida "K", como se demonstra a seguir:

Como foi determinado que a tensão inicial (Vi) na partida do MIT M3 será de 30% da tensão nominal, para efeito de comparação, tem-se que determinar a equivalência de redução com relação ao fator de redução "K" como:

A tensão é diretamente proporcional à corrente, logo:

$$
I_{1PSC} = 0,30I_{1P}
$$

Da equação (5.3) tem-se que:

$$
K = \frac{I_{1P}}{I_{1PSC}} = \frac{I_{1P}}{0,30I_{1P}} = \frac{1}{0,30} = 3,33
$$

Da equação (5.4), tem-se que:

$$
R_{\text{lim}} = \sqrt{K^2[(r_1 + r_2)^2 + (X_1 + X_2)^2] - (X_1 + X_2)^2} - (r_1 + r_2)
$$

$$
R_{\rm lim}=7,06\Omega
$$

Da equação (5.6), tem-se que:

$$
I_{reg} = 1,323 I_C
$$

$$
I_{reg} = 27{,}78\text{A}
$$

Da equação (5.5), tem-se que: *I<sub>C</sub>* = 21A

O bloco MD (Subsistema) permite que sejam enviados os sinais do motor, retirados da porta "m" (*measurement*) para os blocos de medição. Os blocos do tipo *Scope* funcionam como um osciloscópio, medindo o sinal em função do tempo. Os sinais do motor, medidos pelos blocos do tipo *Scope*, são as correntes de linha de pico no estator (Ips) na fase "A", as velocidades angulares (w), os torques eletromagnéticos (Te) e o perfil das correntes.

Os demais blocos são os mesmos utilizados na simulação anterior.

Na figura 34, pode ser observado que, no instante 0,1s, o disjuntor atua, e os MIT´s são, então, conectados à fonte de alimentação da seguinte forma:

- O MIT M1 é conectado diretamente a fonte 1;

- O MIT M2 é conectado ao bloco supercondutor\_tri e na fonte 1;

- O MIT M3 é conectado diretamente na fonte 2 (Tensão senoidal em rampa simulando a componente fundamental de um *soft-starter*).

Nesse momento, a simulação é iniciada obtendo-se os gráficos das figuras 36, 37, 38, 39, 40, 41 e 42, como mostrado a seguir.

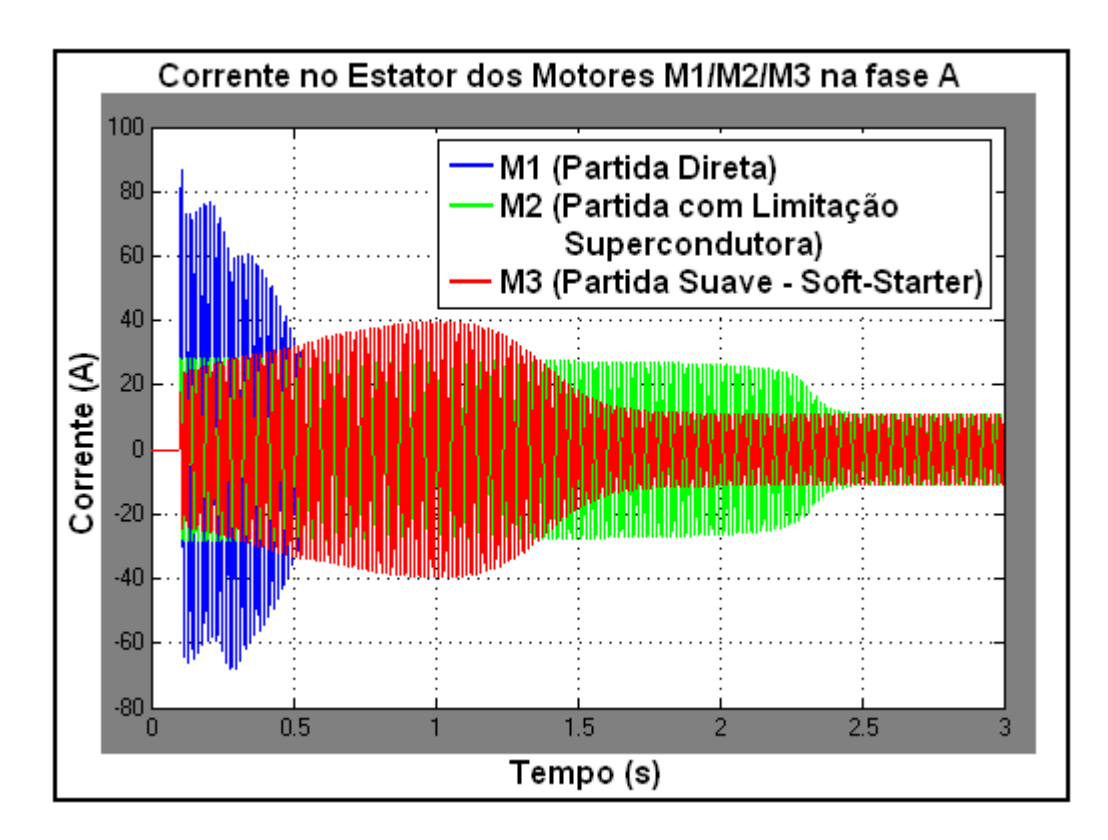

 Figura 36 - Gráfico da Corrente no estator dos motores M1 (PD), M2 (PCLS) e M3 (PSS) na fase A.

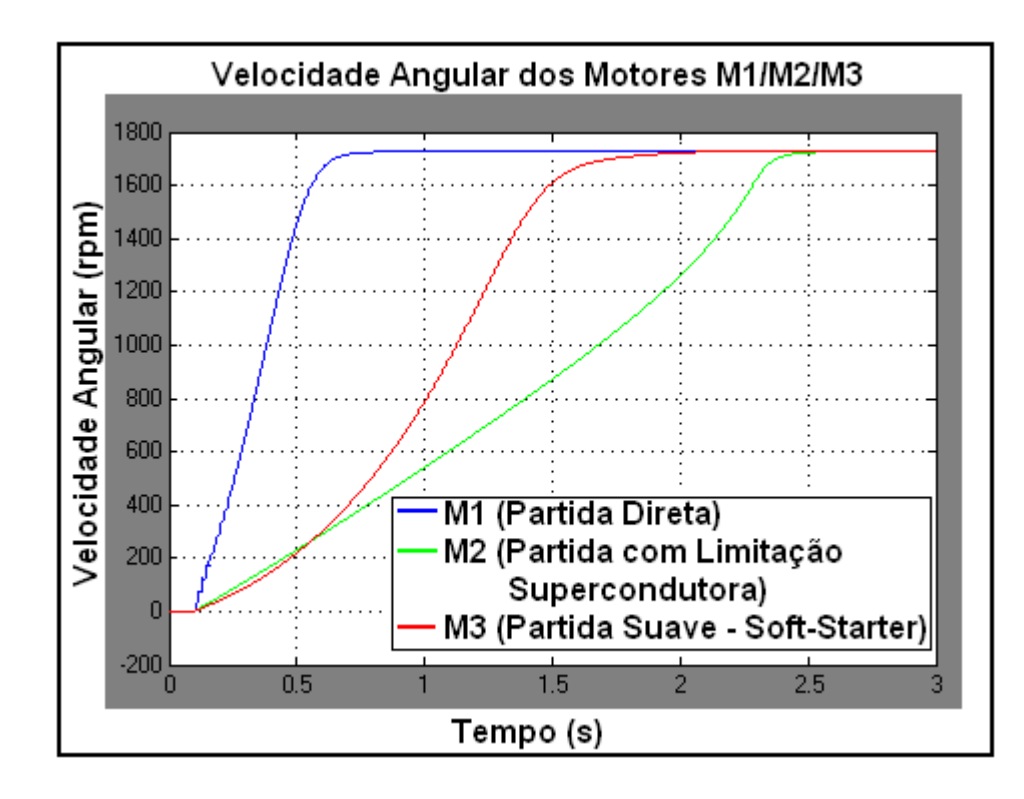

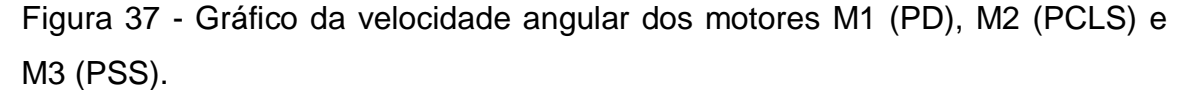

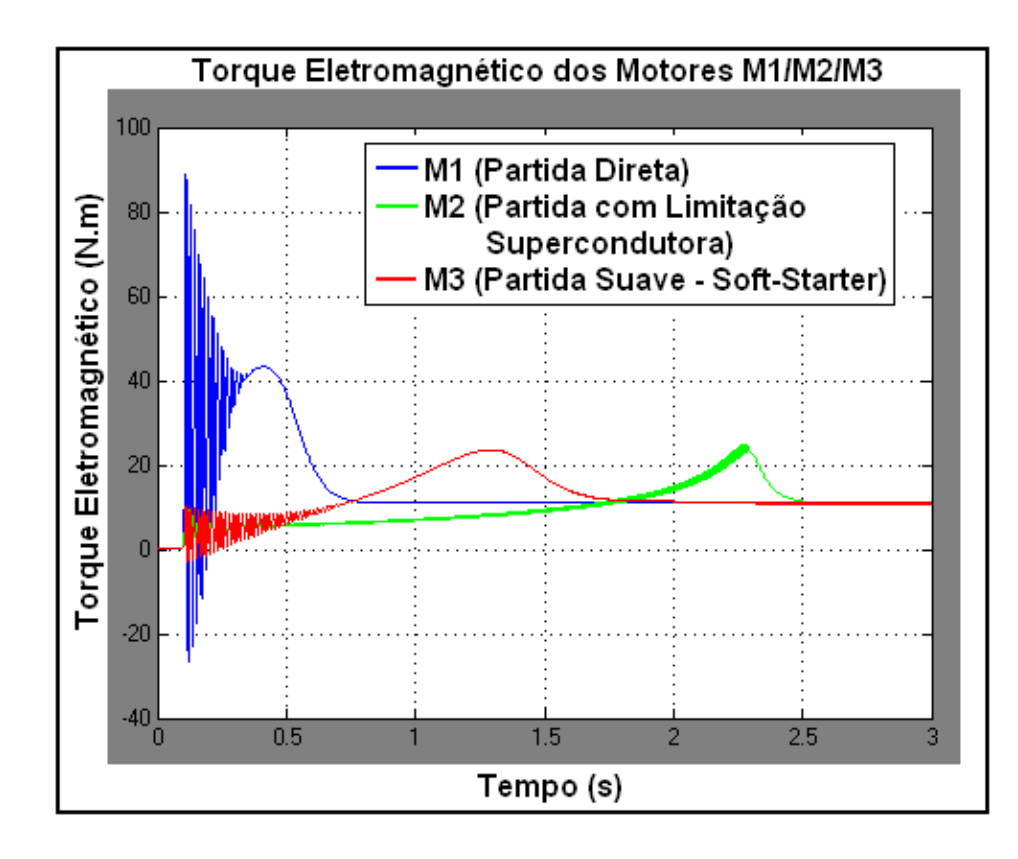

Figura 38 - Gráfico do torque eletromagnético dos motores M1 (PD), M2 (PCLS) e M3 (PSS).

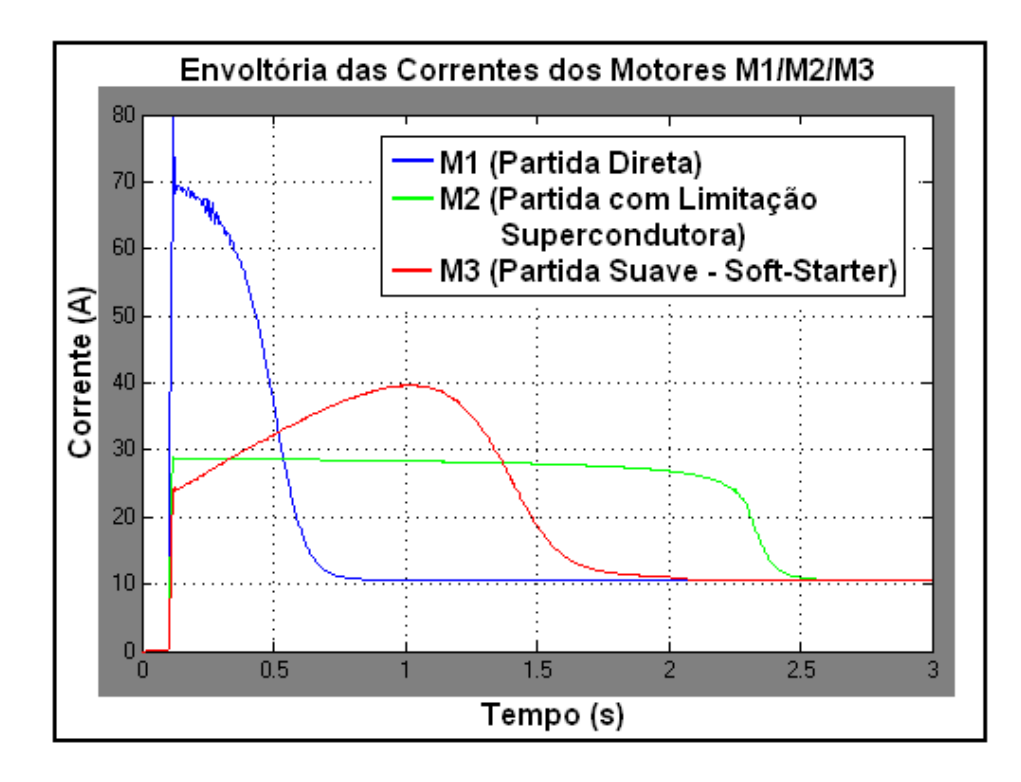

Figura 39 - Gráfico da envoltória das correntes dos motores M1 (PD), M2 (PCLS) e M3 (PSS).

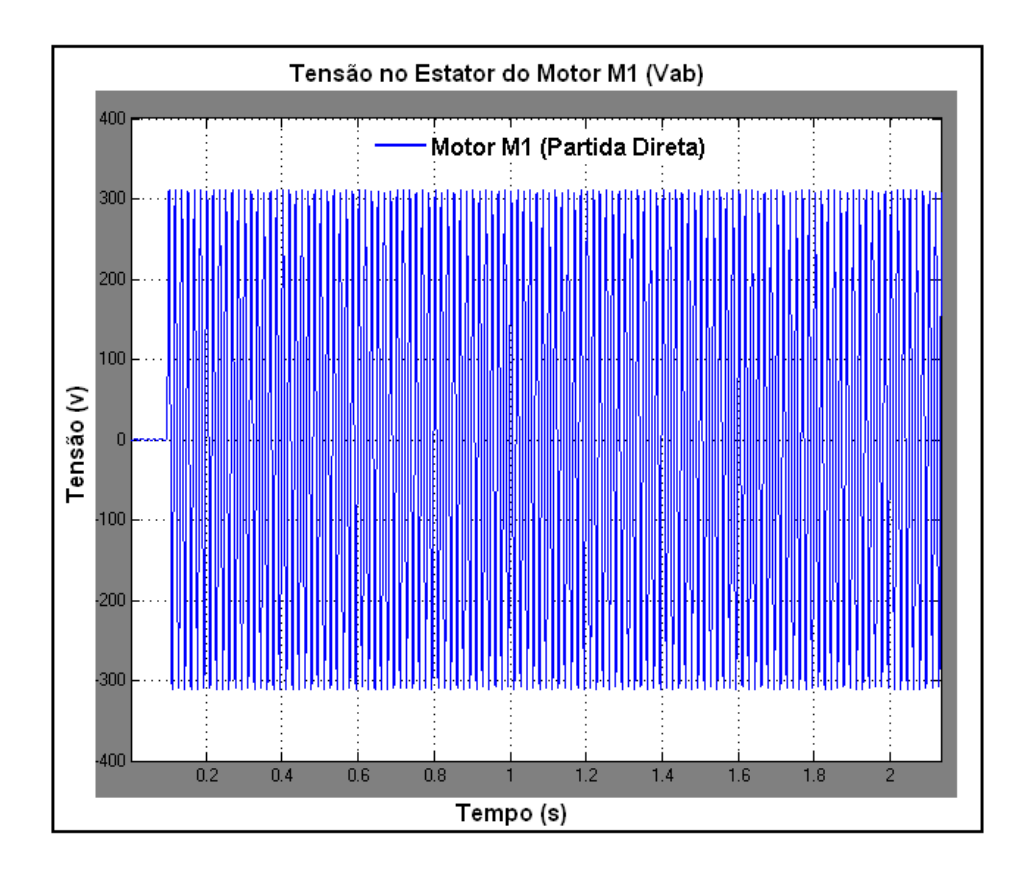

Figura 40 - Gráfico da tensão no estator do motor M1 (PD).

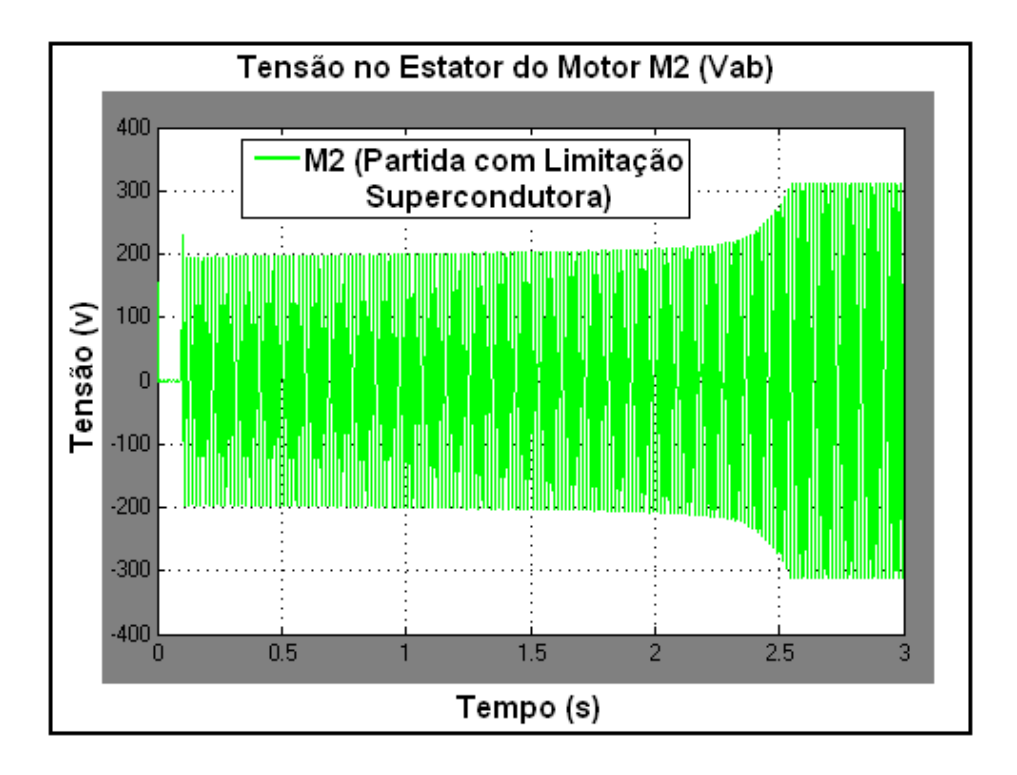

Figura 41 - Gráfico da tensão no estator do motor M2 (PCLS).

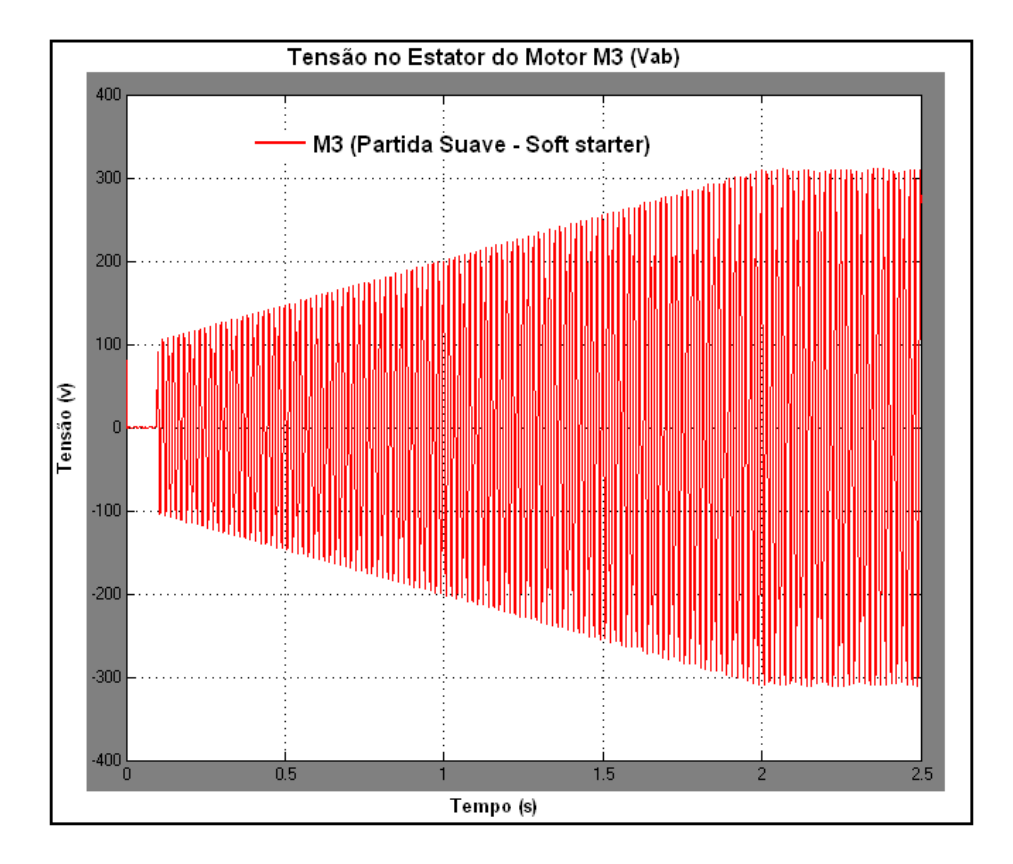

Figura 42 - Gráfico da tensão no estator do motor M3 (PSS).

O gráfico da figura 36 mostra uma comparação entre as correntes de partida de pico (Ipp) e nominal de pico (Inp) absorvidas pelos MITs M1 (PD), M2 (PCLS) e M3 (PSS) na fase "A". Verifica-se uma limitação na corrente de partida de pico no MIT M2 (PCLS) (Ipp2) em relação ao MIT M1 (PD) (Ipp1) na ordem de 66%. Também se obtém uma corrente de partida de pico no MIT M3 (PSS) (Ipp3) em forma de rampa, como era de se esperar. Essa corrente começa com um mínimo de 17,6A até um máximo de 40A, só então entrando em regime (Velocidade nominal).

O gráfico da figura 37 mostra a comparação das velocidades angulares (w) dos MITs M1 (PD), M2 (PCLS) e M3 (PSS). Verifica-se que o MIT M1 (PD) entra em regime (Velocidade nominal) em 0,60s, o MIT M2 (PCLS) em 2,45s e o MIT M3 (PSS) em 2s.

O gráfico da figura 38 mostra a comparação dos torques eletromagnéticos dos MITs M1 (PD), M2 (PCLS) e M3 (PSS). Verifica-se uma redução no torque eletromagnético de 88,70% do MIT M1 (PD) em relação ao MIT M2 (PCLS) e em relação ao MIT M3 (PSS), para a condição de partida.

O gráfico da figura 39 mostra a comparação da envoltória das correntes dos MITs M1 (PD), M2 (PCLS) e M3 (PSS). Verifica-se que corrente de partida de pico no MIT M3 (PSS) (Ipp3) em forma de rampa varia de um mínimo de 17,6A até um máximo de 40A, sendo que a corrente de partida de pico no MIT M2 (PCLS) (Ipp2) vai decaindo na medida em que o motor entra em regime. Pode-se afirmar que a partida com limitação supercondutora é mais "suave" do que com o próprio *soft-starter*.

O gráfico da figura 40 mostra a tensão do MIT M1 (PD) no instante da partida até o regime (Velocidade nominal).

O gráfico da figura 41 mostra a tensão do MIT M2 (PCLS) no instante da partida até o regime (Velocidade nominal). Verifica-se uma queda de tensão no instante da partida até o regime (Velocidade nominal).

Por fim, o gráfico da figura 42 mostra a tensão do MIT M3 (PSS) gerada pelo programa mostrado na figura 35. O ajuste foi realizado para que, inicialmente, a tensão seja 30% do valor nominal e que o término do período de partida seja no instante 2s. Também fica, desta forma, demonstrada a redução no torque como foi descrito anteriormente em virtude do torque ser proporcional ao quadrado da tensão.

A tabela 2 mostra os resultados numéricos da simulação obtidos dos gráficos das figuras 36, 37, 38, 39, 40, 41 e 42.

Tabela 2 - Resultados da simulação (K=3,33 e Vi=30%) da partida dos MITs M1, M2 e M3.

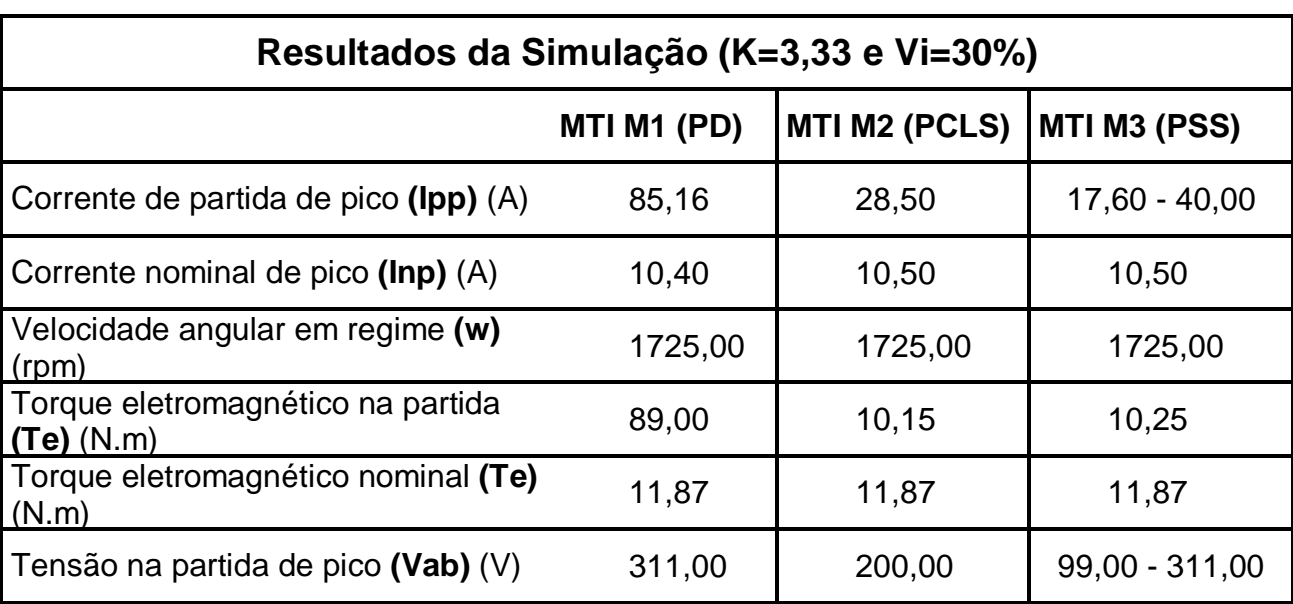

# *5.6 SIMULAÇÃO DAS PARTIDAS DIRETA, COM LIMITAÇÃO SUPERCONDUTORA (K=2,50) E SOFT-STARTER (Vi= 40%)*

Para esta simulação, foi considerado o seguinte:

- O motor de indução trifásico tipo gaiola de esquilo é o mesmo já apresentado na simulação anterior, conforme ilustra a figura 28;

- Para a partida com limitação supercondutora, o fator de redução da corrente de partida "K" será de 2,50 (K=2,50), como será demonstrado;

- Para a partida suave (*soft-starter*), a tensão inicial (Vi) aplicada na partida será de 40% da tensão nominal.

O diagrama de blocos utilizado para simular a partida de três MITs (M1/M2/M3) ao mesmo tempo e com carga quadrática é idêntico ao da figura 34.

Como foi visto anteriormente, também se necessita determinar o fator de redução da corrente de partida "K", como se demonstra a seguir:

Como foi determinado que a tensão inicial (Vi) na partida do MIT M3 será de 40% da tensão nominal, para efeito de comparação, tem-se que determinar a equivalência de redução com relação ao fator de redução "K" como:

A tensão é diretamente proporcional a corrente, logo:

$$
I_{\rm 1PSC} = 0,40 I_{\rm 1P}
$$

Da equação (5.3) tem-se que:

$$
K = \frac{I_{1P}}{I_{1PSC}} = \frac{I_{1P}}{0.40 I_{1P}} = \frac{1}{0.40} = 2.50
$$

Da equação (5.4), tem-se que:

$$
R_{\text{lim}} = \sqrt{K^2[(r_1 + r_2)^2 + (X_1 + X_2)^2] - (X_1 + X_2)^2} - (r_1 + r_2)
$$

$$
R_{\rm lim}=4{,}80\Omega
$$

Da equação (5.6), tem-se que:

$$
I_{reg} = 1,323 I_c
$$

$$
I_{reg} = 27{,}78A
$$

Da equação (5.5), tem-se que:  $I_c = 21$ A

Também na figura 34, pode ser observado que, no instante 0,1s, o disjuntor atua, e os MITs são, então, conectados à fonte de alimentação como descrito em 5.5.
No instante 0,1s a simulação é iniciada, obtendo-se os gráficos das figuras 43, 44, 45, 46, 47, 48 e 49, como mostrado a seguir.

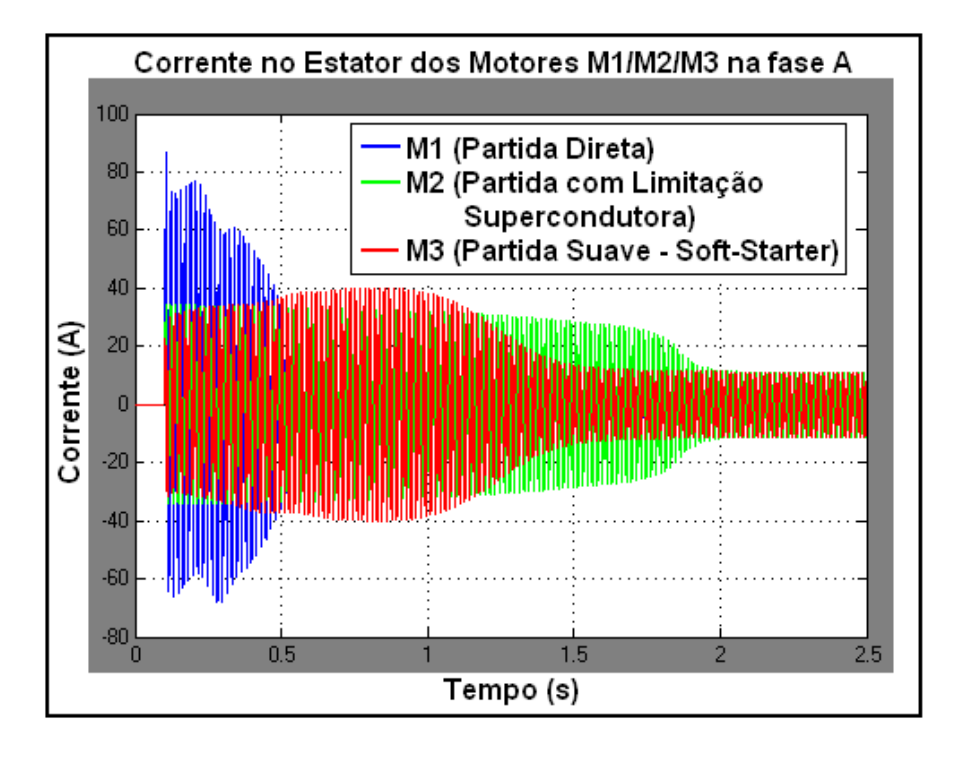

 Figura 43 - Gráfico da Corrente no estator dos motores M1 (PD), M2 (PCLS) e M3 (PSS) na fase A.

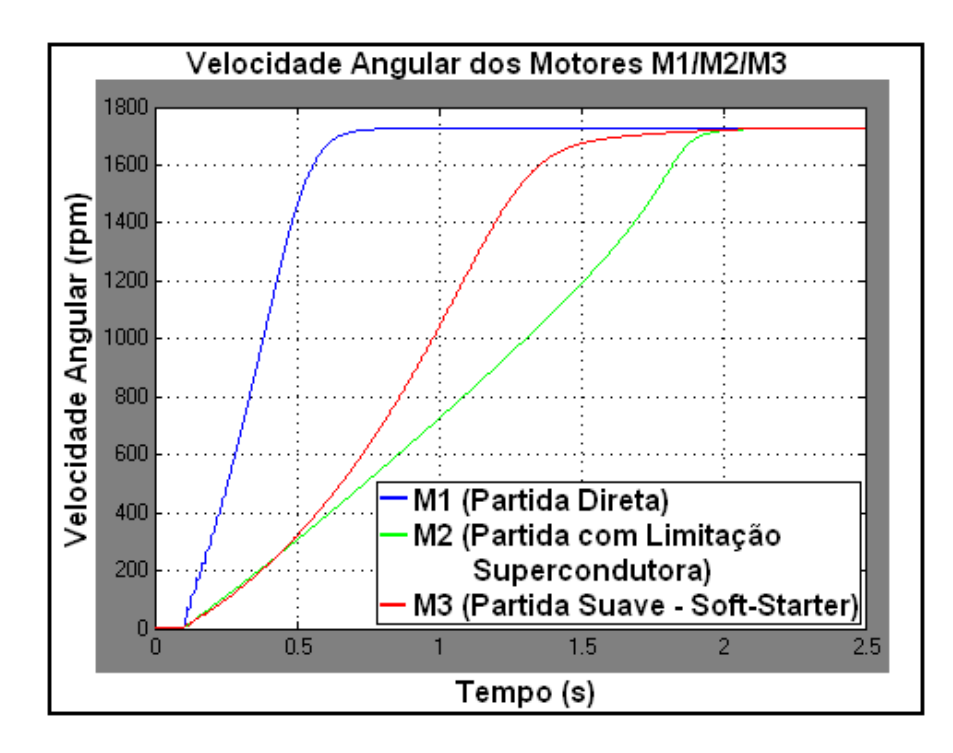

 Figura 44 - Gráfico da velocidade angular dos motores M1 (PD), M2 (PCLS) e M3 (PSS).

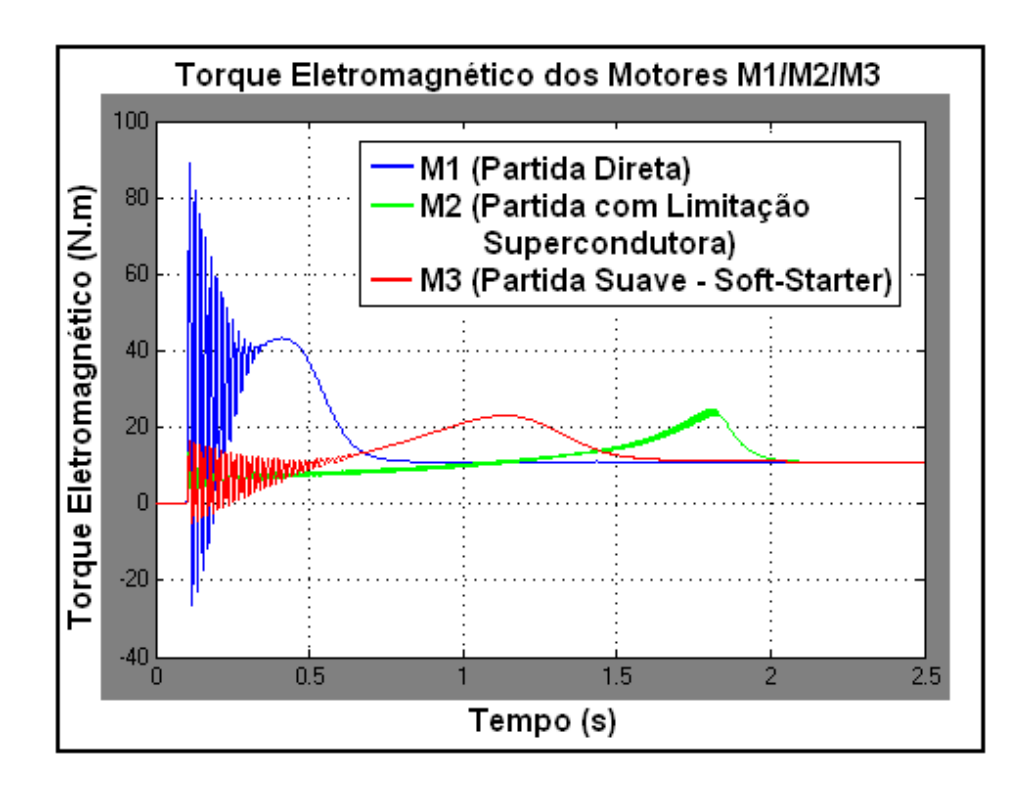

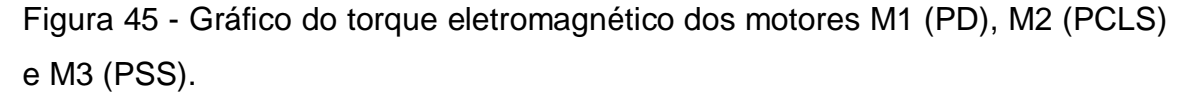

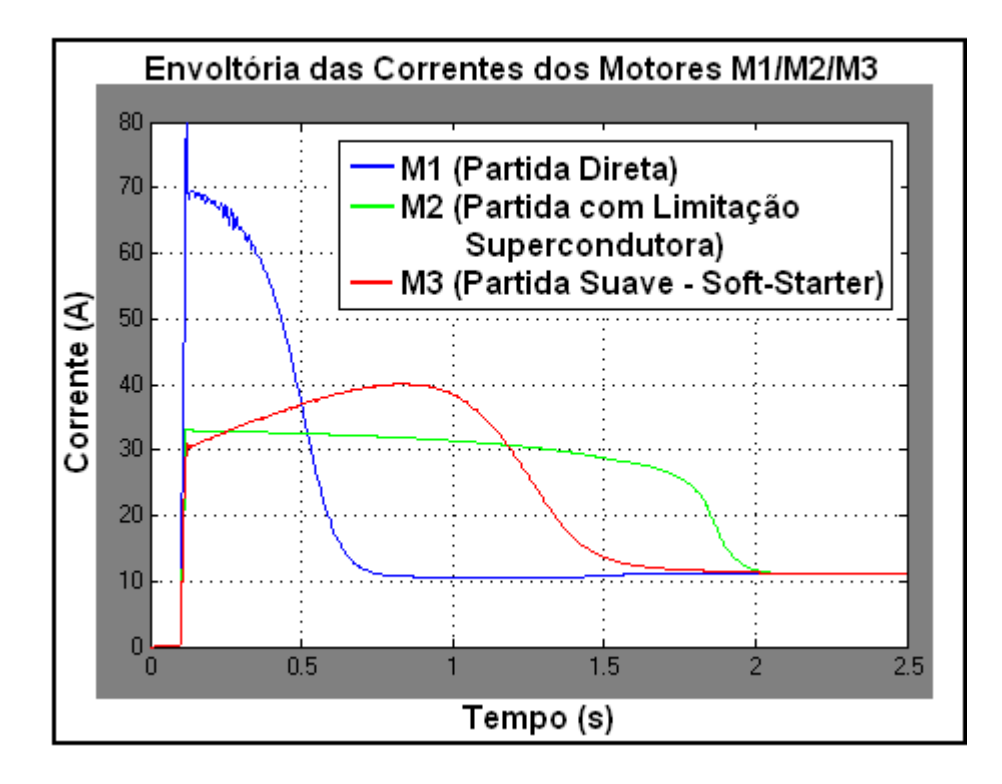

Figura 46 - Gráfico da envoltória das correntes dos motores M1 (PD), M2 (PCLS) e M3 (PSS).

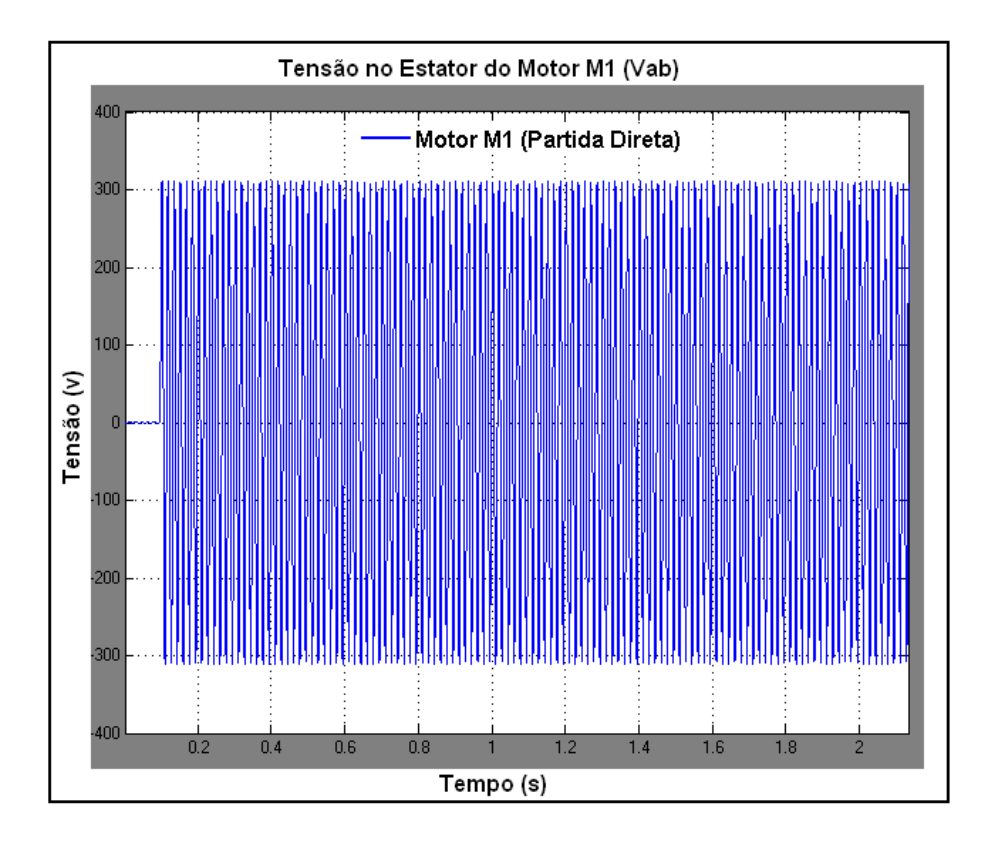

Figura 47 - Gráfico da tensão no estator do motor M1 (PD).

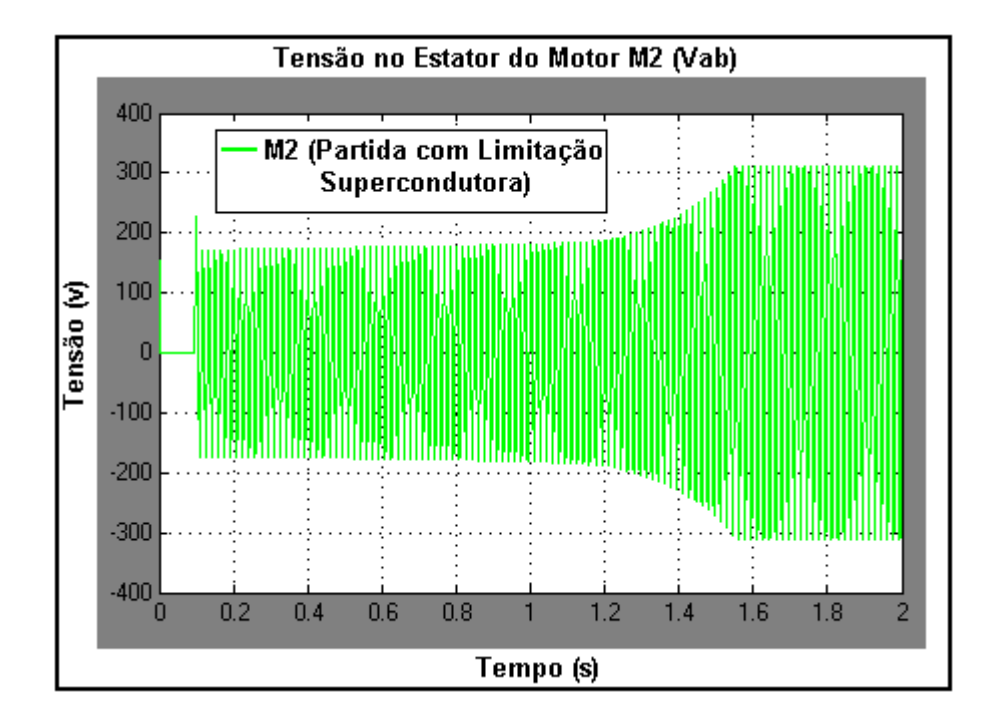

Figura 48 - Gráfico da tensão no estator do motor M2 (PCLS).

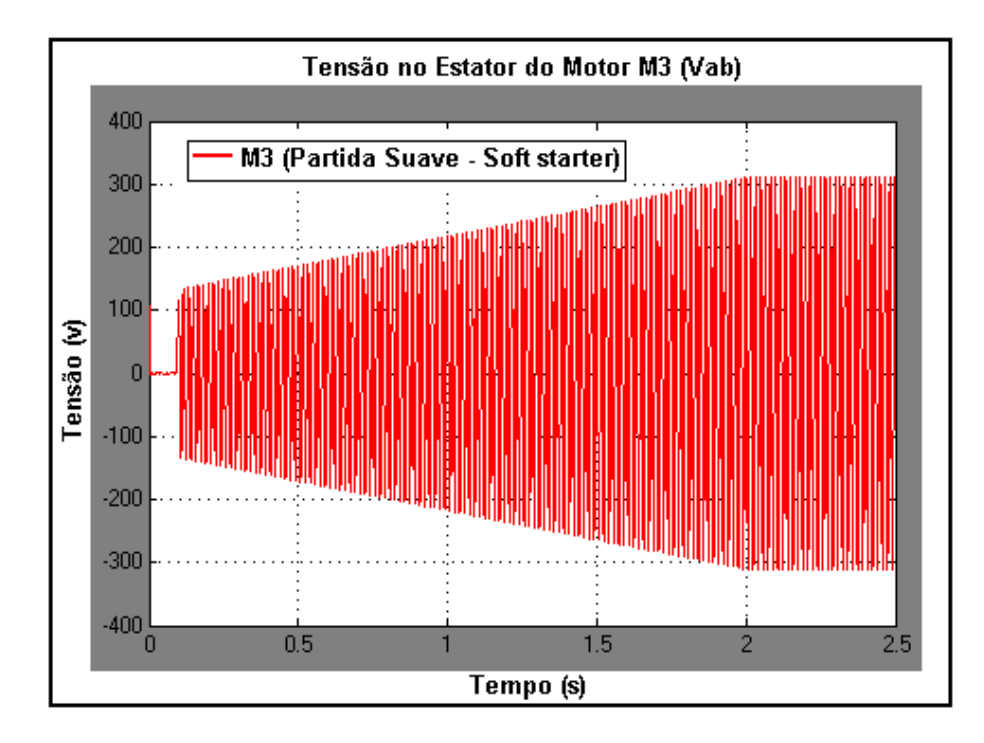

Figura 49 - Gráfico da tensão no estator do motor M3 (PSS).

O gráfico da figura 43 mostra uma comparação entre as correntes de partida de pico (Ipp) e nominal de pico (Inp) absorvidas pelos MITs M1 (PD), M2 (PCLS) e M3 (PSS) na fase "A". Verifica-se uma limitação na corrente de partida de pico no MIT M2 (PCLS) (Ipp2) em relação ao MIT M1 (PD) (Ipp1) na ordem de 60%. Também se verifica uma corrente de partida de pico no MIT M3 (PSS) (Ipp3) em forma de rampa, como era de se esperar. Essa corrente começa com um mínimo de 22,6A até um máximo de 40A, só então entrando em regime (Velocidade nominal).

O gráfico da figura 44 mostra a comparação das velocidades angulares (w) dos MITs M1 (PD), M2 (PCLS) e M3 (PSS). Verifica-se que o MIT M1 (PD) entra em regime (Velocidade nominal) em 0,60s, o MIT M2 (PCLS) em 1,85s e o MIT M3 (PSS) em 2,00s.

O gráfico da figura 45 mostra a comparação dos torques eletromagnéticos dos MITs M1 (PD), M2 (PCLS) e M3 (PSS). Verifica-se uma redução no torque eletromagnético de 82,50% do MIT M1 (PD) em relação ao MIT M2 (PCLS) e 81,46% em relação ao MIT M3 (PSS).

O gráfico da figura 46 mostra a comparação da envoltória das correntes dos MITs M1 (PD), M2 (PCLS) e M3 (PSS).

O gráfico da figura 47 mostra a tensão do MIT M1 (PD) no instante da partida até o regime (Velocidade nominal), e o gráfico da figura 48 mostra a tensão similar do MIT M2 (PCLS). Verifica-se uma queda de tensão no instante da partida até o regime (Velocidade nominal).

Tem-se no gráfico da figura 49 a tensão do MIT M3 (PSS) gerada pelo programa mostrado na figura 35. O ajuste foi realizado para que, inicialmente, a tensão seja 40% do valor nominal e que o término do período de partida seja no instante 2,00 s.

A tabela 2 mostra os resultados numéricos da simulação obtidos dos gráficos das figuras 43, 44, 45, 46, 47, 48 e 49.

Tabela 3 - Resultados da simulação (K=2,50 e Vi=40%) da partida dos MTIs M1, M2 e M3.

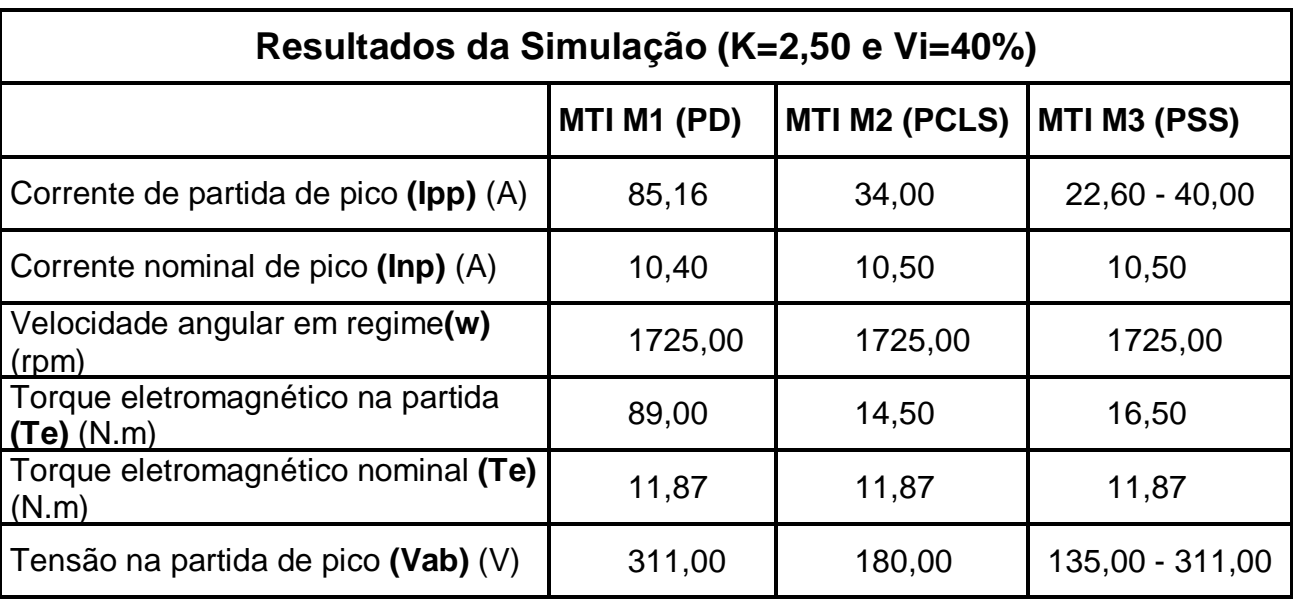

De posse dos resultados das simulações obtidos das tabelas 2 e 3, podese afirmar que quando o fator de redução da corrente de partida K=2,50, a partida do MIT se assemelha muito a partida do MIT com o *soft-starter* com Vi=40%. Verifica-se que o torque eletromagnético na partida é muito próximo um do outro. A corrente de partida com o uso do supercondutor é mais uniforme ao longo da partida.

### **6 CONCLUSÃO**

Através da tabela 1, pode-se verificar que os resultados obtidos da simulação conferem com os resultados obtidos no estudo conceitual, ficando assim demonstrado que o modelo do supercondutor funciona de forma satisfatória. Foi também verificado, através de várias simulações, que o valor do fator de redução da corrente de partida "K" deverá ser estabelecido como: 1 < K ≤ 5, pois igual a 1 a resistência limitadora Rlim será zero e acima de 5 o tempo da partida até o regime do motor é elevado e o torque de partida é muito reduzido, onde acarreta uma partida deficitária com aquecimento e possível queima do motor.

De posse dos resultados das tabelas 2 e 3, também se pode concluir que a partida do motor de indução trifásico (MIT) com limitação supercondutora inserida no estator, obteve resultados muito satisfatórios, se os MITs estiverem acionando cargas do tipo bombas, ventiladores e outros que possuam conjugado resistente quadrático.

Verificou-se também que as simulações nas partidas com limitação supercondutora e *soft-starter* com K=3,33/Vi=30% e K=2,5/Vi=40% o torque desenvolvido na partida é muito próximo um do outro e a comparação entre as duas partidas foi muito satisfatória. A partida com limitação supercondutora foi tão boa quanto à do *soft-starter*.

Comparando com os outros métodos utilizados na indústria, verificou-se que este método substituiria com bastante eficiência os métodos da chave estrela-triângulo, chave compensadora e até mesmo o *soft-starter*.

A seguir, são apresentadas as vantagens e desvantagens deste método de partida (partida com limitação supercondutora) em relação aos anteriores:

#### **a) As principais vantagens são:**

• Redução da corrente de partida, mantendo um conjugado suficiente para acelerar o motor;

• Longa vida útil devido à inexistência de partes eletromecânicas;

 • Não gera harmônicos de corrente, de tensão e de torque eletromagnético no regime dos MITs [25];

- Reduz os trancos no sistema no início da partida;
- Não possui limite no número de partidas por hora;
- Pode ser usado em áreas classificadas, pois não produz faiscamento.

#### **b) As principais desvantagens são:**

- Custo elevado de implantação;
- Redução no torque de partida.

Portanto, para se colocar este método em prática, precisa-se aprofundar um pouco mais os estudos sobre este tema.

Para os próximos trabalhos, sugere-se o seguinte:

- Projetar um sistema criogênico para o supercondutor;

- Analisar o sistema criogênico empregado, monitorando a reposição e liquefação do nitrogênio durante a operação contínua do limitador, conhecendose desta forma a autonomia criogênica do dispositivo e limitar seu recipiente [8];

- Aperfeiçoar o modelo do supercondutor;

- Testar outras configurações com MITs de rotor bobinado;
- Testar a simulação com motores de indução monofásicos;
- Analisar o conteúdo harmônico de corrente gerado na partida;
- Simular com *soft-starter* mais realista, incluindo harmônicos;
- Simular com outros tipos de carga;
- Experimentar o sistema em laboratório.

## **REFERÊNCIAS**

- [1] Falcone, A.G. **"Motores de Indução: Manutenção e Instalação"**. São Paulo: LVBA Comunicação, 6p,1995.
- [2] Maia, Saulo de Araújo. **"Estudo da Partida de Motores de Indução via Gerador do Barramento de Emergência dos Altos Fornos da CST"**. Projeto de Graduação, UFES, 2006.
- [3] Rosa, Alex de. **"Simulação de um Soft-Starter para Acionamento de Motores de Indução"**. Projeto de Graduação, UFG, 2003.
- [4] Toshiro Matsumura, et al. **"Performances of small fault current limiting breaker model with high TC superconductor"**, IEEE Trans. Appl. Supercond., vol. 15, pp. 2114-2117, June 2005.
- [5] E. M. Leung et al. **"High temperature superconducting fault current limiter development"**, IEEE Trans. Appl. Supercond., vol. 7, pp. 985-988, June 1997.
- [6] S-H. Lim, H-S. Choi and B-S. Han. **"Operational characteristics of a flux-locktype high temperature superconducting fault current limiter with a tap changer''**, IEEE Trans. Appl. Supercond., vol. 14, pp. 82-86, March 2004.
- [7] C. A. Passos et al. **"Superconducting Fault Current Limiter Device Based on (Hg,Re)-1223 Superconductor"**, Applied Physics Letters, v. 89, p. 242503-1- 242503-3, 2006.
- [8] Oliveira, Flávio Duarte Couto. **"Limitador de Corrente de Falta Supercondutor"**. Dissertação de Mestrado, PPGEE-UFES, 2005.
- [9] Leonhard, W. **"Control of Electrical Drives"**. Spring-Verlag, 1985.
- [10] Adkins, B.; Harley R.G. **"The General Theory of Alternating Current Machines"**. Chapman and Hall, London, 1978.
- [11] V. L. Ginzburg. **"High-temperature superconductivity"**. Modern Physics B, 1:651, 1987.
- [12] F Loundon. **"Superfluids"**, volume 1 e 2. 1950.
- [13] L. D. Andau e V. L. Ginzburg. **"On the theory of superconductivity"**. Pergamon Press, página 546, 1965.
- [14] J. Bardeen, L. N. Cooper e J. R Shcrieffer. **"Theory of superconductivity"**. Phys. Rev., 108: 1175, 1957.
- [15] B. D. Josephson. **"Possible new effects in superconductive tunneling"**. Phys. Lett., 1:251, 1962.
- [16] Brito, Cláudio Marzo Cavalcanti de. **"Modelagem Computacional de Métodos de Partida de um Motor de Indução Trifásico no Simulink/Matlab"**. II Congresso de Pesquisa e Inovação da Rede Norte Nordeste de Educação Tecnológica, João Pessoa, PB, 2007.
- [17] Ribeiro, Ricardo Jorge Simões. , **"Limitador de Corrente com Supercondutor"**. Dissertação de Mestrado, Universidade Técnica de Lisboa, 2008.
- [18] F. Toshiharu. **"Starter for Rotary Electric Machine"**, patent. Publication number: JP1264583 (A), 1989-10-20.
- [19] Freitas, Tiara Rodrigues Smarssaro de. **"Modelo para Simulação de Supercondutor HgRe-1223 para Aplicações como Limitador de Corrente Resistivo"**, Dissertação de Mestrado,PPGEE - UFES, 2009. Orientador: Prof.Dr. Domingos Sávio Lyrio Simonetti; Co-orientador: Prof. Dr. Marcos Tadeu D' Azeredo Orlando.
- [20] Brito, Cláudio Marzo Cavalcanti de. **"Utilização do Simulink/MATLAB no Ensino Experimental de Eletrônica Industrial"**. In: Congresso de Pesquisa e Inovação da Rede Norte Nordeste de Educação Tecnológica (I CONNEPI), 1., Natal-RN. Anais... Natal: CEFET-RN. 1 CD-ROM, 2006.
- [21] Freitas, W., França, A. **"Modelagem e análise dinâmica de dispositivos DSTATCOM usando o Simpowersystems para Matlab/Simulink"**, Revista Controle e Automação, Vo. 16, no. 2, Maio e Junho 2005.
- [22] Matsumoto, Élia Yathie. **"Matlab 6.5: Fundamentos de Programação"**. Editora Érica, São Paulo, 2002.
- [23] Matsumoto, Élia Yathie. **"Simulink.5: Fundamentos"**. Editora Érica, São Paulo, 2002.
- [24] Brito, Cláudio Marzo Cavalcanti de. **"Modelagem Computacional de Métodos de Partida de um Motor de Indução Trifásico no Simulink/Matlab"**. II Congresso de Pesquisa e Inovação da Rede Norte Nordeste de Educação Tecnológica, João Pessoa, PB, 2007.
- [25] Gonella, Giovanni. **"Um Estudo Comparativo dos Harmônicos de Torque Gerados pelos Inversores de Tensão de Frequência Variável"**. Dissertação de Mestrado, PPGEM - Universidade Federal Fluminense - Niterói, 2007.
- [26] Krause, P. C. **"Analysis of Electrical Machinery"**. IEEE Press, 1995.
- [27] Ferreira, S. B. "Estudo e Avaliação do Desempenho de Estratégias de Controle Direto do Torque em Máquinas de Indução", Dissertação de Mestrado, PPGEE/PUC-RS. 2004.

## **APÊNDICE I**

O MIT é simulado empregando bloco disponível no *software* Matlab - Simulink® [22-23].

O equacionamento completo do motor de indução pode ser descrito diretamente com base em um sistema de coordenadas trifásicas. Entretanto, de forma a simplificar o modelo, a representação é feita em coordenadas bifásicas [26]. O MIT fica representado por uma máquina equivalente de duas fases solidárias com os eixos diretos (d) e quadratura (q) estacionários [27], como ilustrado na figura 50.

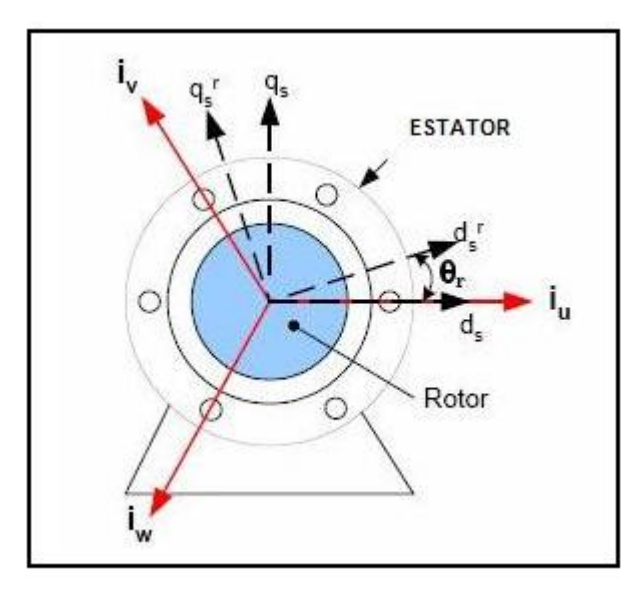

Figura 50 - Representação da Máquina Trifásica em Eixos d e q

Na figura 50 são mostradas duas representações de eixos **d - q** de um motor de indução. A notação *d<sup>s</sup>* - *q<sup>s</sup>* representa os eixos diretos e de quadradura de um marco referencial solidário com o estator ou estacionário, e *r*  $d_s^r$  -  $q_s^r$  $q_{s}^{r}$  representam eixos solidários com o rotor ou eixos girantes na velocidade do rotor.

As transformações tradicionalmente de muito uso para realizar essa mudança de coordenadas são a transformação de Clarke (α β 0), e a transformação de Park (d q 0). No caso é empregada a transformação de Park.

A transformação de Park realiza mudança do sistema de coordenadas trifásicas para bifásica, caracterizando-se por preservar a amplitude, a frequência e o número de pólos.

Todos os parâmetros e variáveis elétricas são referidos ao estator. O modelo de máquina de indução utilizado pelo *software* Matlab - Simulink® [22- 23] é baseado na transformação de Park (d q 0), como mostrado nas figuras 51 e 52.

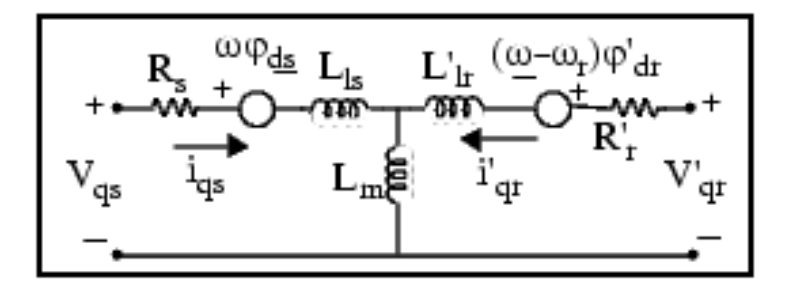

Figura 51 - Modelagem Elétrica do Motor de Indução no Eixo q.

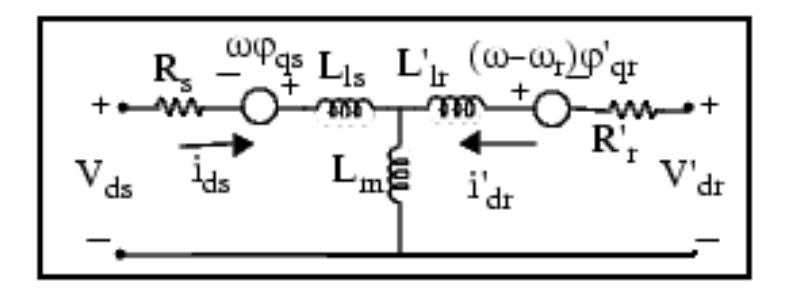

Figura 52 - Modelagem Elétrica do Motor de Indução no Eixo d.

 A parte elétrica da máquina é representada por um conjunto de cinco equações, duas para o estator, duas para o rotor e uma para o torque. Portanto, pode-se escrever as seguintes equações elétricas obtidas a partir da transformação de Park:

A equação (I.1) representa a tensão do estator no eixo q.

$$
V_{qs} = R_s i_{qs} + \frac{d}{dt} j_{qs} + wj_{ds}
$$
 (l.1)

A equação (I.2) representa a tensão do estator no eixo d.

$$
V_{ds} = R_s i_{ds} + \frac{d}{dt} j_{ds} - wj_{qs}
$$
 (1.2)

A equação (I.3) representa a tensão do rotor no eixo q.

$$
V'_{qr} = R'_{r} i'_{qr} + \frac{d}{dt} j'_{qr} + (w - w_{r}) j'_{dr}
$$
 (1.3)

A equação (I.4) representa a tensão do rotor no eixo d.

$$
V'_{dr} = R'_{r} i'_{dr} + \frac{d}{dt} j'_{dr} + (w - w_{r}) j'_{qr}
$$
 (1.4)

A equação (I.5) representa o torque eletromagnético.

$$
T_e = 1.5 \, p \, (\dot{J} \, ds \, \dot{i}_{qs} - \dot{J} \, ds \, \dot{i}_{ds}) \tag{1.5}
$$

Onde:

A equação (I.6) representa o enlace de fluxo do estator no eixo q.

$$
\boldsymbol{j}_{qs} = L_{s} \boldsymbol{i}_{qs} + L_{m} \boldsymbol{i'}_{qr} \tag{I.6}
$$

A equação (I.7) representa o enlace de fluxo do estator no eixo d.

$$
\boldsymbol{j}_{ds} = L_s \boldsymbol{i}_{ds} + L_m \boldsymbol{i'}_{dr} \tag{I.7}
$$

A equação (I.8) representa o enlace de fluxo do rotor no eixo q.

$$
j'_{qr} = L'_{r} i'_{qr} + L_{m} i_{qs} \tag{1.8}
$$

A equação (I.9) representa o enlace de fluxo do rotor no eixo d.

$$
j'_{dr} = L'_{r} i'_{dr} + L_{m} i_{ds}
$$
 (1.9)

A equação (I.10) representa a indutância presente no estator.

$$
L_s = L_{ls} + L_m \tag{1.10}
$$

A equação (I.11) representa a indutância presente no rotor.

$$
L_r = L_{lr} + L_m \tag{1.11}
$$

O sistema mecânico fornece as equações (I.12) e (I.13):

$$
\frac{d}{dt}W_m = \frac{1}{2J}(T_e - F W_m - T_m)
$$
\n(1.12)

$$
\frac{d}{dt}\boldsymbol{q}_m = \boldsymbol{W}_m \tag{1.13}
$$

Onde:

- *R<sup>s</sup>* , *Lls* : resistência <sup>e</sup> indutância de dispersão do estator;
	- *R<sup>r</sup>* , *Llr* : resistência <sup>e</sup> indutância de dispersão do rotor;
	- *L<sup>m</sup>* : indutância de magnetização;
	- $V_{qs}$ ,  $I_{qs}$  tensão e corrente do estator (eixo q);
	- $V'_{qr}$ ,  $I'_{qr}$ : tensão e corrente do rotor (eixo q);
	- $V_{ds}$ ,  $I_{ds}$ : tensão e corrente do estator (eixo d);
	- $V'_{dr}$ ,  $I'_{dr}$  : tensão e corrente do rotor (eixo d);
	- *jqs* , *jds* : Fluxos do estator (eixos <sup>q</sup> <sup>e</sup> d);
	- *jqr* , *jdr* : Fluxos do rotor (eixos <sup>q</sup> <sup>e</sup> d);
	- $W_m$  : velocidade angular do rotor;
	- *q <sup>m</sup>* : posição angular do rotor;
	- *p* : número de pólos;
- *w<sup>r</sup>* velocidade angular elétrica;
- *T<sup>e</sup>* : torque eletromagnético;
- *T<sup>m</sup>* : torque de carga;
- *J* : coeficiente de inércia da carga e do rotor;
- *F* : constante de atrito da carga e do rotor;

## **APÊNDICE II**

Neste apêndice apresentam-se os Principais Blocos e Funções Usados nas Simulações com Matlab - Simulink®.

Diagrama de blocos representando a simulação dos MITs M1 (PD) e M2 (PCLS) para validação da simulação co o estudo conceitual.

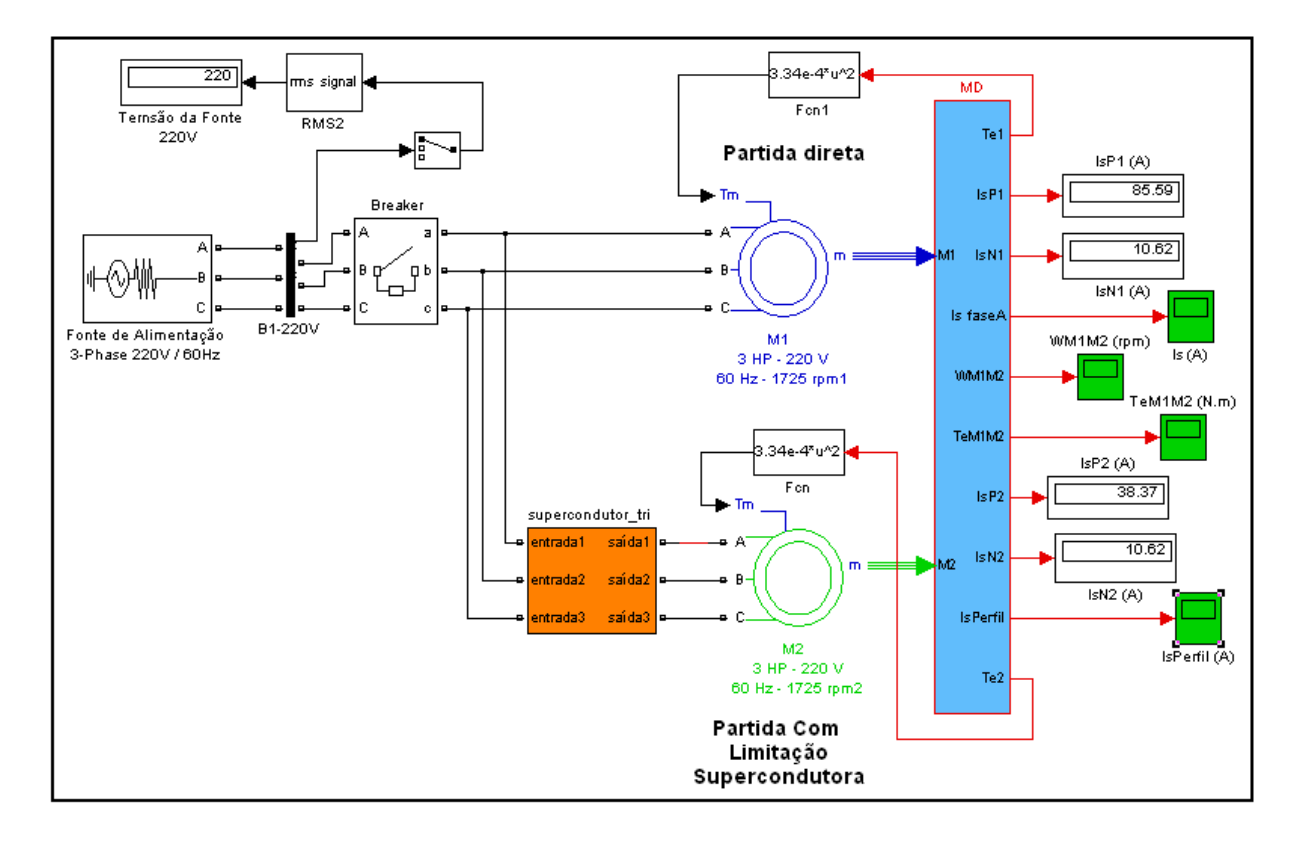

Os blocos representam a fonte trifásica de alimentação 1 com o barramento de distribuição e medição da tensão entre fases da fonte 220V (rms).

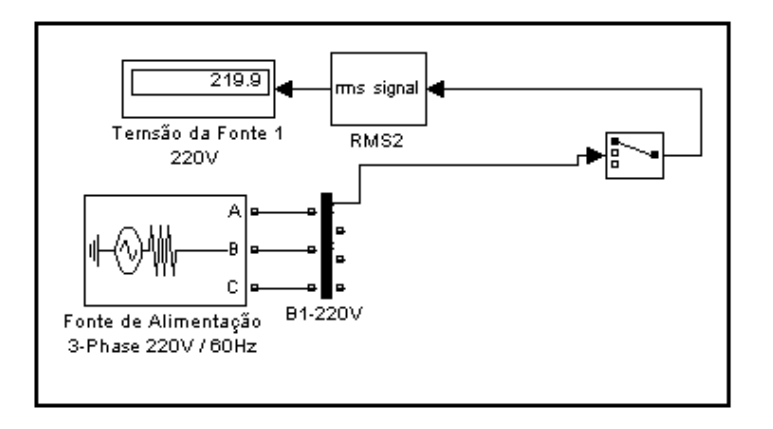

O bloco representa o disjuntor com acionamento automático em 0,1s.

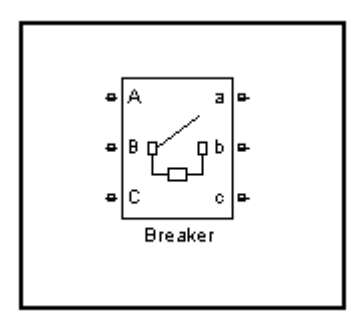

O bloco representa a função da carga quadrática (Bombas, ventiladores).

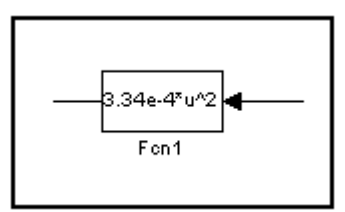

O bloco representa a limitação supercondutora.

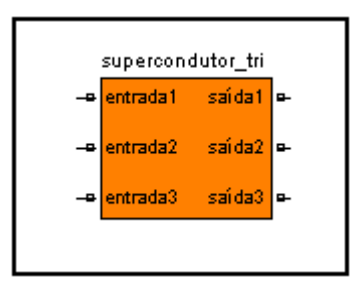

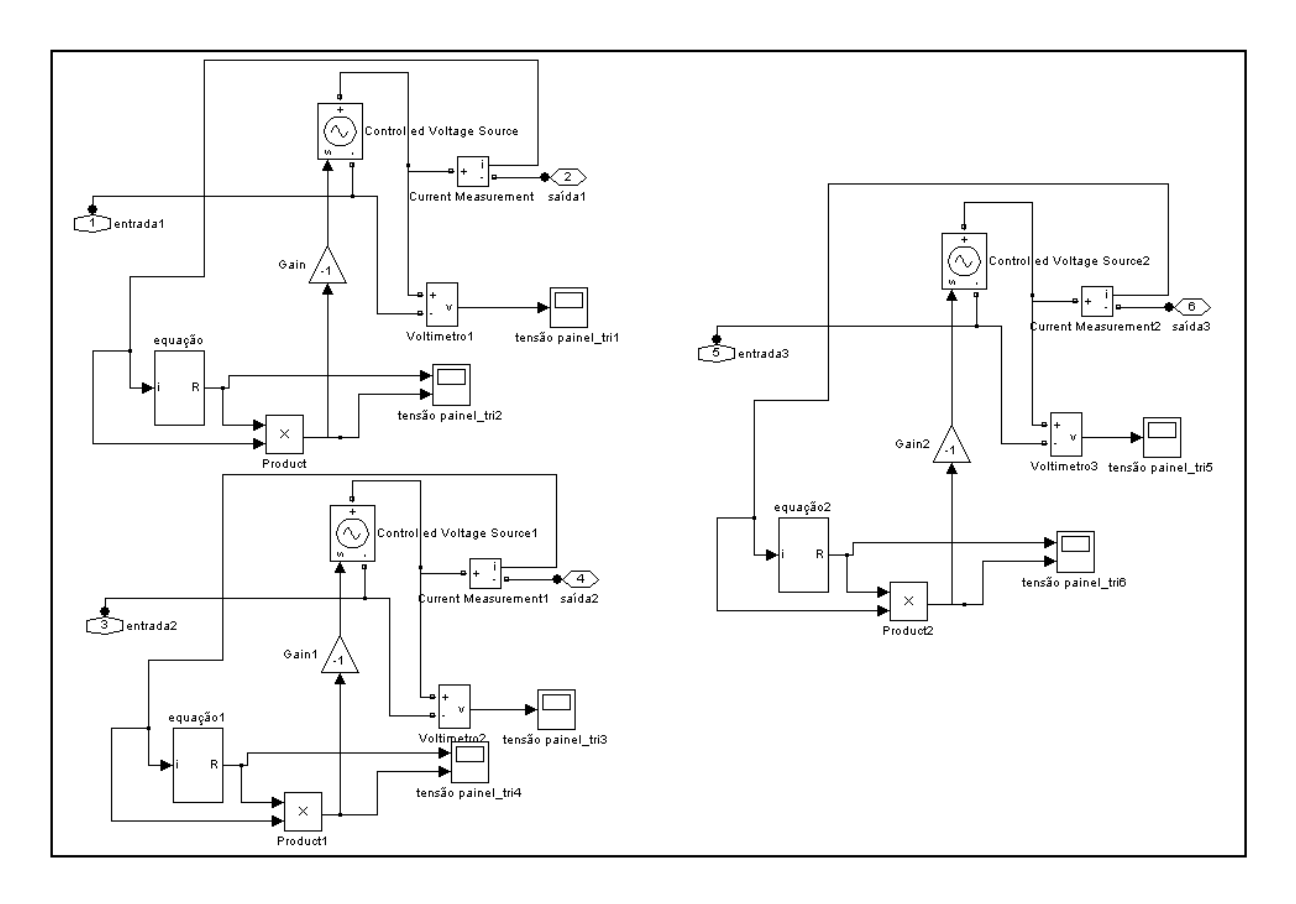

Os blocos representam as funções da limitação supercondutora.

Os blocos representam as funções da equação da função R.

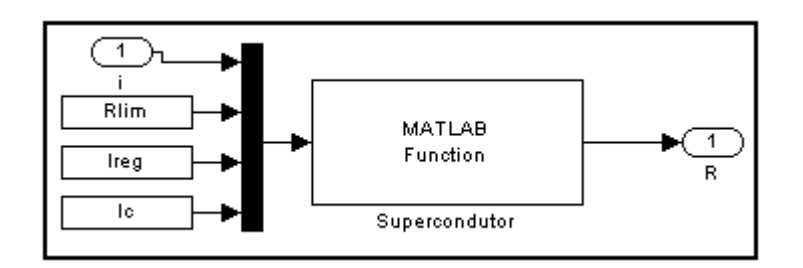

O bloco representa o motor de indução trifásico do tipo gaiola de esquilo.

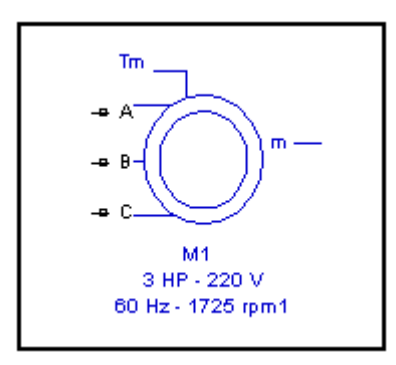

Os blocos representam as medições e gráficos de corrente, tensão, velocidade, torque e perfil das correntes.

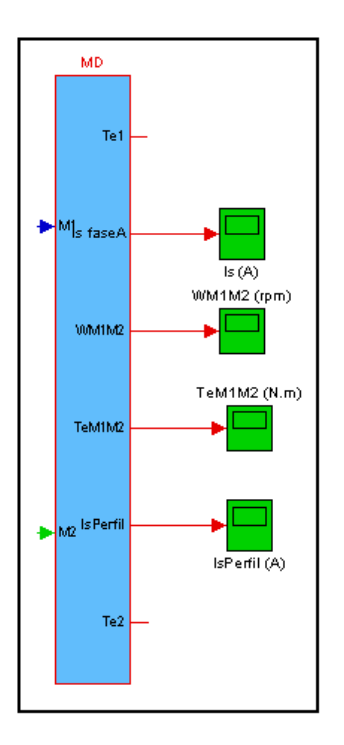

Os blocos representam as funções das medições de corrente, tensão, velocidade, torque e envoltória das correntes.

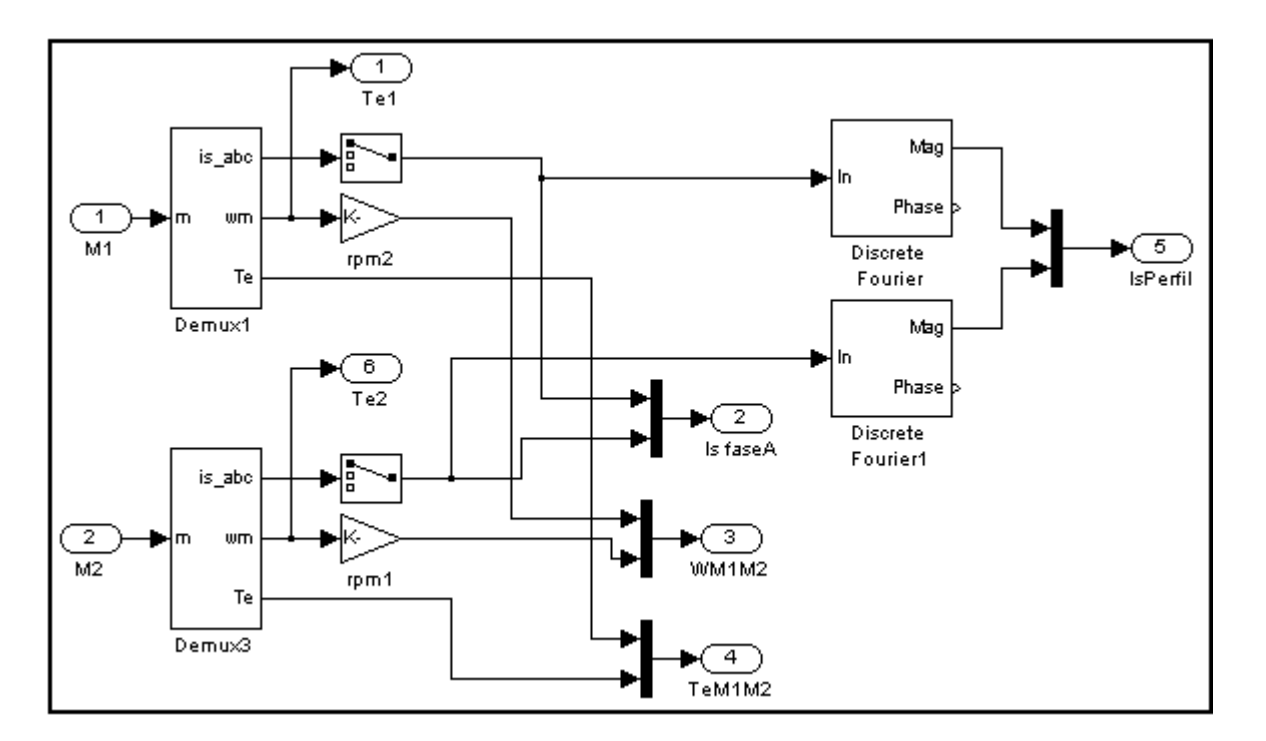

# **APÊNDICE III**

Neste apêndice apresentam-se os Principais Blocos e Funções Usados nas Simulações com Matlab - Simulink®.

Diagrama de blocos representando a simulação dos MITs M1 (PD), M2 (PCLS) e M3 (PSS) para K=3,33/Vi=30% e K=2,50/Vi=40%.

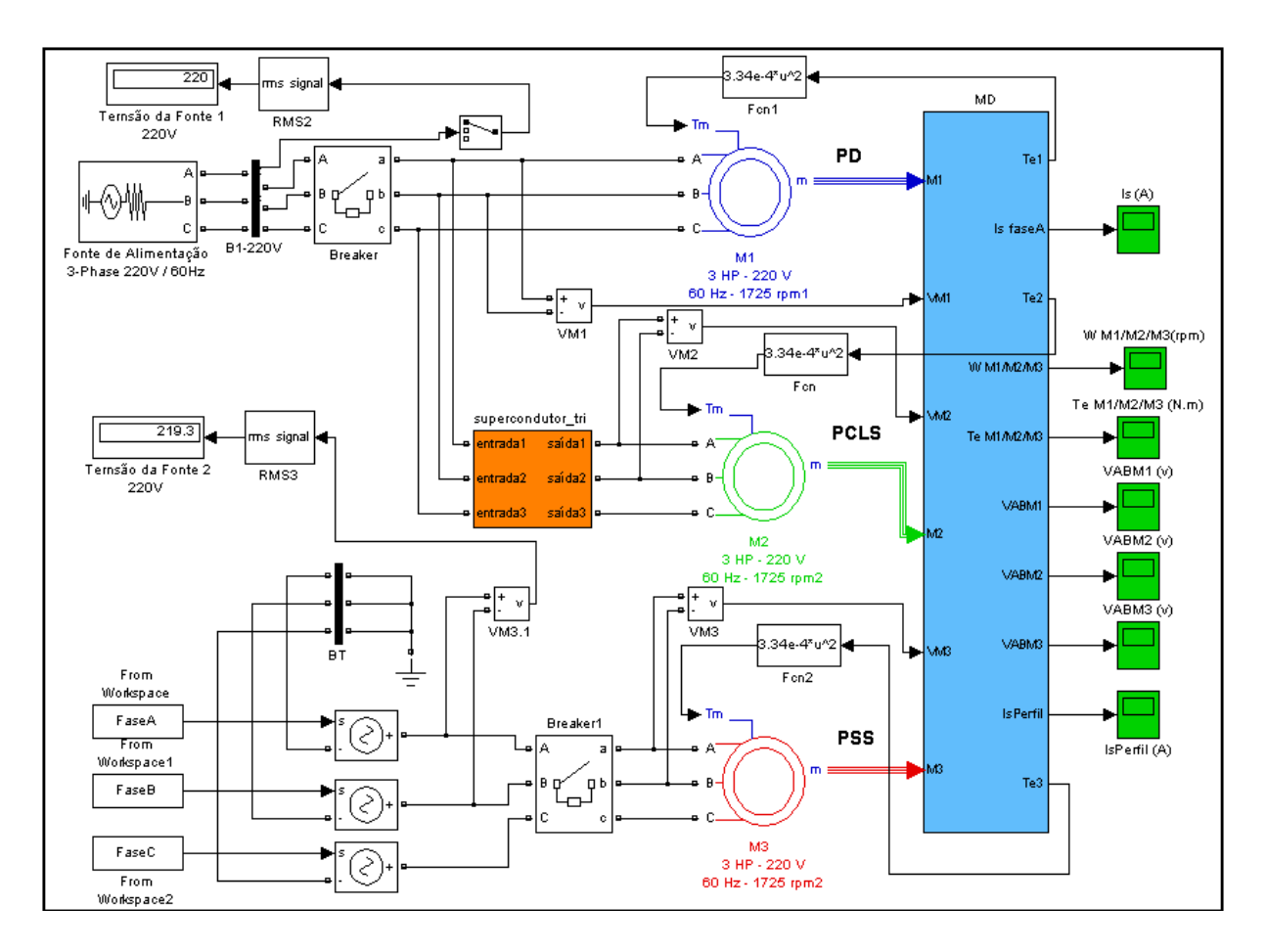

Os blocos representam a fonte trifásica de alimentação 2 com o barramento simulando a estrela aterrada da fonte e medição da tensão entre fases da fonte 220V (rms).

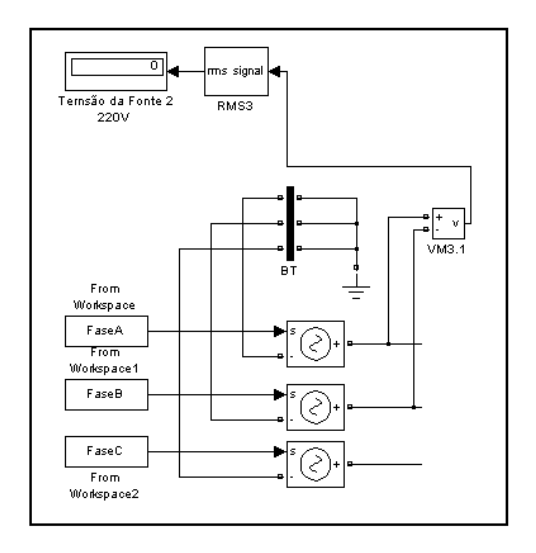

Os blocos representam as medições e gráficos de corrente, tensão, velocidade, torque e perfil das correntes.

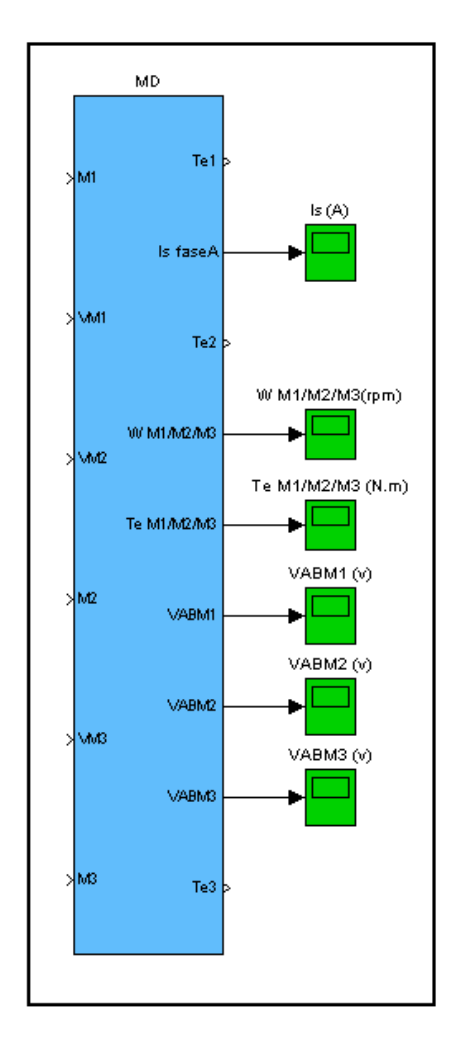

Os blocos representam as funções das medições de corrente, tensão, velocidade, torque e envoltória das correntes.

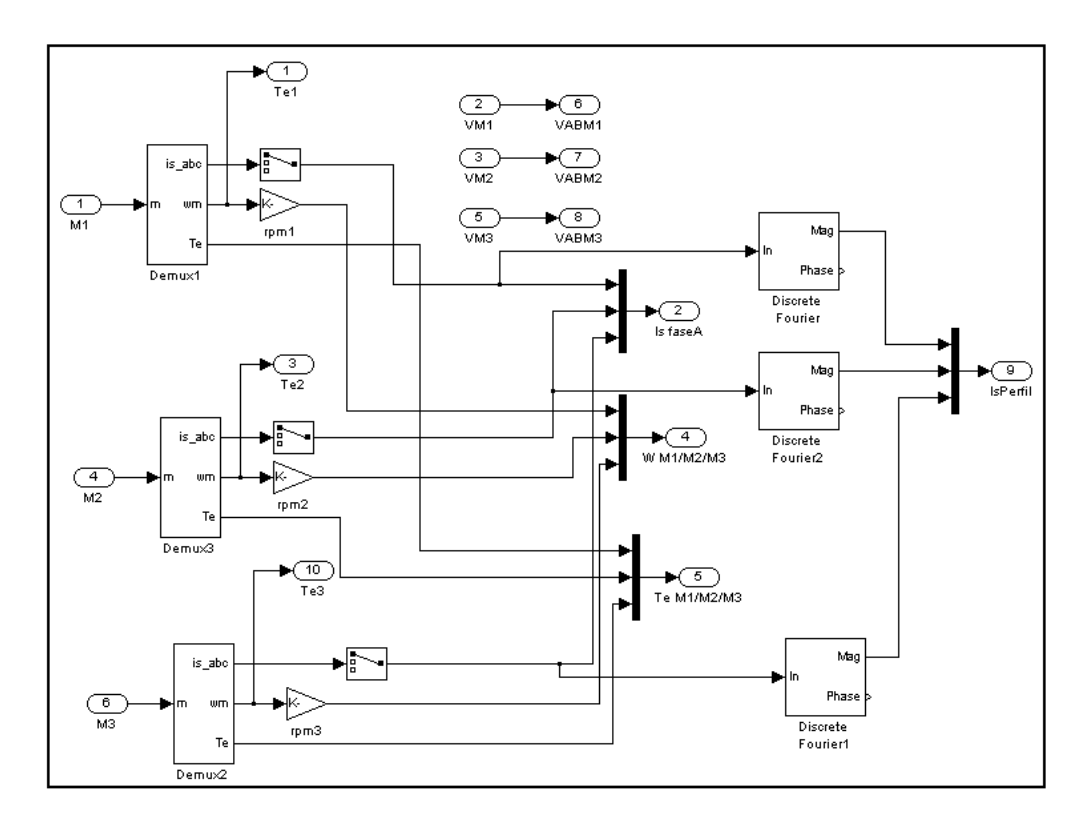

Os demais blocos são os mesmos utilizados anteriormente.

# **Livros Grátis**

( <http://www.livrosgratis.com.br> )

Milhares de Livros para Download:

[Baixar](http://www.livrosgratis.com.br/cat_1/administracao/1) [livros](http://www.livrosgratis.com.br/cat_1/administracao/1) [de](http://www.livrosgratis.com.br/cat_1/administracao/1) [Administração](http://www.livrosgratis.com.br/cat_1/administracao/1) [Baixar](http://www.livrosgratis.com.br/cat_2/agronomia/1) [livros](http://www.livrosgratis.com.br/cat_2/agronomia/1) [de](http://www.livrosgratis.com.br/cat_2/agronomia/1) [Agronomia](http://www.livrosgratis.com.br/cat_2/agronomia/1) [Baixar](http://www.livrosgratis.com.br/cat_3/arquitetura/1) [livros](http://www.livrosgratis.com.br/cat_3/arquitetura/1) [de](http://www.livrosgratis.com.br/cat_3/arquitetura/1) [Arquitetura](http://www.livrosgratis.com.br/cat_3/arquitetura/1) [Baixar](http://www.livrosgratis.com.br/cat_4/artes/1) [livros](http://www.livrosgratis.com.br/cat_4/artes/1) [de](http://www.livrosgratis.com.br/cat_4/artes/1) [Artes](http://www.livrosgratis.com.br/cat_4/artes/1) [Baixar](http://www.livrosgratis.com.br/cat_5/astronomia/1) [livros](http://www.livrosgratis.com.br/cat_5/astronomia/1) [de](http://www.livrosgratis.com.br/cat_5/astronomia/1) [Astronomia](http://www.livrosgratis.com.br/cat_5/astronomia/1) [Baixar](http://www.livrosgratis.com.br/cat_6/biologia_geral/1) [livros](http://www.livrosgratis.com.br/cat_6/biologia_geral/1) [de](http://www.livrosgratis.com.br/cat_6/biologia_geral/1) [Biologia](http://www.livrosgratis.com.br/cat_6/biologia_geral/1) [Geral](http://www.livrosgratis.com.br/cat_6/biologia_geral/1) [Baixar](http://www.livrosgratis.com.br/cat_8/ciencia_da_computacao/1) [livros](http://www.livrosgratis.com.br/cat_8/ciencia_da_computacao/1) [de](http://www.livrosgratis.com.br/cat_8/ciencia_da_computacao/1) [Ciência](http://www.livrosgratis.com.br/cat_8/ciencia_da_computacao/1) [da](http://www.livrosgratis.com.br/cat_8/ciencia_da_computacao/1) [Computação](http://www.livrosgratis.com.br/cat_8/ciencia_da_computacao/1) [Baixar](http://www.livrosgratis.com.br/cat_9/ciencia_da_informacao/1) [livros](http://www.livrosgratis.com.br/cat_9/ciencia_da_informacao/1) [de](http://www.livrosgratis.com.br/cat_9/ciencia_da_informacao/1) [Ciência](http://www.livrosgratis.com.br/cat_9/ciencia_da_informacao/1) [da](http://www.livrosgratis.com.br/cat_9/ciencia_da_informacao/1) [Informação](http://www.livrosgratis.com.br/cat_9/ciencia_da_informacao/1) [Baixar](http://www.livrosgratis.com.br/cat_7/ciencia_politica/1) [livros](http://www.livrosgratis.com.br/cat_7/ciencia_politica/1) [de](http://www.livrosgratis.com.br/cat_7/ciencia_politica/1) [Ciência](http://www.livrosgratis.com.br/cat_7/ciencia_politica/1) [Política](http://www.livrosgratis.com.br/cat_7/ciencia_politica/1) [Baixar](http://www.livrosgratis.com.br/cat_10/ciencias_da_saude/1) [livros](http://www.livrosgratis.com.br/cat_10/ciencias_da_saude/1) [de](http://www.livrosgratis.com.br/cat_10/ciencias_da_saude/1) [Ciências](http://www.livrosgratis.com.br/cat_10/ciencias_da_saude/1) [da](http://www.livrosgratis.com.br/cat_10/ciencias_da_saude/1) [Saúde](http://www.livrosgratis.com.br/cat_10/ciencias_da_saude/1) [Baixar](http://www.livrosgratis.com.br/cat_11/comunicacao/1) [livros](http://www.livrosgratis.com.br/cat_11/comunicacao/1) [de](http://www.livrosgratis.com.br/cat_11/comunicacao/1) [Comunicação](http://www.livrosgratis.com.br/cat_11/comunicacao/1) [Baixar](http://www.livrosgratis.com.br/cat_12/conselho_nacional_de_educacao_-_cne/1) [livros](http://www.livrosgratis.com.br/cat_12/conselho_nacional_de_educacao_-_cne/1) [do](http://www.livrosgratis.com.br/cat_12/conselho_nacional_de_educacao_-_cne/1) [Conselho](http://www.livrosgratis.com.br/cat_12/conselho_nacional_de_educacao_-_cne/1) [Nacional](http://www.livrosgratis.com.br/cat_12/conselho_nacional_de_educacao_-_cne/1) [de](http://www.livrosgratis.com.br/cat_12/conselho_nacional_de_educacao_-_cne/1) [Educação - CNE](http://www.livrosgratis.com.br/cat_12/conselho_nacional_de_educacao_-_cne/1) [Baixar](http://www.livrosgratis.com.br/cat_13/defesa_civil/1) [livros](http://www.livrosgratis.com.br/cat_13/defesa_civil/1) [de](http://www.livrosgratis.com.br/cat_13/defesa_civil/1) [Defesa](http://www.livrosgratis.com.br/cat_13/defesa_civil/1) [civil](http://www.livrosgratis.com.br/cat_13/defesa_civil/1) [Baixar](http://www.livrosgratis.com.br/cat_14/direito/1) [livros](http://www.livrosgratis.com.br/cat_14/direito/1) [de](http://www.livrosgratis.com.br/cat_14/direito/1) [Direito](http://www.livrosgratis.com.br/cat_14/direito/1) [Baixar](http://www.livrosgratis.com.br/cat_15/direitos_humanos/1) [livros](http://www.livrosgratis.com.br/cat_15/direitos_humanos/1) [de](http://www.livrosgratis.com.br/cat_15/direitos_humanos/1) [Direitos](http://www.livrosgratis.com.br/cat_15/direitos_humanos/1) [humanos](http://www.livrosgratis.com.br/cat_15/direitos_humanos/1) [Baixar](http://www.livrosgratis.com.br/cat_16/economia/1) [livros](http://www.livrosgratis.com.br/cat_16/economia/1) [de](http://www.livrosgratis.com.br/cat_16/economia/1) [Economia](http://www.livrosgratis.com.br/cat_16/economia/1) [Baixar](http://www.livrosgratis.com.br/cat_17/economia_domestica/1) [livros](http://www.livrosgratis.com.br/cat_17/economia_domestica/1) [de](http://www.livrosgratis.com.br/cat_17/economia_domestica/1) [Economia](http://www.livrosgratis.com.br/cat_17/economia_domestica/1) [Doméstica](http://www.livrosgratis.com.br/cat_17/economia_domestica/1) [Baixar](http://www.livrosgratis.com.br/cat_18/educacao/1) [livros](http://www.livrosgratis.com.br/cat_18/educacao/1) [de](http://www.livrosgratis.com.br/cat_18/educacao/1) [Educação](http://www.livrosgratis.com.br/cat_18/educacao/1) [Baixar](http://www.livrosgratis.com.br/cat_19/educacao_-_transito/1) [livros](http://www.livrosgratis.com.br/cat_19/educacao_-_transito/1) [de](http://www.livrosgratis.com.br/cat_19/educacao_-_transito/1) [Educação - Trânsito](http://www.livrosgratis.com.br/cat_19/educacao_-_transito/1) [Baixar](http://www.livrosgratis.com.br/cat_20/educacao_fisica/1) [livros](http://www.livrosgratis.com.br/cat_20/educacao_fisica/1) [de](http://www.livrosgratis.com.br/cat_20/educacao_fisica/1) [Educação](http://www.livrosgratis.com.br/cat_20/educacao_fisica/1) [Física](http://www.livrosgratis.com.br/cat_20/educacao_fisica/1) [Baixar](http://www.livrosgratis.com.br/cat_21/engenharia_aeroespacial/1) [livros](http://www.livrosgratis.com.br/cat_21/engenharia_aeroespacial/1) [de](http://www.livrosgratis.com.br/cat_21/engenharia_aeroespacial/1) [Engenharia](http://www.livrosgratis.com.br/cat_21/engenharia_aeroespacial/1) [Aeroespacial](http://www.livrosgratis.com.br/cat_21/engenharia_aeroespacial/1) [Baixar](http://www.livrosgratis.com.br/cat_22/farmacia/1) [livros](http://www.livrosgratis.com.br/cat_22/farmacia/1) [de](http://www.livrosgratis.com.br/cat_22/farmacia/1) [Farmácia](http://www.livrosgratis.com.br/cat_22/farmacia/1) [Baixar](http://www.livrosgratis.com.br/cat_23/filosofia/1) [livros](http://www.livrosgratis.com.br/cat_23/filosofia/1) [de](http://www.livrosgratis.com.br/cat_23/filosofia/1) [Filosofia](http://www.livrosgratis.com.br/cat_23/filosofia/1) [Baixar](http://www.livrosgratis.com.br/cat_24/fisica/1) [livros](http://www.livrosgratis.com.br/cat_24/fisica/1) [de](http://www.livrosgratis.com.br/cat_24/fisica/1) [Física](http://www.livrosgratis.com.br/cat_24/fisica/1) [Baixar](http://www.livrosgratis.com.br/cat_25/geociencias/1) [livros](http://www.livrosgratis.com.br/cat_25/geociencias/1) [de](http://www.livrosgratis.com.br/cat_25/geociencias/1) [Geociências](http://www.livrosgratis.com.br/cat_25/geociencias/1) [Baixar](http://www.livrosgratis.com.br/cat_26/geografia/1) [livros](http://www.livrosgratis.com.br/cat_26/geografia/1) [de](http://www.livrosgratis.com.br/cat_26/geografia/1) [Geografia](http://www.livrosgratis.com.br/cat_26/geografia/1) [Baixar](http://www.livrosgratis.com.br/cat_27/historia/1) [livros](http://www.livrosgratis.com.br/cat_27/historia/1) [de](http://www.livrosgratis.com.br/cat_27/historia/1) [História](http://www.livrosgratis.com.br/cat_27/historia/1) [Baixar](http://www.livrosgratis.com.br/cat_31/linguas/1) [livros](http://www.livrosgratis.com.br/cat_31/linguas/1) [de](http://www.livrosgratis.com.br/cat_31/linguas/1) [Línguas](http://www.livrosgratis.com.br/cat_31/linguas/1)

[Baixar](http://www.livrosgratis.com.br/cat_28/literatura/1) [livros](http://www.livrosgratis.com.br/cat_28/literatura/1) [de](http://www.livrosgratis.com.br/cat_28/literatura/1) [Literatura](http://www.livrosgratis.com.br/cat_28/literatura/1) [Baixar](http://www.livrosgratis.com.br/cat_30/literatura_de_cordel/1) [livros](http://www.livrosgratis.com.br/cat_30/literatura_de_cordel/1) [de](http://www.livrosgratis.com.br/cat_30/literatura_de_cordel/1) [Literatura](http://www.livrosgratis.com.br/cat_30/literatura_de_cordel/1) [de](http://www.livrosgratis.com.br/cat_30/literatura_de_cordel/1) [Cordel](http://www.livrosgratis.com.br/cat_30/literatura_de_cordel/1) [Baixar](http://www.livrosgratis.com.br/cat_29/literatura_infantil/1) [livros](http://www.livrosgratis.com.br/cat_29/literatura_infantil/1) [de](http://www.livrosgratis.com.br/cat_29/literatura_infantil/1) [Literatura](http://www.livrosgratis.com.br/cat_29/literatura_infantil/1) [Infantil](http://www.livrosgratis.com.br/cat_29/literatura_infantil/1) [Baixar](http://www.livrosgratis.com.br/cat_32/matematica/1) [livros](http://www.livrosgratis.com.br/cat_32/matematica/1) [de](http://www.livrosgratis.com.br/cat_32/matematica/1) [Matemática](http://www.livrosgratis.com.br/cat_32/matematica/1) [Baixar](http://www.livrosgratis.com.br/cat_33/medicina/1) [livros](http://www.livrosgratis.com.br/cat_33/medicina/1) [de](http://www.livrosgratis.com.br/cat_33/medicina/1) [Medicina](http://www.livrosgratis.com.br/cat_33/medicina/1) [Baixar](http://www.livrosgratis.com.br/cat_34/medicina_veterinaria/1) [livros](http://www.livrosgratis.com.br/cat_34/medicina_veterinaria/1) [de](http://www.livrosgratis.com.br/cat_34/medicina_veterinaria/1) [Medicina](http://www.livrosgratis.com.br/cat_34/medicina_veterinaria/1) [Veterinária](http://www.livrosgratis.com.br/cat_34/medicina_veterinaria/1) [Baixar](http://www.livrosgratis.com.br/cat_35/meio_ambiente/1) [livros](http://www.livrosgratis.com.br/cat_35/meio_ambiente/1) [de](http://www.livrosgratis.com.br/cat_35/meio_ambiente/1) [Meio](http://www.livrosgratis.com.br/cat_35/meio_ambiente/1) [Ambiente](http://www.livrosgratis.com.br/cat_35/meio_ambiente/1) [Baixar](http://www.livrosgratis.com.br/cat_36/meteorologia/1) [livros](http://www.livrosgratis.com.br/cat_36/meteorologia/1) [de](http://www.livrosgratis.com.br/cat_36/meteorologia/1) [Meteorologia](http://www.livrosgratis.com.br/cat_36/meteorologia/1) [Baixar](http://www.livrosgratis.com.br/cat_45/monografias_e_tcc/1) [Monografias](http://www.livrosgratis.com.br/cat_45/monografias_e_tcc/1) [e](http://www.livrosgratis.com.br/cat_45/monografias_e_tcc/1) [TCC](http://www.livrosgratis.com.br/cat_45/monografias_e_tcc/1) [Baixar](http://www.livrosgratis.com.br/cat_37/multidisciplinar/1) [livros](http://www.livrosgratis.com.br/cat_37/multidisciplinar/1) [Multidisciplinar](http://www.livrosgratis.com.br/cat_37/multidisciplinar/1) [Baixar](http://www.livrosgratis.com.br/cat_38/musica/1) [livros](http://www.livrosgratis.com.br/cat_38/musica/1) [de](http://www.livrosgratis.com.br/cat_38/musica/1) [Música](http://www.livrosgratis.com.br/cat_38/musica/1) [Baixar](http://www.livrosgratis.com.br/cat_39/psicologia/1) [livros](http://www.livrosgratis.com.br/cat_39/psicologia/1) [de](http://www.livrosgratis.com.br/cat_39/psicologia/1) [Psicologia](http://www.livrosgratis.com.br/cat_39/psicologia/1) [Baixar](http://www.livrosgratis.com.br/cat_40/quimica/1) [livros](http://www.livrosgratis.com.br/cat_40/quimica/1) [de](http://www.livrosgratis.com.br/cat_40/quimica/1) [Química](http://www.livrosgratis.com.br/cat_40/quimica/1) [Baixar](http://www.livrosgratis.com.br/cat_41/saude_coletiva/1) [livros](http://www.livrosgratis.com.br/cat_41/saude_coletiva/1) [de](http://www.livrosgratis.com.br/cat_41/saude_coletiva/1) [Saúde](http://www.livrosgratis.com.br/cat_41/saude_coletiva/1) [Coletiva](http://www.livrosgratis.com.br/cat_41/saude_coletiva/1) [Baixar](http://www.livrosgratis.com.br/cat_42/servico_social/1) [livros](http://www.livrosgratis.com.br/cat_42/servico_social/1) [de](http://www.livrosgratis.com.br/cat_42/servico_social/1) [Serviço](http://www.livrosgratis.com.br/cat_42/servico_social/1) [Social](http://www.livrosgratis.com.br/cat_42/servico_social/1) [Baixar](http://www.livrosgratis.com.br/cat_43/sociologia/1) [livros](http://www.livrosgratis.com.br/cat_43/sociologia/1) [de](http://www.livrosgratis.com.br/cat_43/sociologia/1) [Sociologia](http://www.livrosgratis.com.br/cat_43/sociologia/1) [Baixar](http://www.livrosgratis.com.br/cat_44/teologia/1) [livros](http://www.livrosgratis.com.br/cat_44/teologia/1) [de](http://www.livrosgratis.com.br/cat_44/teologia/1) [Teologia](http://www.livrosgratis.com.br/cat_44/teologia/1) [Baixar](http://www.livrosgratis.com.br/cat_46/trabalho/1) [livros](http://www.livrosgratis.com.br/cat_46/trabalho/1) [de](http://www.livrosgratis.com.br/cat_46/trabalho/1) [Trabalho](http://www.livrosgratis.com.br/cat_46/trabalho/1) [Baixar](http://www.livrosgratis.com.br/cat_47/turismo/1) [livros](http://www.livrosgratis.com.br/cat_47/turismo/1) [de](http://www.livrosgratis.com.br/cat_47/turismo/1) [Turismo](http://www.livrosgratis.com.br/cat_47/turismo/1)